# **INTRODUCTION :**

Dans le cadre de la sauvegarde du patrimoine, la reconstitution 3D bénéficie d'intérêt et d'un investissement accrus dans le monde de la recherche.

En effet, architectes et archéologues œuvrent depuis des années dans ce domaine à la recherche de nouvelles techniques informatiques de représentation mieux adaptées que les moyens graphiques traditionnels.

L'acquisition tridimensionnelle par laser constitue une véritable opportunité de développement de la modélisation 3D qui reposait jusque là que sur des données théoriques (hypothèses de reconstitution, plans et rapports de fouilles, photographies).

Cependant, cette construction 3D à partir du nuage de points ne semble pas satisfaisante quant au résultat attendu. Des travaux ont traité cette problématique de représentation, et mis en place une méthode basée sur la manipulation de primitives géométriques.

Le présent projet traitant des colonnettes khmères, se propose d'expérimenter cette démarche, en partant d'une analyse architecturale définissant la primitive correspondant à la colonnette. Cette étude théorique permettra de vérifier dans un premier temps la faisabilité de la méthode citée. Elle sera suivie d'une expérimentation sur l'objet réel relevé afin de la valider et éventuellement l'améliorer.

 $\overline{\phantom{a}}$  1

# **1. Notions de modélisation 3D :**

La conservation du patrimoine architectural et des savoirs qui l'accompagnent est devenue depuis plus d'un siècle une priorité pour comprendre et analyser l'architecture, ainsi que les thèmes qu'elle recouvre. Ce patrimoine est aujourd'hui largement considéré comme un 'signe extérieur de mémoire'**[BLA95]** sur lequel maîtres d'ouvrage publics et privés s'investissent fortement. Cette préoccupation nous amène à prévoir un dispositif de 'mise en scène graphique' autour des thèmes liés à l'Histoire et à l'Architecture.

La représentation de l'objet, s'appuiera sur les connaissances de son cadre historique et théorique (rapports de proportion, module de l'architecture classique ou autre, etc.) pour reconstituer a posteriori les états antérieurs de l'objet, projets, simulations et ainsi, à partir d'observations, mettre en œuvre un outil de déduction d'un édifice probable.

### **1.1Aperçu historique**

La notion de modèle en architecture est aussi ancienne que l'art de bâtir lui –même. La connaissance dont nous disposons aujourd'hui notamment des modèles géométriques s'appuie largement sur de nombreux traités ou dictionnaires d'architecture.

« Avec l'héritage de Vitruve et l'époque classique s'affirme le modèle cartésien de rationalité en architecture, une théorisation de l'architecture et des dogmes derrière lesquels on retrouve la notion de proportion [Fichet, 1979].» **[BLA95]**

« L'édifice d'Alberti, relève de la fusion de règles (composition, ordonnance, destination..) et le module –rayon de colonne-, utilisé dans le monde gréco –romain constitue l'unité de mesure de l'édifice. Vitruve analysait l'architecture à travers cinq domaines :Ordonnance, Disposition, Eurythmie, Bienséance, Distribution, et définissait le bâti comme confluence correctement organisée, au besoin par application de règles stables [Perrault, 1988] » **[ BLA95].**

Parler de 'modèles géométriques' et de 'mesures' du patrimoine architectural recouvre aussi bien les notions de tracés régulateurs ou de stabilité des édifices que de lois de proportions, dans une production assez normative pour que ces termes se traduisent en outils modélisables.

Il existe différents types de modélisation :

## **1.2La modélisation informatique**

Dans le domaine de l'architecture et de l'archéologie, le modèle reprend les propriétés et les caractéristiques de l'objet original selon sa destination, déterminant le choix de la méthode, des procédures et des outils.

L'informatique a mis à disposition des outils de représentation performants dont des logiciels de modélisation qui connurent une évolution allant d'une représentation très mathématique de la réalité sous forme de « fils de fer » vers des modèles surfaciques et volumiques pour arriver à la synthèse d'image photoréaliste.

Le processus de modélisation reste entièrement dépendant de la destination du modèle à produire.

### **1.3La modélisation architecturale**

La production d'un modèle reste soumisse à une succession d'étapes interdépendantes conditionnées par la nature de l'existant et le type de représentation à atteindre.

#### **• Le modèle 3D restitution:**

En archéologie, le modèle 3D est souvent utilisé pour la représentation de reconstitutions de vestiges à partir de fragments. Dans ce cas un modèle élaboré à partir des relevés est complété par les connaissances et l'expertise de spécialistes du domaine (archéologues, architectes, etc.…). Ils valident toutes les hypothèses émises lors de la modélisation pour aboutir à la complétude du modèle : une reconstitution.

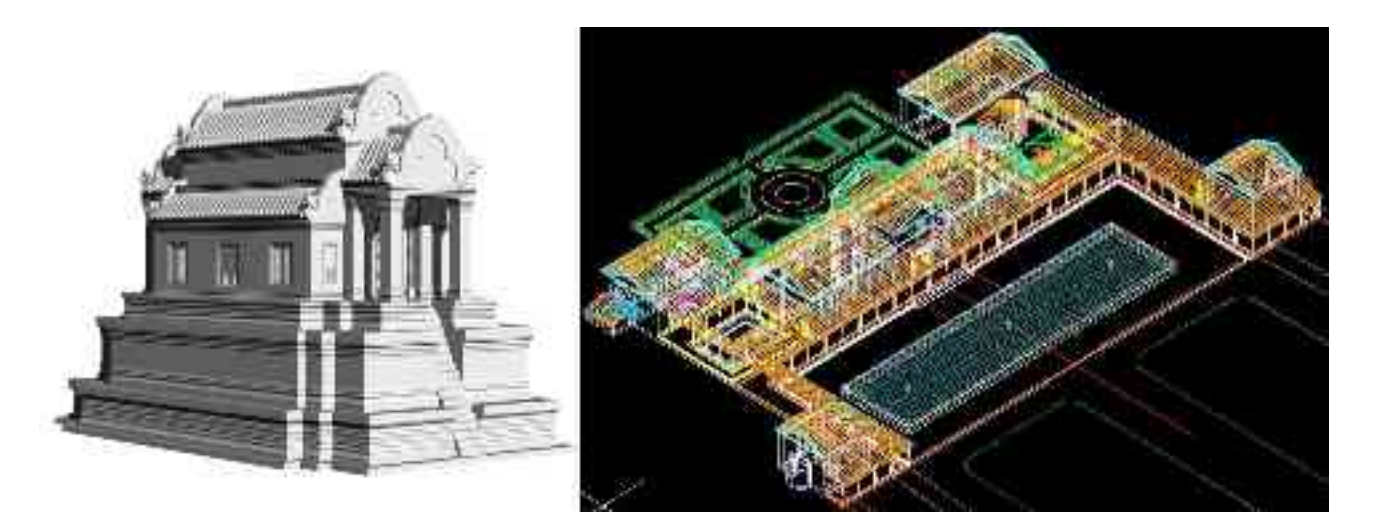

**Figure 1:** Exemple de restitution archéologique (MAP-CRAI 2003).

#### **• Le modèle 3D « tel que saisi » :**

C'est la modélisation la plus fidèle à l'objet mesuré, dont la pertinence relève uniquement de la qualité des mesures et du processus d'élaboration du modèle. Il représente la construction d'un objet tel qu'il existe. Les informations nécessaires à sa construction sont uniquement issues du relevé de l'objet lui même.

#### **• Le modèle 3D « tel que construit »:**

Il se réalise sur la base des mesures effectuées sur l'objet sans aucune extrapolation. En archéologie, cette modélisation est utilisée pour masquer l'effet de l'érosion de la pierre et les défauts mineurs dus au temps. Utilisée dans un cadre industriel, ce type de modélisation permet également le redéploiement d'installations (revamping) en reconstituant l'état réel du bâtiment. La modélisation construite sur la base des mesures jugées nécessaires représente une réalité géométriquement idéale.

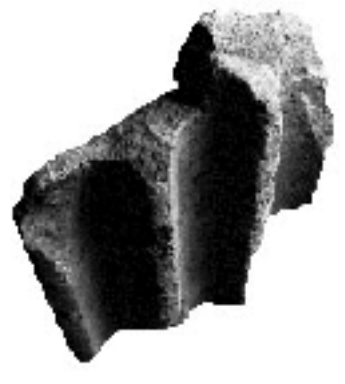

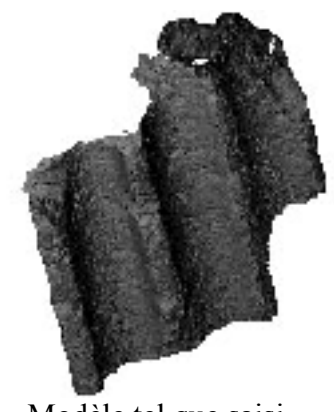

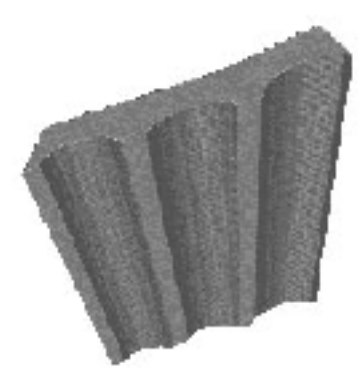

Objet réel Modèle tel que saisi Modèle tel que construit

#### **Figure 2:** Modèles architecturaux

## **1.4La modélisation géométrique**

La modélisation géométrique utilise les nuages de points comme support pour la réalisation de modèles tels que construits. Elle se fait selon différentes méthodes, souvent complémentaires :

• la modélisation à base de primitives géométriques Elle est basée sur le travail de l'opérateur et une série de primitives géométriques (point, segment, courbe, boite, cylindre, etc.). C'est le principe retenu par le logiciel 3D Ipsos de Mensi . Cette méthode peut s'avérer longue lorsque l'objet modélisé est complexe.

• la modélisation par reconnaissance automatique et reconstitution, basée sur des outils de géométrie différentielle qui permettent la segmentation automatique de nuage de points **[GOU99]**. Cette méthode est utilisée dans l'ingénierie inverse. Quoique rapide du fait de son automatisation, la méthode est inadaptée aux objets architecturaux en général.

• la modélisation à partir de bibliothèques « métiers » paramétriques. Utilisée par 3D Ipsos. cette logique de développement peut se révéler intéressante, cependant les bibliothèques existantes ne possèdent pas les primitives ou les objets architecturaux nécessaires à la modélisation de l'architecture.

[d'après FUC04]

# **2 L'acquisition tridimensionnelle par relevé laser [FUC04]**

La technique d'acquisition tridimensionnelle par laser est d'un grand apport pour la reconstitution d'objets physiques. Il s'agit d'un relevé effectué par le scanner « Soisic » de MENSI pouvant relever des milliers de points 3D en quelques minutes. Ceux –ci étant la base pour la modélisation de l'objet.

# **2.1Technique d'acquisition**

Le scanner « Soisic » fonctionne sur le principe de l'acquisition par triangulation laser plane. Le capteur fait appel à un faisceau laser guidé par un miroir mobile. L'image du point émise par le scanner laser sur l'objet mesuré est relevée par une caméra CCD (coupled charged device)

C'est un appareil de mesure active et ne nécessite donc aucun éclairage extérieur supplémentaire. Piloté par un PC, le capteur permet la mesure des coordonnées 3D du spot à raison d'environ 100 points/seconde stockés sous forme de fichiers.

La position du scanner par rapport à l'objet, la précision de la saisie des points et la complémentarité des points de vue sont ainsi autant de facteurs qui concourent à une meilleure exploitation des données obtenues. Les fichiers résultats sont ensuite transférés vers la station de travail où s'effectue le traitement des données.

### **2.2Traitement des données**

Le dispositif de mesure se voit compléter d'un logiciel de consolidation et de modélisation (3D Ipsos) où sont traités les points mesurés formant un nuage.

Chaque nuage de points va correspondre à une prise de vue et non à un découpage logique de l'objet. Il est donc nécessaire de traiter ces données brutes afin d'en faciliter l'exploitation.

### **2.2.1 La consolidation :**

Opération qui consiste à regrouper tous les sous points de vue dans un repère cartésien global. Des sphères-témoins placées judicieusement autour de l'objet scanné lors de la phase d'acquisition permettent de réaliser un gain de temps important.

Après contrôle du recalage, les nuages de points peuvent être fusionnés en un seul grand ensemble.

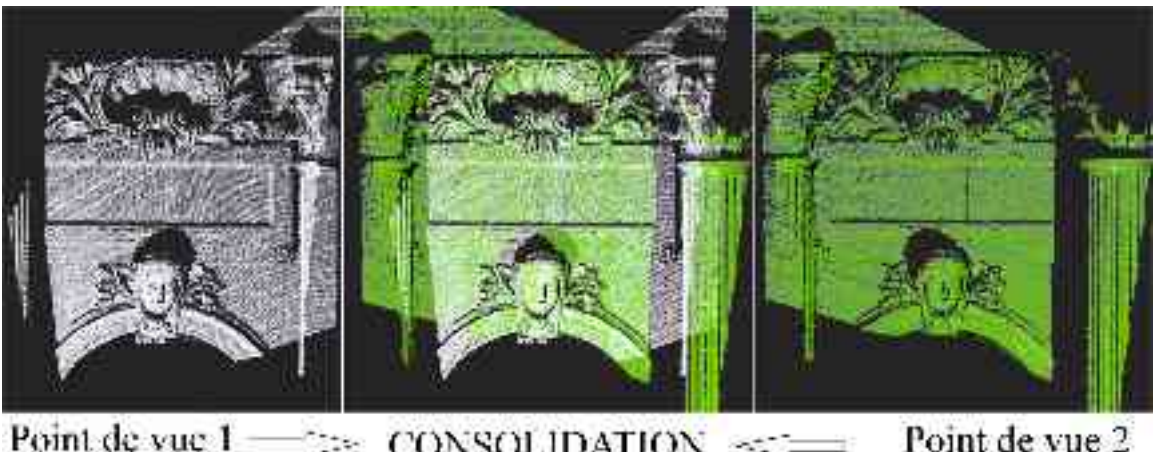

 $\Rightarrow$  CONSOLIDATION  $\iff$ 

**Figure 3:** consolidation (détail du Peyrou)

#### **2.2.2 La segmentation :**

La segmentation d'un nuage de points consiste à réaliser constituer des sous-ensembles logiques. Elle se réalise en isolant des ensembles de points correspondant à des parties de l'objet ou de l'environnement.

Ces sous-ensembles résultants vont constituer des listes de points ne pouvant être exploités en l'état, vu le volume des données limitant les manipulations. Cette étape permet une hiérarchisation de données référencées géométriquement. Elle est un préalable à un traitement dans un logiciel tiers.

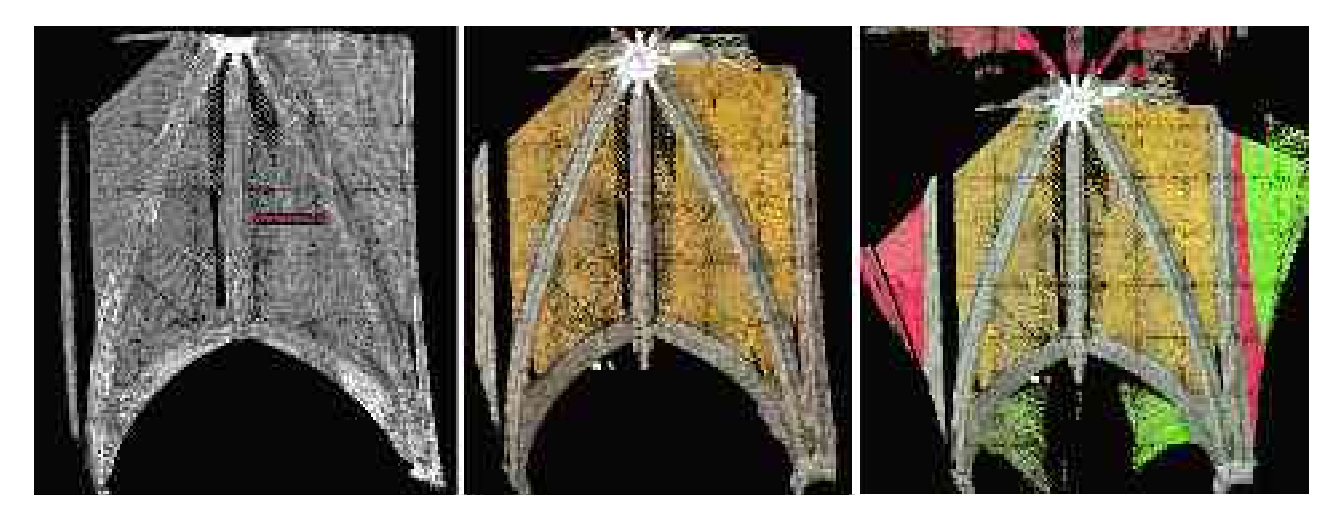

**Figure 4:** Les trois étapes de segmentation

#### **2.2.3 Le maillage**

Il repose sur des algorithmes qui construisent des facettes entre les différents points du nuage par triangulation et par des calculs d'approximation des moindres carrés. Ce traitement de nuage de points est adapté aux objets qui présentent des morphologies complexes : statues, détails ornementaux. Leur optimisation mathématique de ces maillages permet du diminuer considérablement le volume des données mais avec une perte d'information et de précision.

**La technique du relevé laser, bien que possédant des atouts inégalables au niveau de l'acquisition de données, présente quelques difficultés au niveau de l'exploitation des données traitées, lors de la modélisation 3D des objets mesurés..**

# **3. Problématique :**

Les recherches dans le cadre de la reconstitution 3D ont fait émerger des outils et des nouvelles méthodes de représentation numérique des objets.

La technique d'acquisition tridimensionnelle par laser reste la plus rapide, fiable et inégalable en matière de précision. Le modèle numérique 3D était généré directement à partir de ces mesures, en introduisant les primitives qui s'adapteraient le mieux aux sous – nuages de points.

Force est de constater que de nombreux problèmes subsistent au niveau de la modélisation géométrique. En effet, la géométrie classique ne s'adapte pas forcément à la représentation des entités à modéliser ; ce qui induit une imprécision au niveau du modèle.

Dans ce contexte, notre projet aborde la problématique de la modélisation d'un objet dont on ne connaît qu'un ensemble de points correspondant à une discrétisation de celui –ci, obtenue à partir d'un balayage laser**[DAN03]**.

Nous proposons d'adopter une méthode ayant déjà été expérimentée sur l'architecture classique ; celle de l'application au nuage de points de primitives géométriques préalablement définies sur l'objet théorique. Devrant être paramétrables, elles structureront le nuage de points, pour une modélisation plus rapide et précise.

L'exploration d'un nouveau contexte architectural correspondant à la civilisation khmère , constitue un enjeu de taille quant à la généralisation de ces outils à tous les objets architecturaux et aux opportunités de modélisation qu'ils peuvent offrir. Restent à définir :

-Les caractéristiques de cette architecture

-Les entités élémentaires lui correspondant

-Les paramètres définissant leur géométrie.

S'interroger ensuite :

-Si cette architecture repose sur les mêmes primitives que l'architecture classique ?

-Si ces primitives géométriques s'adaptent au nuage de points ?

-Jusqu'à quel niveau sont –elles paramétrables ?

-Répondent –elles au besoin d'une modélisation pertinente ?

-Quel est le processus de modélisation adopté ?

Enfin,

-Cette méthode en expérimentation, se révèle t –elle suffisante ?

# 1. **Développement d'outils d'aide à la modélisation [FUC04]**

Des recherches ont été orientées dans le domaine de la modélisation architecturale. Il s'agit d'une méthode s'appuyant sur une étude analytique des objets étudiés en vue de formaliser des outils d'aide à la modélisation et d'autre part un travail de relevé au scanner laser 3D en vue d'une application concrète.

## **2. Modélisation de l'architecture classique**

L'architecture classique, régie par des règles d'harmonie et de convenance, a été décrite par différents traités d'architecture (Palladio, Scamozzi, Vignole). Les ordres architectoniques de ce style se distinguent en 5 catégories principales : l'ordre dorique, l'ordre ionique, l'ordre corinthien, l'ordre toscan et l'ordre composite. Des outils géométriques fondés sur la connaissance des spécificités de cet ordre architectural ont été développés**[BEG03]**. Basée sur une vue synthétique des traités de composition architectonique de la période classique, cette proposition se concrétise sous la forme d'outils visant à optimiser la production de modèle 3D à partir de nuages de points et s'est focalisée plus précisément sur l'entablement classique.

### **2.1 Etude théorique**

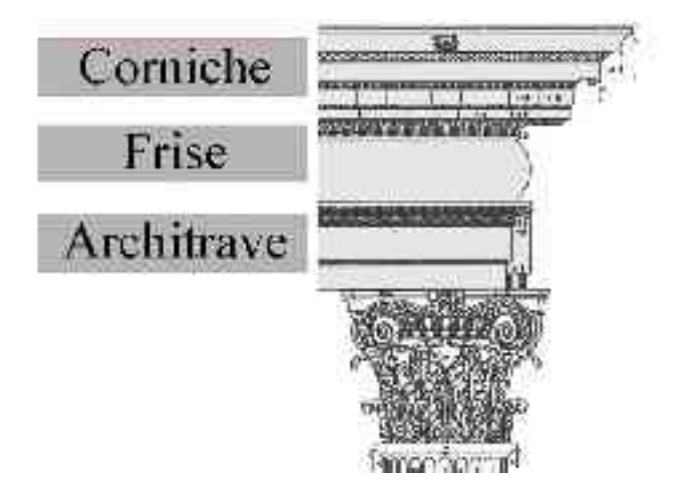

**Figure 5:** l'entablement selon Palladio, décomposition **[PAL80]**.

Posé sur les chapiteaux des colonnes, l'entablement se compose de l'architrave, de la frise et de la corniche. L'étude synthétique des traités ainsi que la décomposition de l'entablement composite permettent d'aboutir à primitive architectonique élémentaire : la moulure. L'exemple de la corniche permet d'appréhender la logique de décomposition qui y conduit :

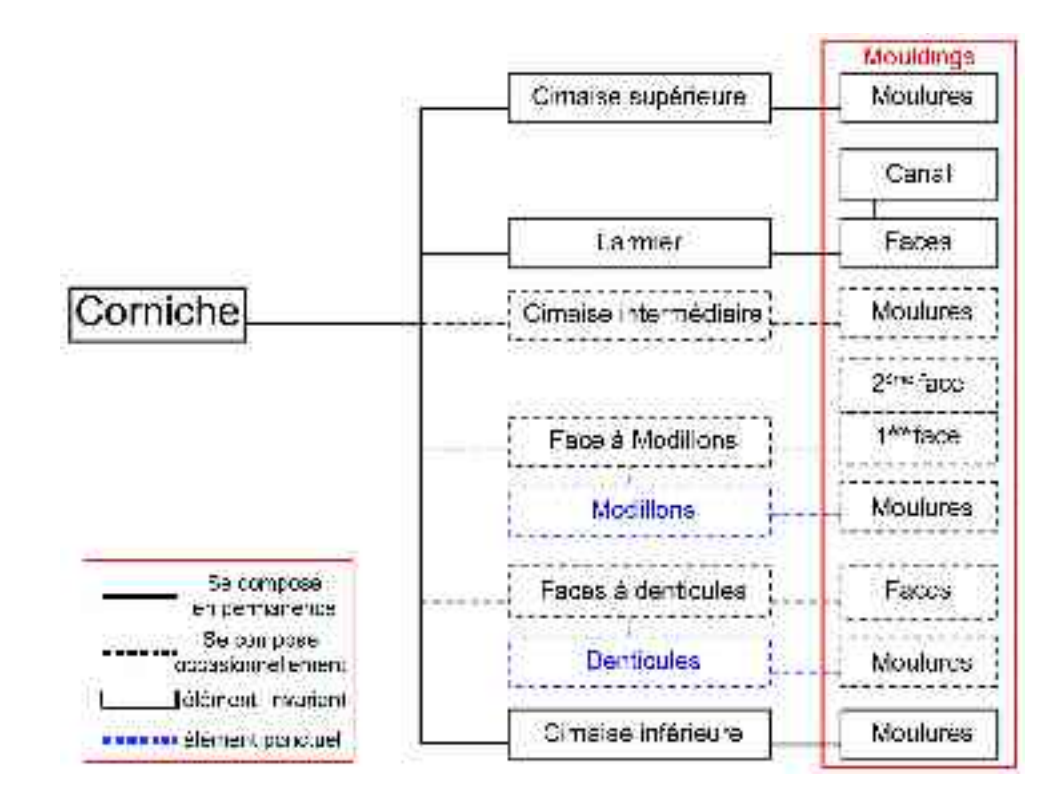

**Figure 6:** Schéma de décomposition d'une corniche (d'après [BEG03]).

La synthèse des éléments théoriques présentés précédemment permet la définition d'outils d'aide à la modélisation. Le principe général de ces outils est d'offrir la possiblité d'adapter une modélisation de moulures paramétrées à un nuage de point. La modélisation de l'entablement complet selon ce principe combine un corps à profil constant et des éléments ponctuels. Le corps à profil constant est réalisé par une extrusion, c'est à dire une translation linéaire, d'une combinaison de moulures. Les éléments ponctuels (denticules, modillons) sont générés selon le même principe puis reproduits en réseau le cas échéant. Des algorithmes programmés en langage LISP ont permis d'intégrer les différentes moulures paramétrables dans le logiciel de CAO Autocad d'Autodesk. Ces moulures permettent une « modélisation guidée » : les points d'ancrage des primitives géométriques qui composent les moulures sont ajustés sur le nuage de points issus du relevé au scanner laser 3D **[BEG03]**.

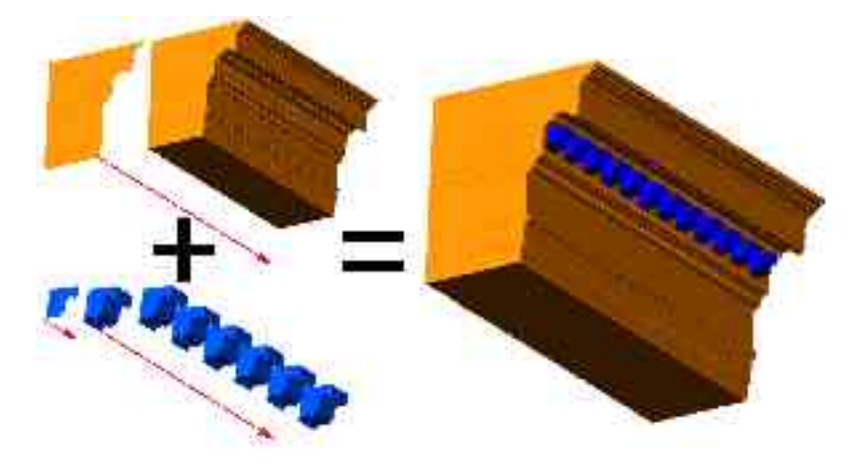

**Figure 7:** Construction de l'entablement **[BEG03]**

#### **2.2 Expérimentation**

La validation de ces outils numériques d'aide à la modélisation a mis en expérimentation des processus d'acquisition laser et de modélisation du château d'eau du Peyrou à l'aide de ces outils développés.

Il s'agit d'un réservoir d'eau surmonté d'un temple décoratif alimentant la ville de Montpellier. Le traitement architectural monumental du temple à colonnes basé sur un plan hexagonal se voit complété d'escalier circulaires et d'un bassin décoratif.

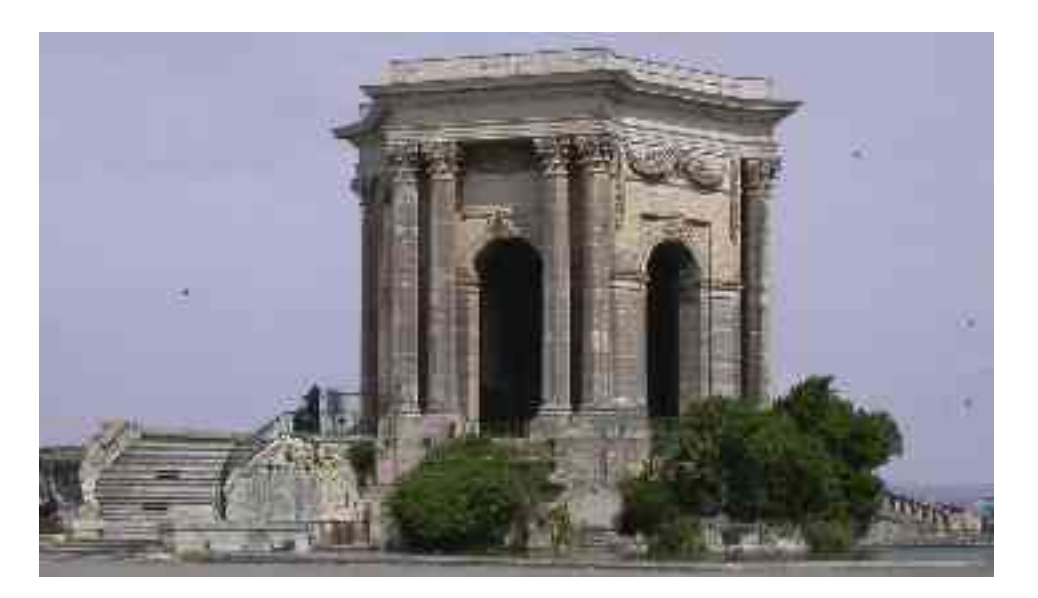

**Figure 8:** Le château d'eau du Peyrou

Le château d'eau présente une architecture classique. Ses dimensions et sa morphologie en font un terrain d'expérimentation idéal pour le relevé au scanner laser 3D ainsi qu'à l'application de nos outils d'aide à la modélisation 3D.

L'étude de la morphologie du bâtiment a nettement fait ressortir sa composition symétrique : c'est à dire un plan de base hexagonale. Le relevé s'est ainsi concentré sur un 1/6ème du bâtiment qui permettra de le recomposer dans son intégralité.

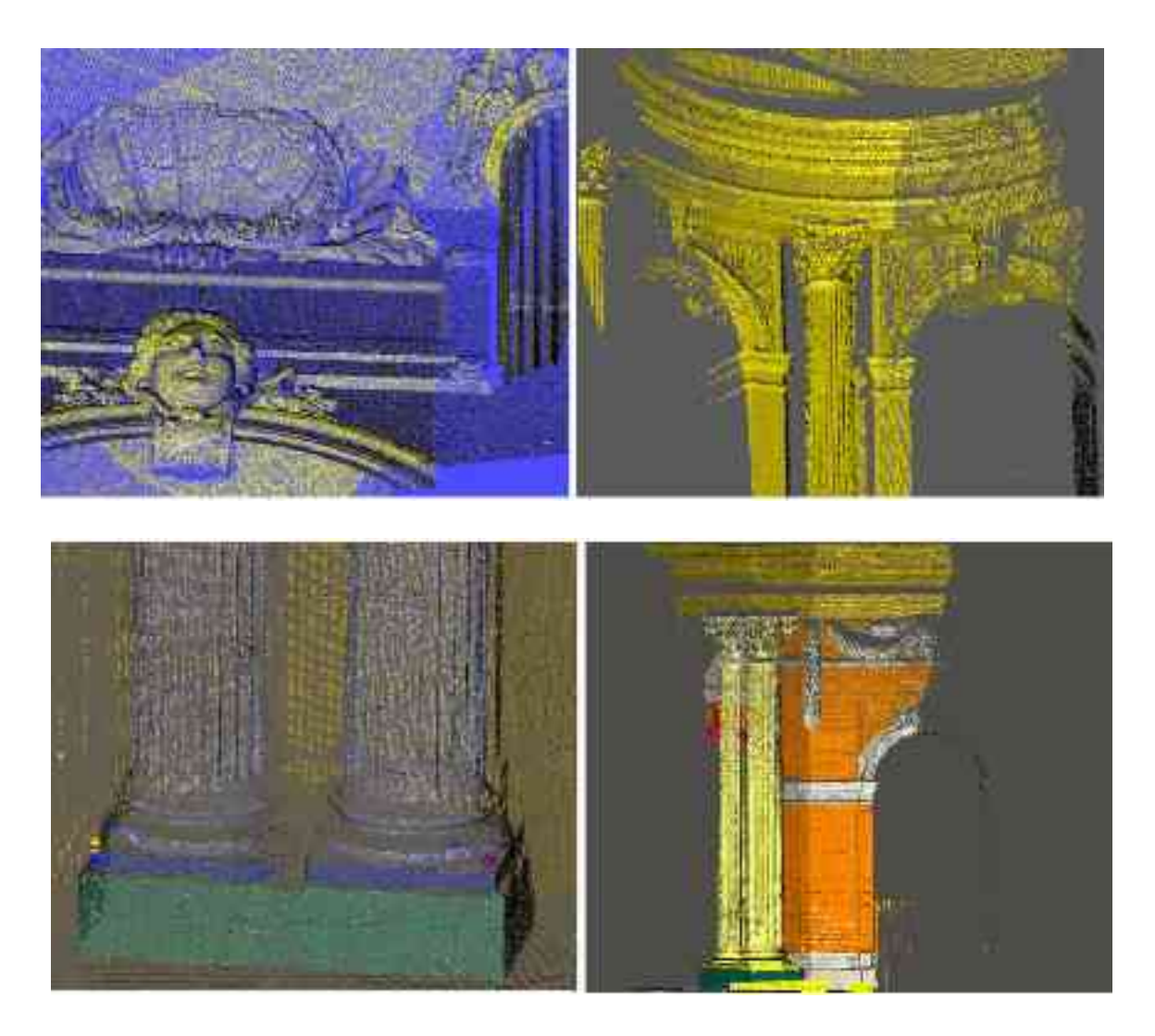

**Figure 9:** Détails intérieur et extérieur du Peyrou

L'ensemble des données collectées a ensuite été traité selon le processus classique de consolidation et de segmentation des logiciels propres au scanner laser 3D (3D IPSOS de Mensi) afin d'obtenir dans un premier temps un modèle de nuage de points tridimensionnel global puis d'en exporter progressivement les différents sous groupes de point au fur et à mesure de la modélisation géométrique et architecturale de l'édifice.

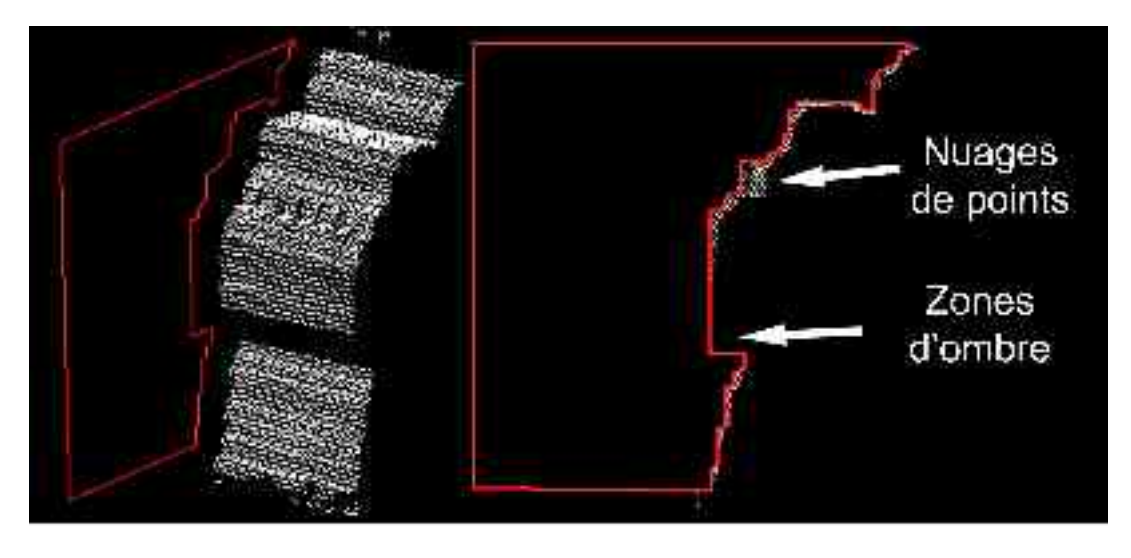

**Figure 10:** Profil modélisé à partir du nuage de points

La modélisation de l'édifice a été réalisée progressivement dans un logiciel de CAO (Autocad), les différents éléments modélisés étant référencés dans un repère cartésien global

Celle de l'entablement complet selon ce schéma combine un corps à profil constant et des éléments ponctuels. Le corps à profil constant est réalisé par la translation linéaire d'une combinaison de moulures, en d'autres termes une extrusion.**[cf figure 7]**

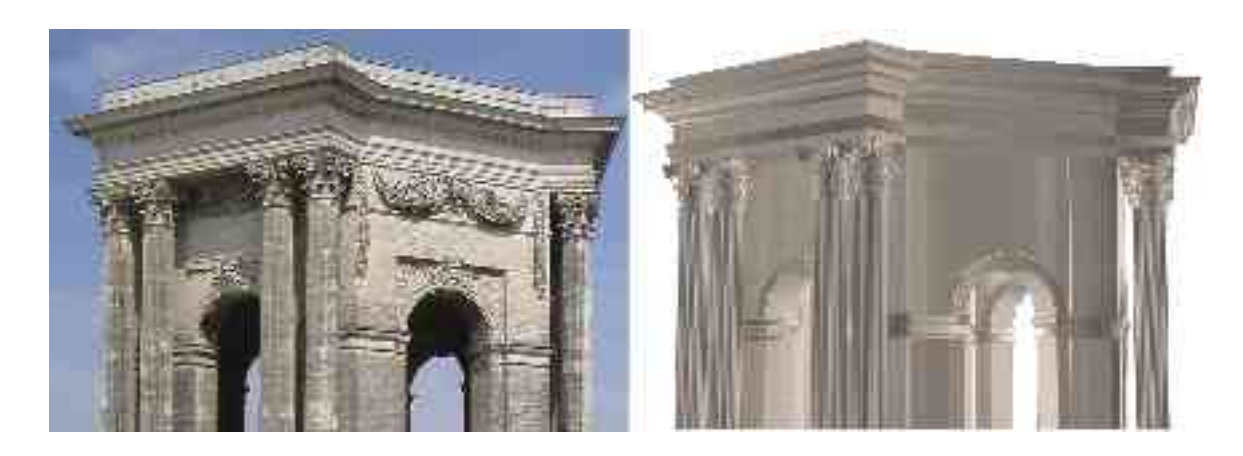

**Figure 11:** Photographie et modèle 3D

Les outils de modélisation architecturaux ont permis de réaliser la modélisation de l'ensemble de la corniche.

Les autres parties de l'édifice ont été modélisées de façon plus traditionnelle mais en gardant à l'esprit la volonté d'étendre les outils de modélisation architecturale : les différentes étapes de modélisation étaient systématiquement décomposées et le résultat obtenu comparé au traités architecturaux. Dans le cas présenté sur la figure suivante, le

modèle géométrique 3D obtenu à partir des nuages de points s'est avéré extrêmes proche de la théorie architecturale.

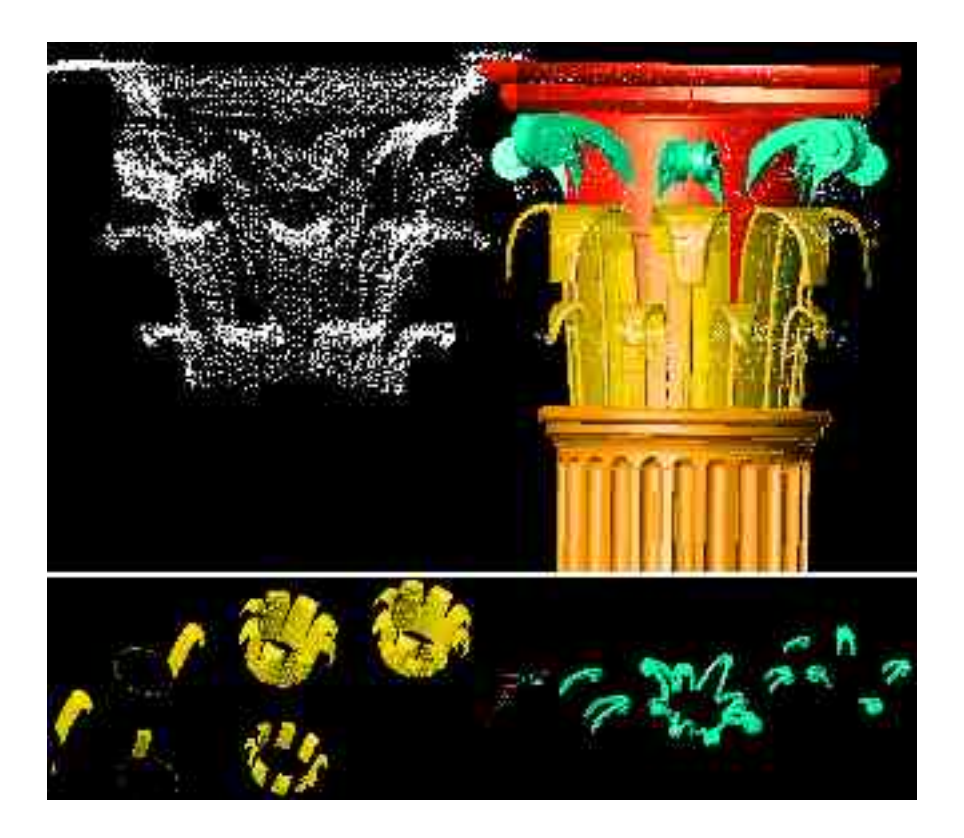

**Figure 12:** Processus de construction du chapiteau

### **2.3 Résultats**

Les outils définis lors de l'analyse théorique, et associés au relevé ont révélé un résultat satisfaisant quant à la précision du modèle 3D. Les primitives architecturales définies ont guidé le nuage de points surtout au niveau des 'zones d'ombres', où des photographies ont contribué aussi à lever certaines ambiguïtés. Certains éléments décoratifs sont modélisés automatiquement par maillage donnant un meilleur résultat. Le modèle ainsi obtenu semble plus ou moins fidèle à l'objet réel.

### **3 Conclusion**

La méthode décrite, reposant sur la définition des objets paramétrables composant l'élément à modéliser, est très utile au relevé laser. Les primitives formalisées à partir de l'analyse architecturale et soumise à l'expérimentation constituent un outil précis et fiable aidant considérablement la modélisation à partir des nuages de points, mesures précises et fiables mais à l'état brut.

la modélisation architecturale à partir de nuage de points fait apparaître l'importance de la culture architecturale dans l'élaboration de modèles géométriques pertinents.

Cependant, il nous paraît judicieux de valider cette démarche sur d'autres typologies architecturales.

# **1. Contexte de l'étude**

1.1**Le site d'Angkor, 1000 ans d'histoire…**

#### *Du modèle architectural au modèle géométrique - Modélisation de colonnettes khmères -*

Angkor est devenu un symbole pour le peuple khmer et le motif de ses tours se découpant sur un fond de ciel bleu illustre le drapeau national. Mais ce que l'on appelle communément Angkor qui vient de « Nagara », cité ou capitale an Sanscrit, désigne en réalité environ 50 temples disséminés sur une surface de 230 kilomètres carrés. Il s'agit en fait du complexe d'Angkor qui est constitué de groupes de monuments différents les uns des autres suivant leur style, l'époque à laquelle ils ont été construits et le culte auxquels ils étaient destinés **[www.ANG]**.

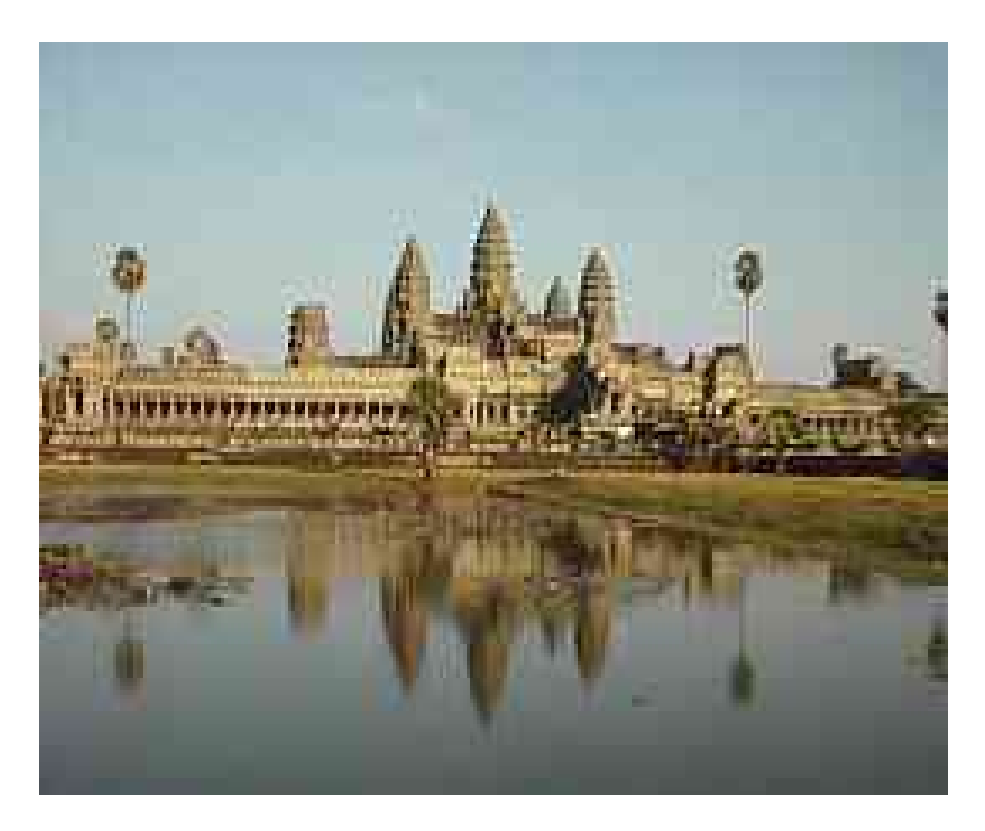

**Figure 13:** Angkor Vat, le plus célèbre des monuments khmers

Le temps et la nature ont lentement envahi les temples, réduisant certains d'entre eux à l'état de ruines que des spécialistes s'efforcent à reconstruire depuis 1907, date de rétrocession au Cambodge par la Thaïlande de trois provinces parmi lesquelles celle de Siem Reap où se trouve le complexe. Des restes de ce qu'il est coutume d'appeler « la civilisation angkorienne » se trouvent toutefois également en Thaïlande et au Laos, car l'empire khmer s'étendait jadis à ces pays actuels. Quoi qu'il en soit, c'est dans le complexe d'Angkor que les archéologues et chercheurs concentrent leurs actions car Angkor fût la capitale de l'empire de manière plus ou moins continue depuis le neuvième siècle jusqu'à sa chute, en 1431.

### **1.2L'architecture khmère**

Les Khmers ont su développer une civilisation homogène à partir des influences principalement indiennes, chinoises mais également javanaises.

Des progrès techniques agricoles, tels que l'irrigation angkorienne qui a permis de rompre le cycle des moussons grâce à la construction d'immenses réservoirs d'eau (barays), sont à l'origine du développement spectaculaire de cette civilisation **[STI70]**

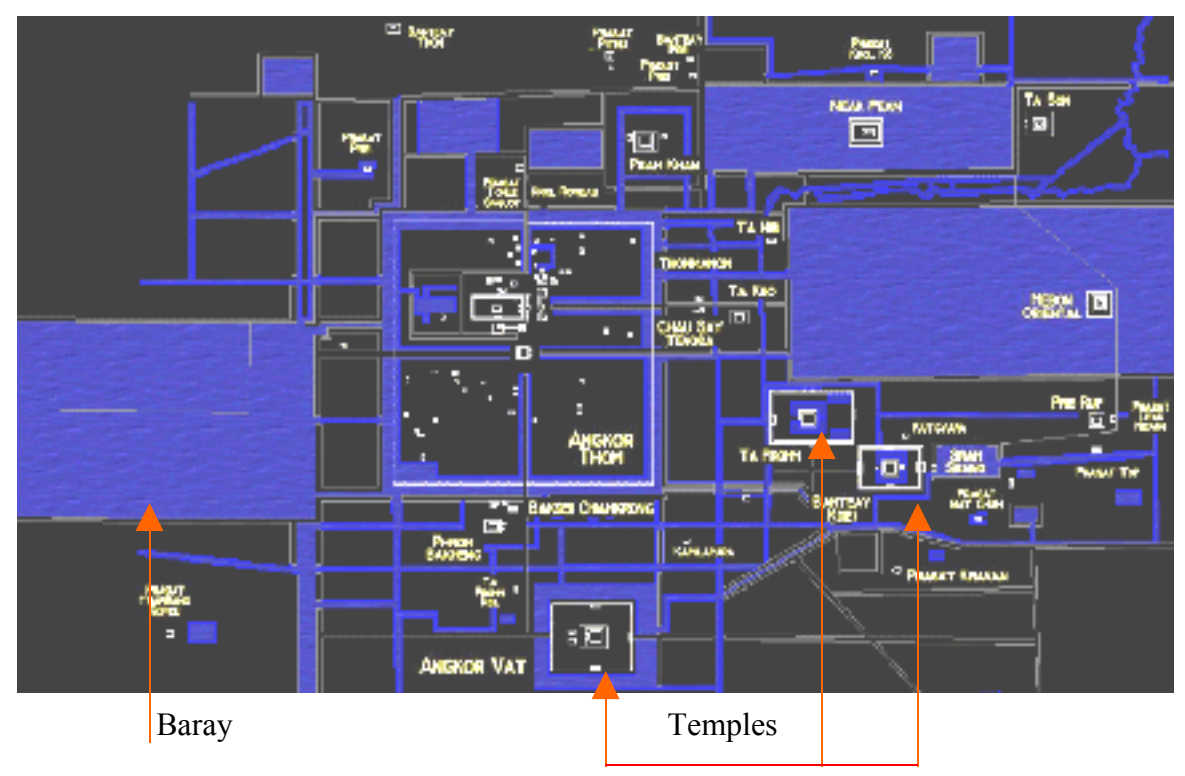

**Figure 14:** Le groupement d'Angkor

Les souverains Khmers ont su utiliser les ressources libérées par les travaux agricoles ainsi qu'une organisation sociale stricte et centralisée pour développer un mouvement urbanistique et architectural extrêmement riche. La civilisation khmère a ainsi consacré son énergie à la construction d'édifices monumentaux. Les principaux monuments, construits en pierre, ont su traverser les siècles et ainsi devenir un objet d'étude archéologique et architecturale.

Par ailleurs les travaux archéologiques ont clairement établis l'inspiration de la construction en bois de cette architecture minérale, le choix d'un matériau plus pérenne s'explique par la vocation essentiellement cultuelle des édifices construits.

Le langage de l'architecture khmère est régi par des principes et des lois qui reposent sur un jeu de correspondances et de représentations spirituelles possédant un vocabulaire et une syntaxe spécifique.

#### **1.2.1Les principales lois régissant la composition des édifices khmers**

L'architecture religieuse des Khmers a pour principale fonction de représenter un monde symbolique. C'est une figuration, un art de fiction, dans lequel sont matérialisées en

#### *Du modèle architectural au modèle géométrique - Modélisation de colonnettes khmères -*

pierres des préoccupations cosmologiques. Ainsi l'abstraction des formes est tempérée par des apports nettement fonctionnels.

« La loi principale qui régit l'architecture khmère repose sur les notions d'axe et de symétrie, impliquant nécessairement la répétition des éléments »**[GLA63]**

L'**axialité** du monument khmer s'explique par la ligne droite qui le commande et qui forme la voie de pénétration, le long de laquelle s'échelonnent les divers éléments construits. Les mêmes formes se reproduisent symétriquement par rapport à cette ligne virtuelle passant par le centre du monument. Cette **symétrie** est perceptible sur un second axe perpendiculaire au premier en son centre, déterminant ainsi 4 quartiers égaux.

La **répétitio**n découle de cette double symétrie<sup>1</sup>, ayant pour conséquence la multiplication par quatre de chaque motif ou corps de bâtiment : portes, linteaux, frontons, etc.

La plastique khmère introduit une nouvelle dimension architecturale : la **réduction proportionnelle**. Perceptible au niveau de la toiture du prasat (temple) constituée d'une série d'étages généralement quatre, chacun forme la réplique exacte du sanctuaire.

Malgré que cette configuration spatiale donne une grandeur majestueuse au monument, elle n'en exprime pas autant au niveau des ouvertures, puisque l'accès étant réduit à une simple porte ne dépassant généralement pas les 1.20 mètres.

Ces notions de symétrie, d'axialité et de répétition, sur lesquelles repose cette architecture mystique, ne se limitent pas qu'au plan et élévation des monuments mais accompagneront tous les détails architecturaux, dont nous étudierons un exemple..

#### 1.2.2 **Les matériaux de construction**

A la période pré –angkorienne, l'architecture sacrée est conçue surtout en briques; matériau qui décroîtra à la période angkorienne pour disparaître presque entièrement dans les monuments classiques.

L'architecture khmère utilise deux types de pierres ; à savoir la latérite généralement réservée au gros œuvre, apparente aussi dans certains monuments angkoriens, et le grès, gris ou rose, qui est le matériau noble dans lequel seront édifiées les plus belle réalisations khmères, il fût employé pour certains éléments décoratifs, tels les linteaux et colonnettes admirablement préservés.

La pierre est appareillée à sec sans ciment ni mortier, avec son feuillage d'origine, placée verticalement –après rodage par frottement<sup>2</sup>- pour former des colonnes assurant par cette verticalité une opposition très faible à la pression.

<sup>&</sup>lt;sup>1</sup> Symétrie à angle droit qui découle du sens symbolique du chiffre quatre selon la cosmologie hindoue, et à la forme géométrique carrée traduisant la perfection absolue [STI70]

<sup>&</sup>lt;sup>2</sup> « Procédé qui équivaut à un véritable collage faisant de la maçonnerie un monolithe aux joints horizontaux imperceptibles »[STI70]  $-17$ 

« Le réel travail de sculpture ne commençait qu'après l'achèvement du gros œuvre et comportait plusieurs étapes : traçage à la pointe des grandes lignes du décor, dégrossissage puis sculpture proprement dite. Il est vraisemblable que chacune de ces phases est réalisée par un maître sur une moitié de l'objet et sa copie par un second sur l'autre moitié »[ORT--].

#### 1.2.3 **Les principaux éléments architecturaux khmers**

Nous nous contenterons de les citer à travers une illustration sans entrer dans les détails puisque n'étant pas notre objectif.

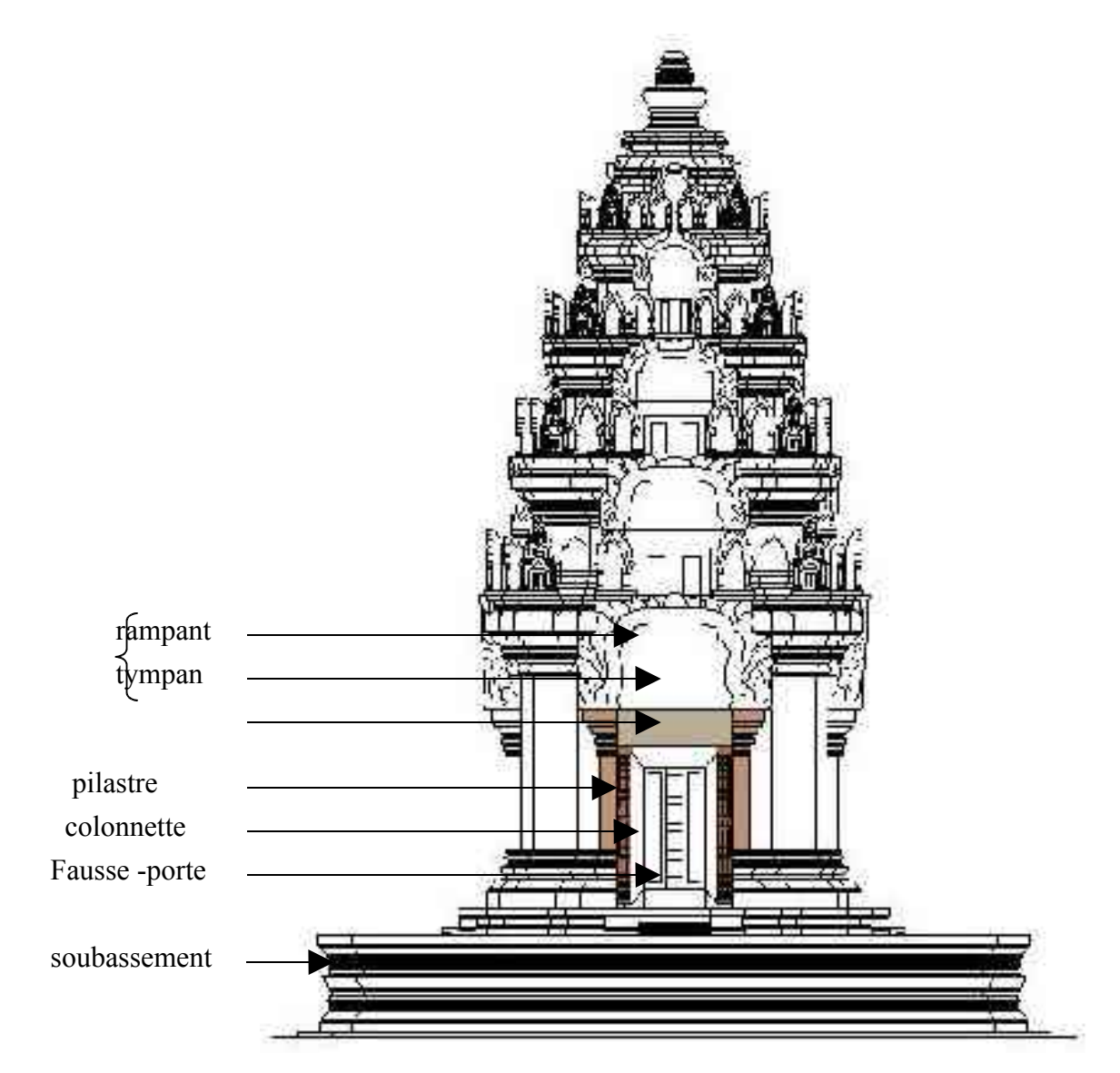

**Figure 15:** Elévation d'un temple marquant ses principaux composants

# **1.3L'objet du travail**

Définition :

Colonne : « support en principe vertical, constitué par un fût de section proche du cercle que surmonte généralement un chapiteau et qui repose souvent sur une base, le tout

#### *Du modèle architectural au modèle géométrique - Modélisation de colonnettes khmères -*

constituant un ensemble esthétiquement élaboré. Employées en nombre dans une architecture, les colonnes, qu'elles soient isolées, ou engagées, ou jumelées, etc., soutiennent soit un entablement, soit une suite d'arcs. Leurs proportions et leur style, dans l'art classique européen, sont régis par les ordres »**[www.LAR]**.

D'un point de vue morphologique, les colonnettes khmères présentent des caractéristiques similaires à une colonne. Cependant elles se différencient dans le rôle qu'elle jouent dans le bâtiment : libres ou engagées, elles sont destinées à supporter le linteau décoratif qui se trouve au dessus des portes et des fausse -portes. Par cet emplacement, elles se réduisent à des supports encadrant l'entrée et ne dépassant pas ainsi –sauf exception- la hauteur de 1.20m.

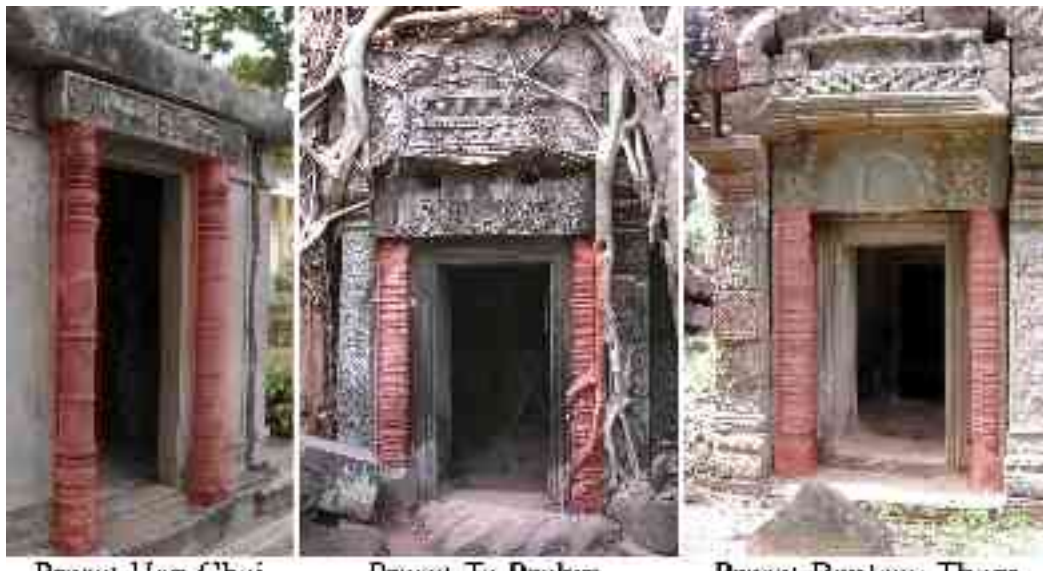

Prasat Han Chei

Prasat Ta Prohm

Prasat Banteay Thom

**Figure 16:** Position de la colonnette au niveau de l'accès aux temples

« Marqueurs stylistiques de l'architecture khmère, elles constituent avec les linteaux, l'un des plus sûrs éléments de datation d'un monument dans la mesure où ils ne s'y trouvent pas en remploi »**[THI94]**.

### **Choix de l'objet :**

La colonne constitue une entité architectonique commune à quasiment tous les types d'architecture (classique, égyptienne, arabo-musulmane,…). Il s'agit d'un élément qui a fait l'objet de diverses études tant en architecture qu'en archéologie. Notre expérimentation se propose donc de poursuivre ces analyses, en explorant un nouveau type spécifique à l'architecture khmère.

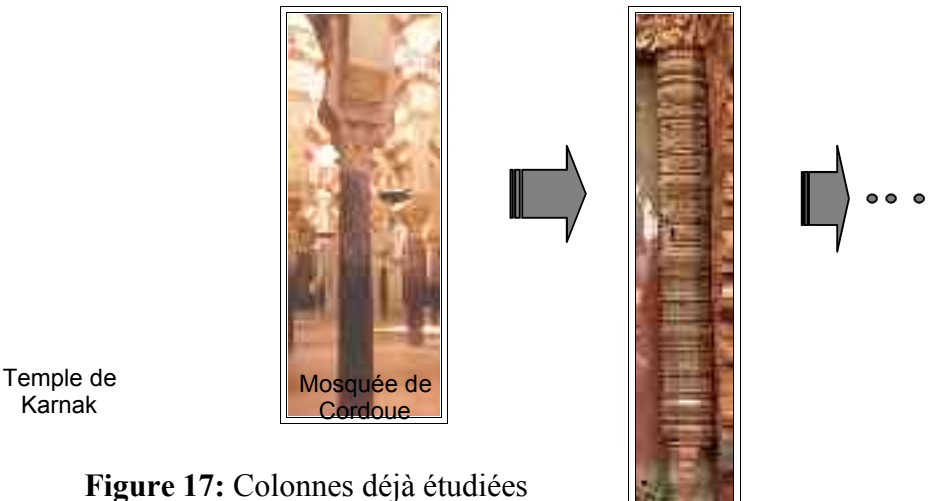

Cette étude exploratoire vient ainsi compléter la bibliothèque de données existante en matière de colonnes surtout classiques, et créer ainsi un support documentaire numérique servant de référence à cet élément architectonique dont la dégradation avancée, engendre la disparition progressive de certains détails.

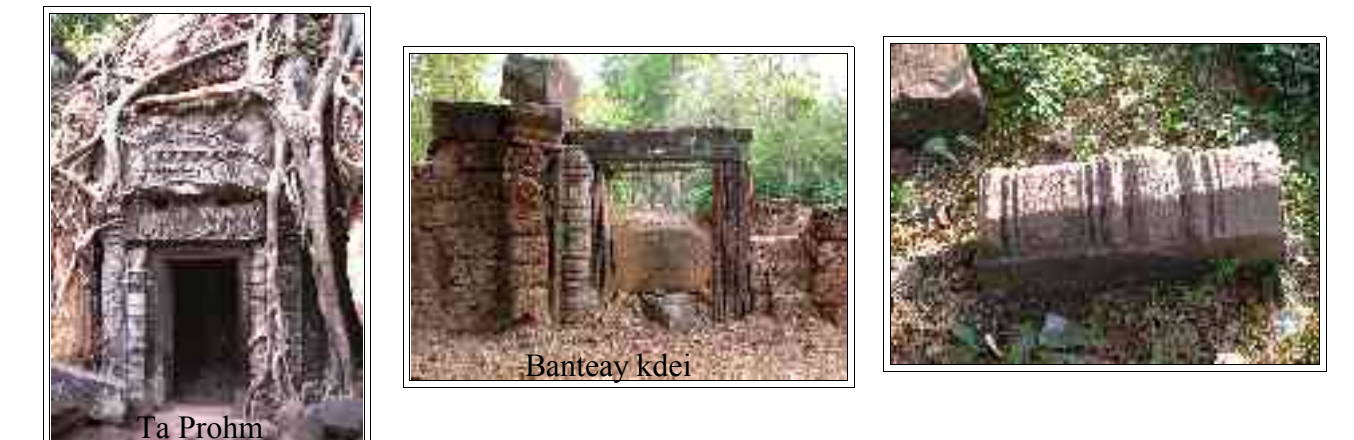

**Figure 18:** Dégradation des colonnettes

L'analyse théorique porte sur six colonnettes appartenant à des styles différents allant de la période pré-angkorienne à la fin de la période ankgorienne, afin de pouvoir généraliser l'étude sur l'ensemble des colonnettes khmères

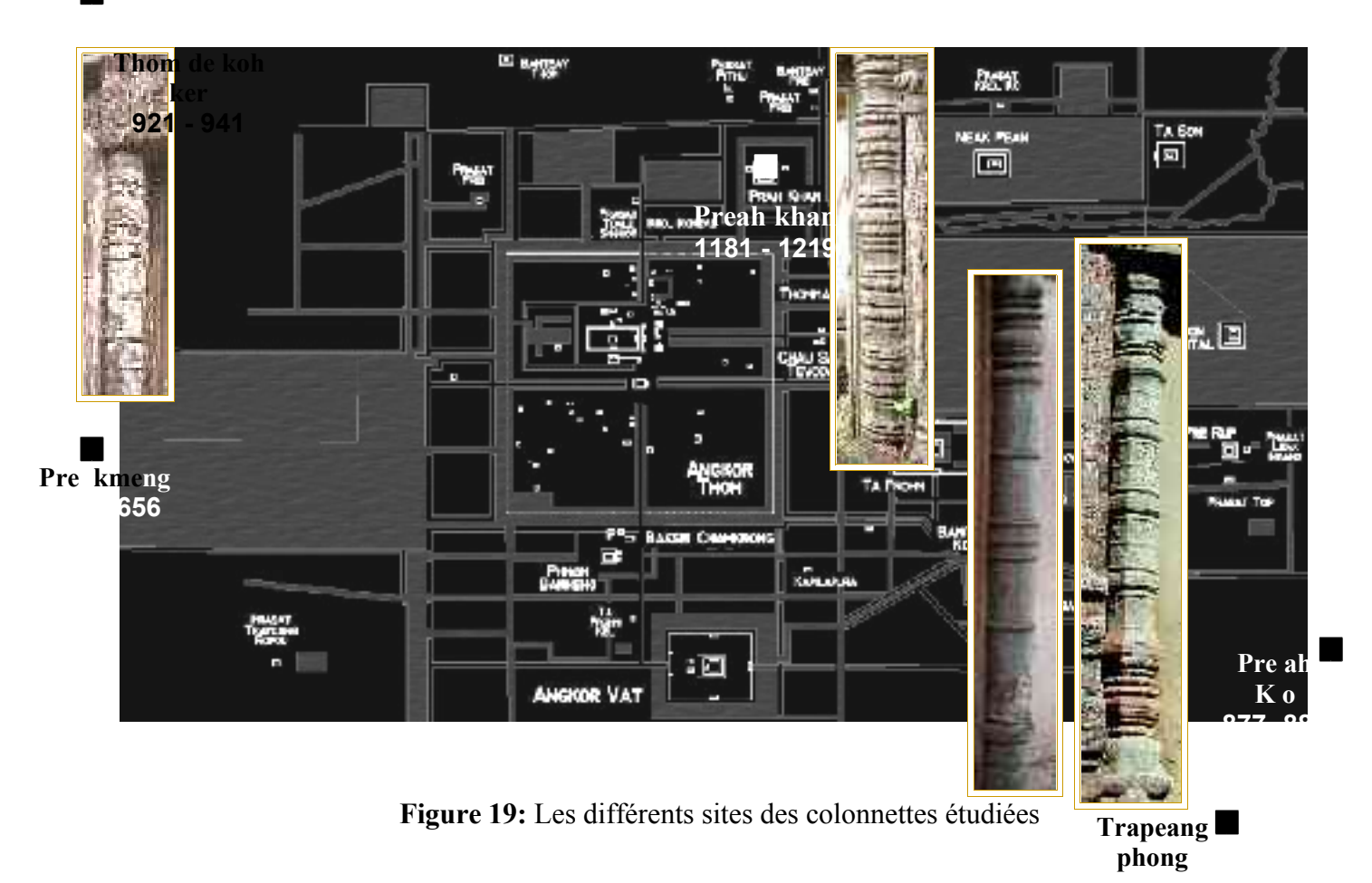

## **1.4Les styles étudiés**

Avant de citer les différents styles d'architecture khmère, auxquels correspondent les colonnettes à étudier, il s'avère nécessaire d'introduire les phases les plus importantes de l'évolution de cette civilisation.

#### 1.4.1**La période pré –angkorienne (début de l'ère chrétienne -fin du VIIIème S.)**

Héritage de l'art indien proche du modèle de l'époque Gupta (IVe – fin Ve) **[LAU02]**, les colonnettes de cette période sont cylindriques à fût recoupé en son milieu par une large bague décorative, orné de fines guirlandes orfèvreries, et arrêté aux extrémités par la base et le chapiteau, lesquels sont traités en forme de bulbe.

#### Style de Prei Khmeng (636- 656)

La colonnette comporte un grand nombre de filets –se transformant par la suite en réelles bagues décoratives- répartis sur la hauteur du fût qu'ils recoupent au quart de sa longueur.

Le traitement de la bague centrale et des guirlandes suspendues sous le chapiteau, accuse des volumes plus accentués.

#### 1.4.2**La période angkorienne ( 802 – 1431 ) :**

Dès le VIIe s, apparaissent des colonnettes libres à section octogonale (fig1,a) obtenues en abattant les quatre angles d'un bloc de section carré, mais aussi suivant qu'elles font ou non partie des piédroits des portes, des colonnettes à 3 ou 5 faces.

Dès le style d'Angkor Vat, les colonnettes jusqu'alors traitées en bloc monolithe, généralement à 7 pans, conservent désormais des languettes latérales . Parfois exécutées en blocs appareillés, il arrive même qu'elles soient sculptées dans les blocs fournissant les pilastres.

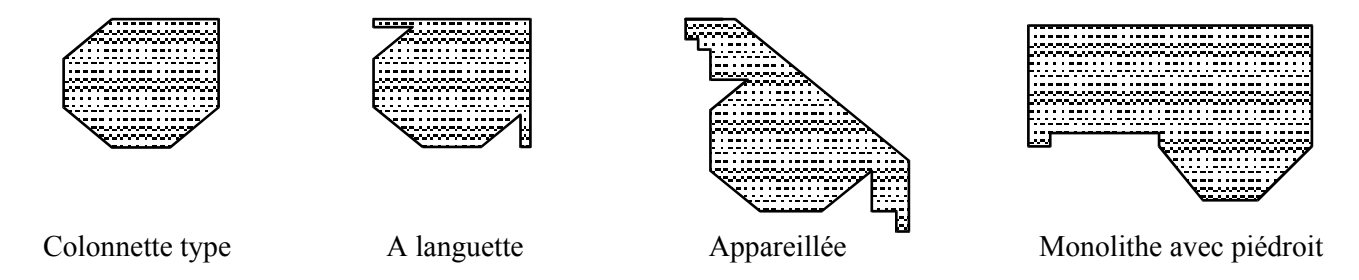

**Figure 20: Différentes sections de colonnettes**

Le fût présentant toujours une symétrie par rapport à une bague médiane, connaît au fil du temps une multiplication de bagues secondaires et des motifs qui les accompagnent: feuilles décoratives et fleurs de lotus.

« Le chapiteau et la base dont la décoration reste la même, vont ensuite se fondre avec le fût devenant un jeu de moulures compliquées, avec alternances de bagues plus ou moins larges, décorées ou non. »**[LAU02]**

#### Style du Kulen (802- 877)

La première moitié de ce cette ère (802- 850) , présente des colonnettes à fût cylindrique, présentant un nombre croissant de filets, et dont le haut et la base possèdent un galbe caractéristique souligné par un filet à fleurons. Les pendeloques et guirlandes orfèvreries cèdent place de petites feuilles vues de profil.

Avec le passage à la section octogonale, de véritables bagues décoratives presque aussi importantes que la bague centrale, prennent place au quart du fût. Ornées de feuilles représentées de face et de fleurs de lotus <sup>1</sup> dont les pétales sont invariablement tournées vers le haut.

L'unité de composition devient bien plus évidente pour les colonnettes octogonales, plus spécialement réservées aux gopura et aux édifices secondaires : décor hiérarchisé.

#### Style de Preah kô (877- 889)

<sup>1</sup> Lotus : fleur épanouie à 4 pétales :offrande en guise de vénération du Bouddha.

La tradition bouddhique parle d'un thaumaturge bouddhique indien –Padmasambhava- (né d'une fleur de lotus) censé avoir établi le bouddhisme au Tibet après avoir préalablement dompté les démons hostiles à la nouvelle religion[www.UNI]  $-22$ 

On observe dans ce style une symétrie presque parfaite de toute la colonnette, par rapport à la bague médiane.

Au décor bien rythmé, riche et sobre tout à la fois, les colonnettes de cette période « sont les belles de tout l'art khmer »**[BOI66]**

#### Style de koh ker (921- 941)

Les bulbes de la base et du sommet jusqu'alors nettement indiqués, tendent à se fondre dans le profil général. Les colonnettes présentent désormais un ensemble de bagues de plus en plus chargées, cantonnées sur chaque pan d'une feuille et de deux demi-feuilles de même dimension. Les nus entre les bagues s'amenuisent en conséquence et l'ensemble perd beaucoup de son élégance.

#### Style du Bayon (881- 1219)

La colonnette ne présente plus que des bagues toutes semblables où apparaissent deux rangs de pétales de lotus, des boutons de lotus, et dont le nombre est fonction de la hauteur de la colonnette. Ces ensembles sont séparés par de petits espaces nus. La base présente un dé fournissant des indications importantes pour l'étude du décor et de l'iconographie dans le cas où il comporte une figure sculptée.

Dans la 1<sup>ère</sup> période du style et dans certaines parties soignées de la construction, les profils demeurent vigoureux, ailleurs ils perdent toute puissance à cause d'une construction hâtive. Ainsi on utilisa n'importe quel matériau, souvent des pierres arrachées aux monuments antérieurs.

Des fausses colonnettes apparaissent, non plus rapportées mais ciselées sur le piédroit de la porte, la qualité se perd et la sculpture devient de plus en plus fébrile.

La seconde phase connut un rayonnement remarquable avec la naissance des tours sculptées de visages colossaux, et les allées de géants matérialisant le barattage de l'Océan.

### **1.5**. **Conclusion**

**En règle générale, la période pré -angkorienne présente des colonnettes de forme cylindrique, héritée de l'art indien et qui devient octogonale lors de l'empire angkorien.**

**Leur évolution peut se résumer en une tendance continuelle à la surcharge, d'une composition ordonnée symétriquement par rapport à une bague médiane.**

## **2. Elaboration du modèle architectural :**

La synthèse et la hiérarchisation des différentes données recueillies, conduisent à l'étape analytique la plus importante, qui consiste en l'élaboration du **modèle architectural**.

Il s'agit de la structuration **[DEL--]** de la connaissance architecturale pouvant être considérée comme support du processus de modélisation. En effet les traités d'architecture permettent de déduire les fonctions de modélisation les plus adaptés à l'établissement d'un certain nombre de « primitives architecturales » pour le développement d'un environnement de modélisation tridimensionnelle basé sur la connaissance architecturale.

# **2.1Hiérarchisation des données :**

Un travail documentaire à partir de différents textes descriptifs et des éléments graphiques disponibles a permis une classification préliminaire de ces colonnettes.

La synthèse des travaux d'Henri Marchal et d'Henri Parmentier établie par Jean Boisselier **[BOI66]** a servi de référence à cette classification. Des photographies réalisées lors d'études archéologiques de différents sites par Olivier Cunin **[CUN04]** ont complété les informations disponibles.

Ceci permit la reconstruction précise des élévations et des plans (sections) des différentes colonnettes à étudier.

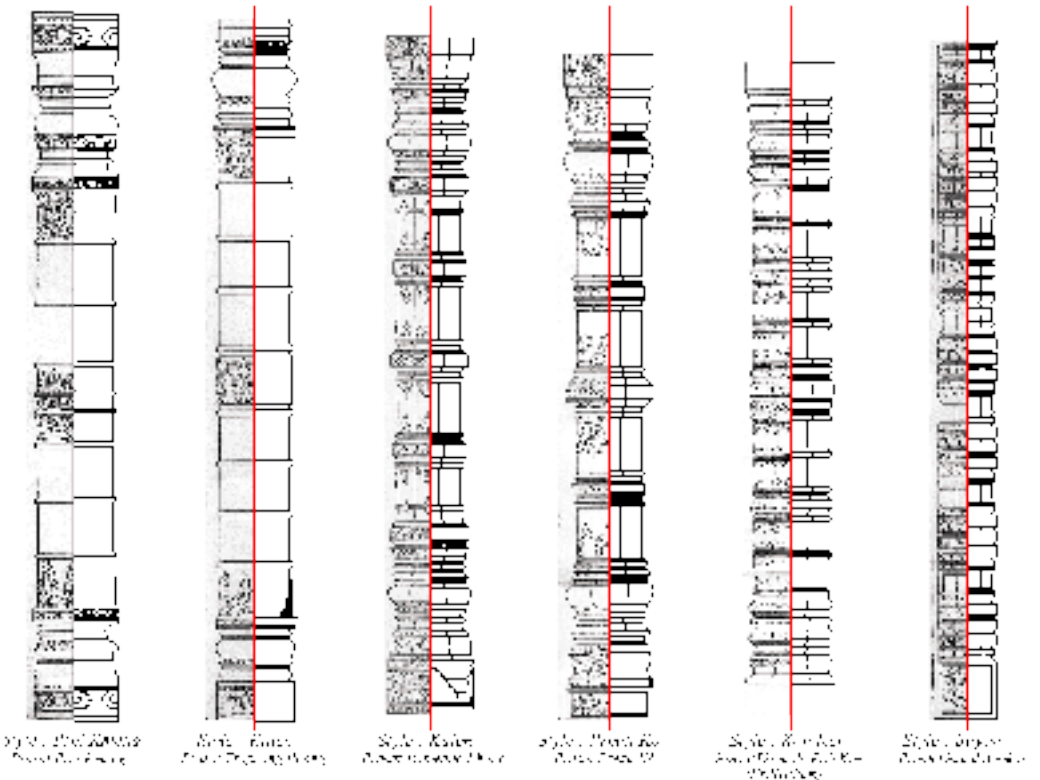

**Figure 21:** Dessin et modèle CAO des colonnettes

Avant de procéder à la décomposition de l'objet, il s'avère indispensable d'identifier les règles régissant sa composition.

Ces règles correspondent aux lois qui commandent la composition des édifices khmers décrites précédemment.

## **2.2Les règles de composition :**

Si l'on se tient à des considérations strictement morphologiques, les colonnettes se basent sur une **symétrie** horizontale axée sur une bague centrale, complétée par des réglets dans les styles pré-angkoriens, qui évolueront vers des bagues secondaires en période angkorienne. Cette **symétrie** concerne les fûts uniquement et s'étend à l'ensemble de la colonnette dans certains styles (Preah Kô, Koh Ker). A partir de cette **axialité** originelle, le décor du fût des colonnettes s'apparente à un jeu de composition et de **répétition** de ces bagues. A constater également une symétrie d'**axe** vertical, présente dans tous les styles. Tout comme les édifices, les colonnettes montrent également quatre quartiers égaux issus de la double symétrie.

Il est à noter cependant, que la symétrie appliquée à toute la colonnette n'est pas réellement parfaite, puisque le chapiteau n'est pas la réplique inverse de la base. En effet, l'utilisation de fleurs de lotus et de bulbes toujours dressés -orientés vers le hautconstitue la seule dissymétrie de la composition.

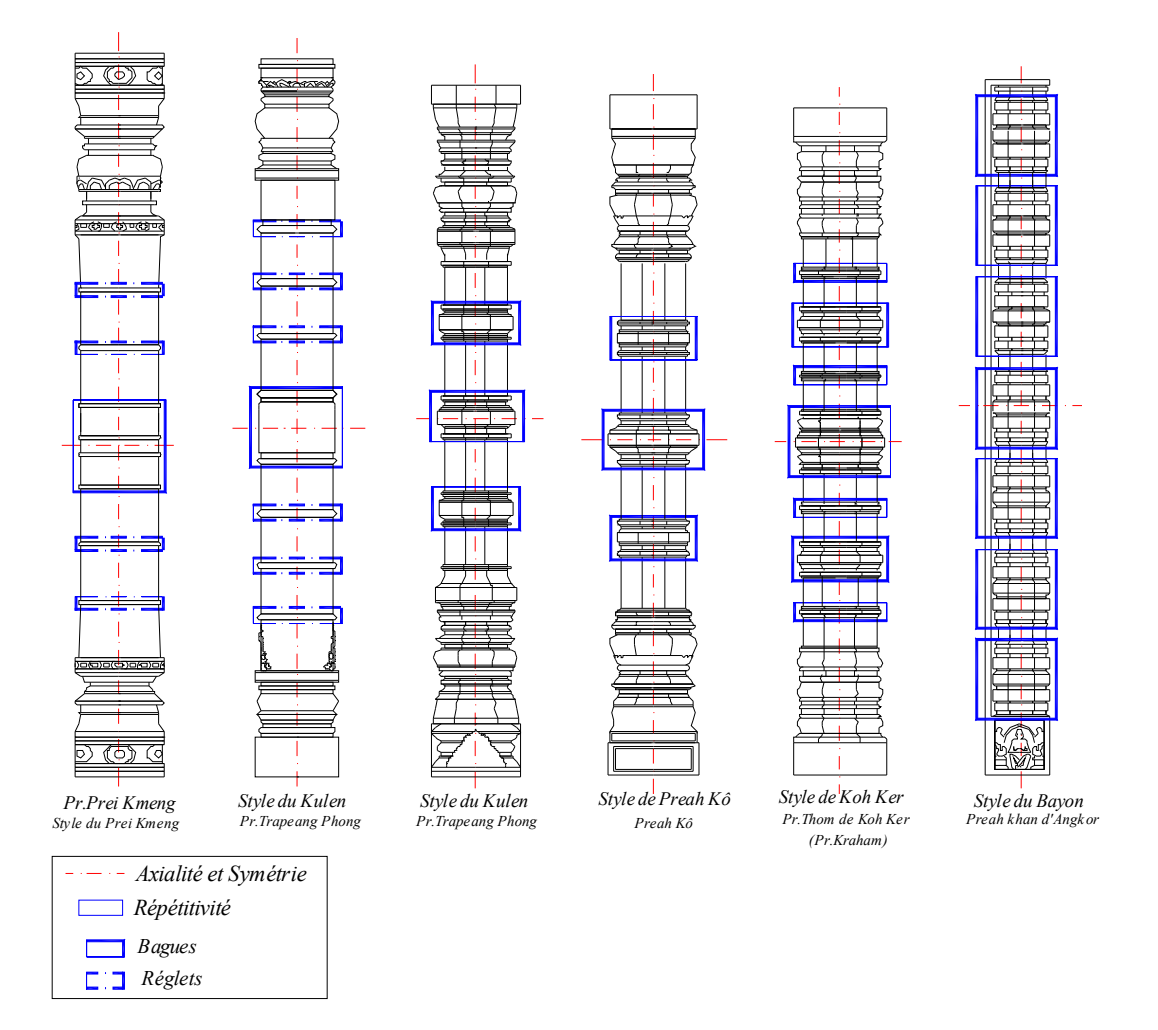

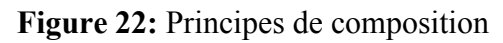

**2.3Analyse de la composition architectonique :**

Il s'agit du découpage de l'objet architectural en entités génériques isolables et capables de produire par filiation des objets particuliers, en vue de recherche d'éléments répétitifs évitant l'analyse et le relevé de l'objet en entier. Les principes citées précédemment renforcent ce raisonnement.

L'analyse précédente des différents styles correspondant aux colonnettes en étude, décrit les mêmes éléments composant la colonne classique : chapiteau, fût et base jusqu'au style de Koh Ker, où base et chapiteau se confondent avec le fût.

Ces derniers sont différents d'un style à l'autre, même si quelques éléments du décor (feuilles, lotus, bulbes..) sont reproduits.

Les composants de la colonnette identifiés, ceux-ci sont ensuite décomposés en sous -éléments. Ce découpage repose sur le repérage d'éléments répétitifs au sein du même style. Ainsi bases et chapiteaux peuvent présenter les mêmes formes, proportions et décoration dans la plupart des colonnettes angkorienne.

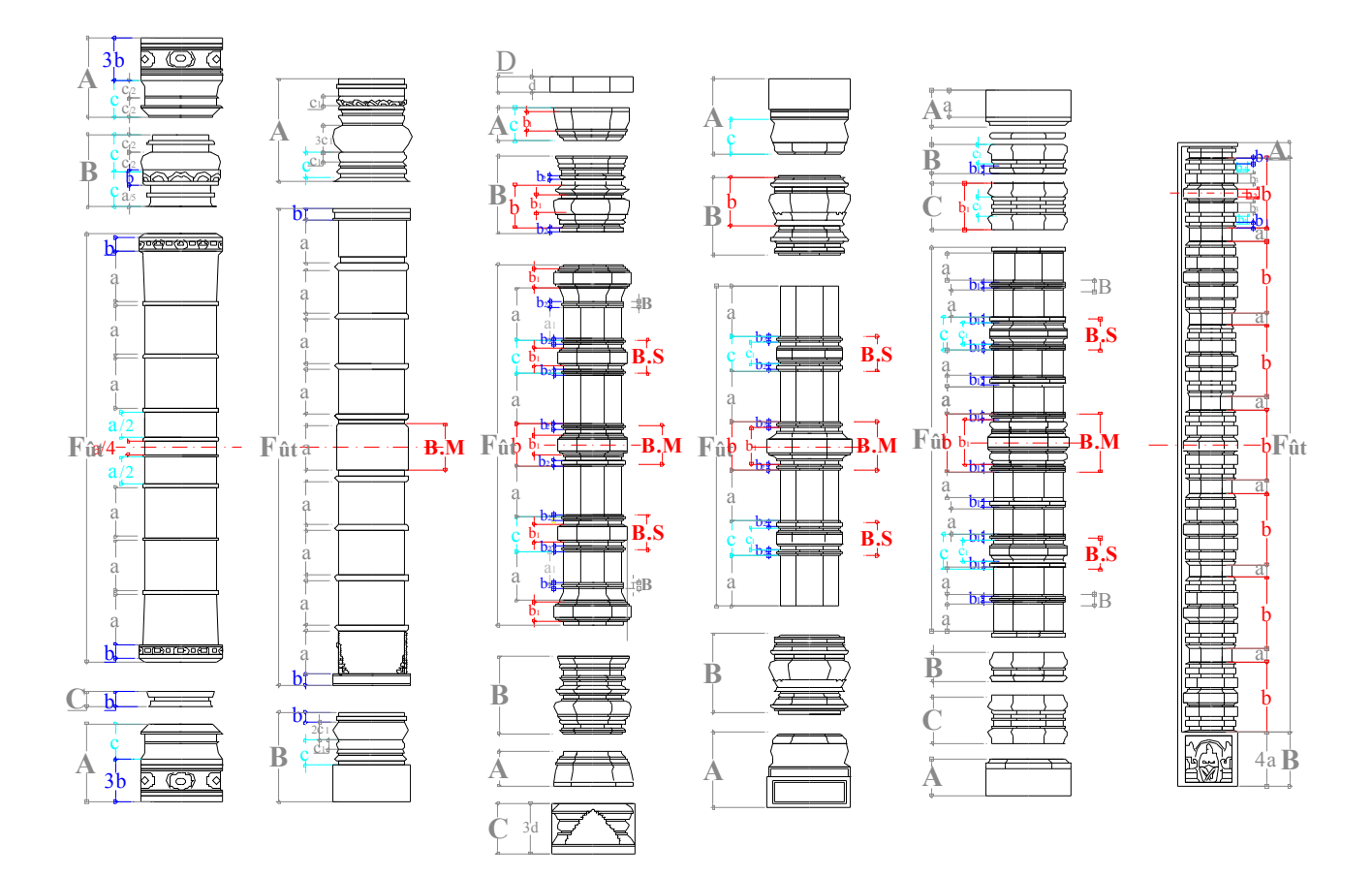

**Figure 23:** Décomposition architecturale des colonnettes -Rapport proportionnel entre les différents composants-

 Le fût présente une composition plus ou moins identique pour toutes les colonnettes angkoriennes. La morphologie des éléments qui le composent fait apparaître une constante dans la logique de symétrie et de proportion. Il est important de souligner une caractéristique relative aux bagues :

- l'étude d'un seul type de colonnette fait apparaître une variation portant sur le facteur d'échelle de la bague.
- Entre différents styles, ces bagues bien qu'identiques, présentent des proportions variables.
- -Dans le style du Bayon, il s'agit de la répétition de la même bague.

#### **On peut considérer la bague comme étant l'élément de base d'une colonnette khmère angkorienne, puisqu'elle est le seul élément constant depuis le début de l'empire, qui vers sa fin devient l'unique composant de la colonnette.**

Chaque sous –élément est ensuite analysé dans le but d'en préciser les primitives géométriques qui le composent ainsi que leurs paramètres respectifs **[BEG]**.

Il a été procédé à la décomposition par colonnette. Nous nous contenterons d'illustrer seulement un exemple, puisque le principe de l'opération demeure la même.

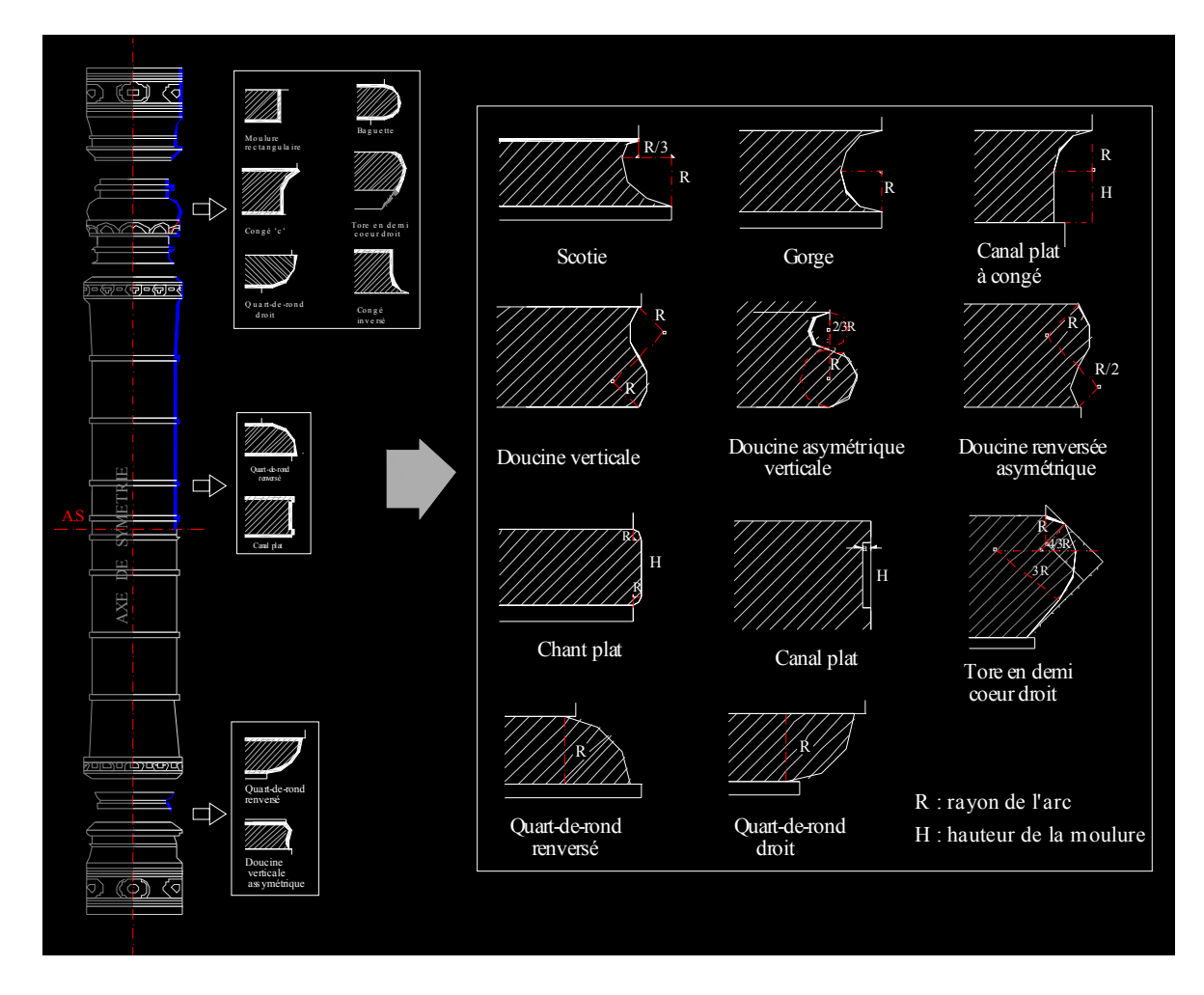

**Figure 24:** Primitives composant la colonnette

 Ceci a permis l'identification d'un ensemble de moulures de différents types dont on ne développera que ceux propres à nos colonnettes **[CF BEG03]**.

### **2.4La moulure en tant que primitive architecturale :**

L'analyse des composants de la colonnette a permis d'extraire l'unité architecturale la plus élémentaire : la moulure. L'objet serait donc construit à partir du profil résultant de la combinaison d'un ensemble de moulures.

### **2.5Propriétés des moulures :**

« Les moulures contribuent à la modulation de la lumière sur le parement d'une construction. Des lits recreusés ou simulés (refends) donnent une apparence d'épaisseur au mur. La saillie d'un filet carré engendre une double ligne d'ombre et de lumière, dont la sécheresse est atténuée quand le profil devient courbe (baquette, boudin ou tore). La jonction entre deux surfaces d'aplombs différents demande un amortissement constructif, chanfrein ou biseau, dont l'exécution invite à un traitement particulier, courbe simple en relief (échine, quart -de- rond), en creux (cavet) ou combinaison de plusieurs profils : double courbure de même sens (scotie) ou inverse (doucine, talon), composition de profils anguleux et courbes créant toute une gamme de demi –teintes.

Sur la surface tournante d'une colonne, les lumières vont offrir un dessin en perpétuel mouvement, comme, à un moindre degré, celui que suscite le fractionnement des moulures (oves, denticules, etc.) et le jeu des mordillons sur les corniches. C'est pourquoi la modénature s'est particulièrement appliquée à l'ordonnance des colonnades. »**[www.LAR]**

### **Types courants des moulures :**

«… les principaux éléments, qui dans un édifice grec, portent ces moulures sont, de haut en bas : le couronnement, la frise, le chapiteau, la base (ionique ou corinthienne) pour l'ordre extérieur ; les assises inférieure et supérieure des murs qui déterminent le pronaos, la cella et l'opisthodome des temples grecs. Les portes étaient souvent ornées d'un **bandeau** mouluré. Les moulures se classent d'après leur profil.

Les moulures saillantes, convexes, peuvent présenter en coupe soit deux angles droits (listel droit, plate –bande, ou taenia, plus large), soit une section de cercles (fine baguette ou astragale, boudin ou tore, ou encore quart –de- rond), soit enfin une section d'ellipse dans le cas de l'ovolo.

Parmi les moulures concaves, la **gorge** correspond en profil rentrant, à celui de l'astragale tandis que le **cavet** est lui –même le 'négatif' du quart –de –rond et la **scotie** celui de l'ovolo. Par ailleurs le quart –de –rond et le cavet se combinent fréquemment pour donner une moulure en **talon** (cyma recta) où la partie haute est convexe et une autre en **doucine** (cyma reversa), où le haut est concave. Telle est la modénature la plus simple dont disposaient les architectes grecs. A ces différents profils est souvent venu s'adapter un décor sculpté. L'astragale peut ainsi être orné de perles et de pirouettes, l'ovolo d'une ligne d'oves… »**[www.UNI]**

### **2.6Les moulures correspondant aux colonnettes et leur géométrie :**

Il s'agit de trois types de moulures

**2.6.1Les moulures rectangulaires** :décrites par une concavité ou convexité (saillie) et une hauteur, on trouve :

**Le canal plat :** contre profil du réglet, c'est une moulure creuse de section rectangulaire ayant une largeur égale à la concavité. Ici, on parlera sa largeur est nettement plus importante que le creux. Il est le contre profil du bandeau.

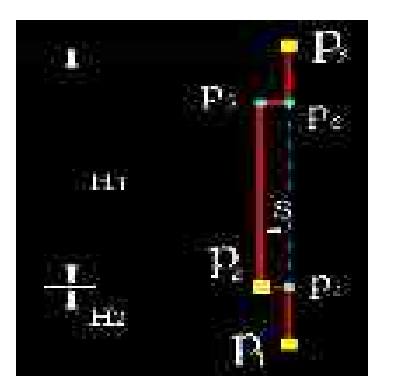

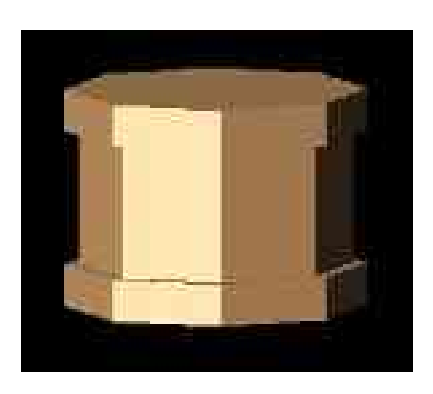

**Figure 25:** Paramètres du canal plat

**Le chant plat :** moulure pleine dont la section rectangulaire aux extrémités arrondies, présente une saillie petite relativement à la largeur. Il est le contre profil du canal plat à congés.

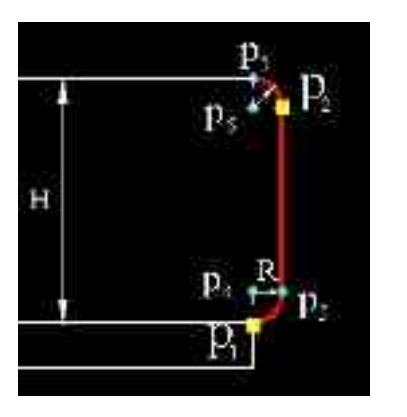

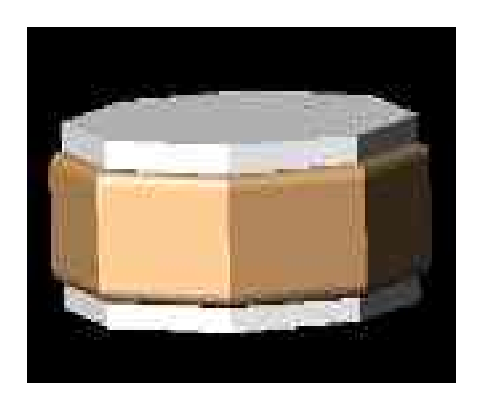

Figure 26: Paramètres du chant plat

2.6.2**Les moulures semi –circulaires** : dont le tracé présente un arc semi –circulaire **La gorge :** moulure creuse définit par un seul paramètre qui est le diamètre du cercle représentant la largeur de la moulure dont la saillie sera le rayon. Elle est le contre profil du tore.

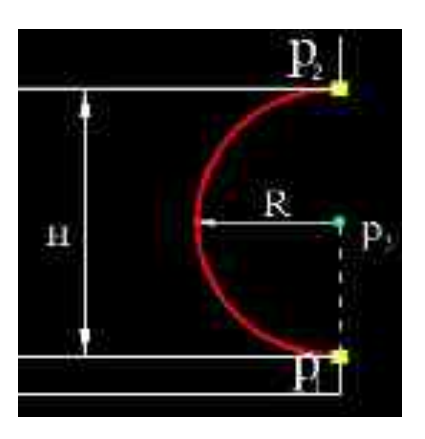

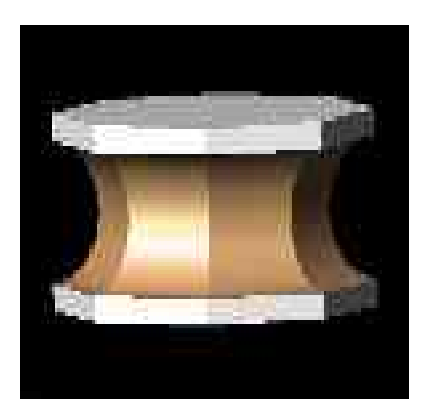

**Figure 27**: Paramètres de la gorge

**2.6.3Les moulures quart de cercle** : creuses ou pleines, leur tracé présente un arc en quart de cercle en plus d'autres paramètres qui dépendent de la nature de la moulure.

**Le quart- de- rond droit :** voisin du lès, cette moulure pleine a pour seul paramètre le rayon du cercle. Son contre profil est le congé .

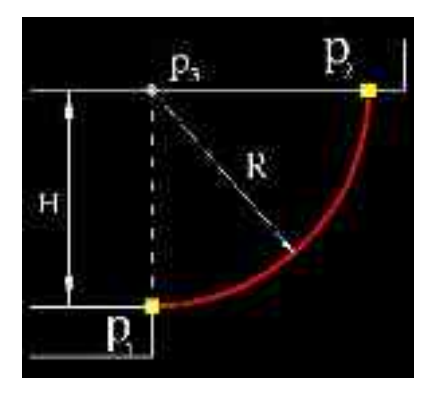

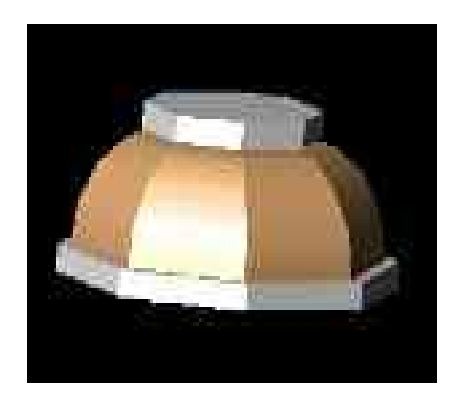

**Figure 28:** Paramètres du quart-de-rond droit

**Le quart –de –rond renversé :** est la symétrie du précédent par rapport à l'horizontale.

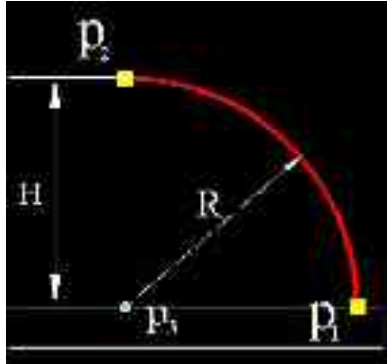

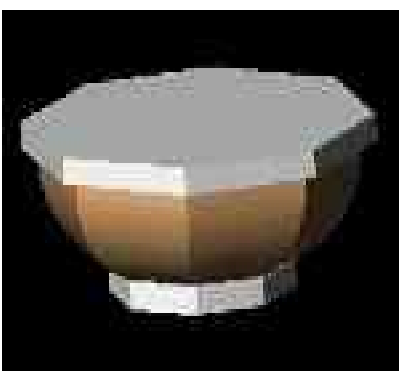

**Figure 29**: Paramètres du quart- de- rond renversé

**Le canal plat à congé :** moulure creuse à profil curviligne formé par un quart de cercle prolongé dans son extrémité inférieure par un segment de droite. C'est un canal plat à un congé dans la partie supérieure. Deux paramètres ainsi définis ; le rayon de cercle R et la hauteur H, la saillie étant égale à R.

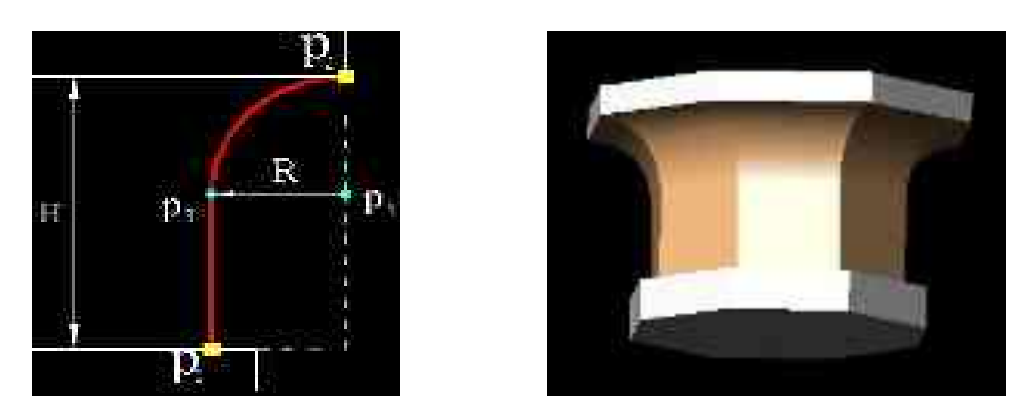

**Figure 30:** Paramètres du canal plat à congé

**2.6.4Les moulures composées** : moulures dont le profil comprend plusieurs courbes, généralement deux arcs de cercles. Plusieurs paramètres décrivent le tracé dont les rayons des cercles, la largeur et la saillie.

**La scotie :** moulure creuse présentant une double courbure de même sens. Le tracé se décrit par la hauteur égale à la somme des rayons des arcs, dont celui de l'extrémité supérieure représente le tiers du second.

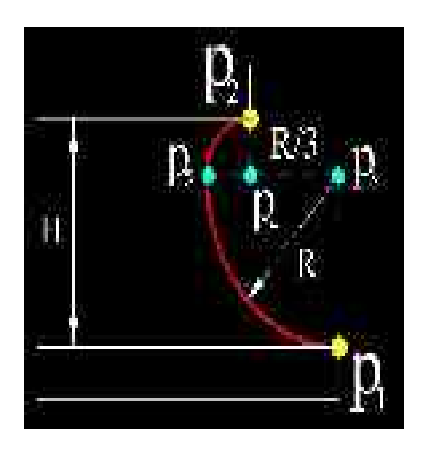

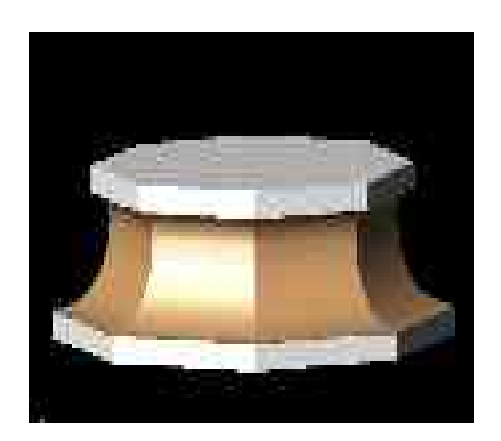

**Figure 31:** Paramètres de la scotie

**La doucine verticale :** moulure à profil en S, dont les deux extrémités forment une verticale. C'est une doucine droite orientée de 45° vers la verticale. Le rayon du cercle et la largeur étant les 2 paramètres la définissant.

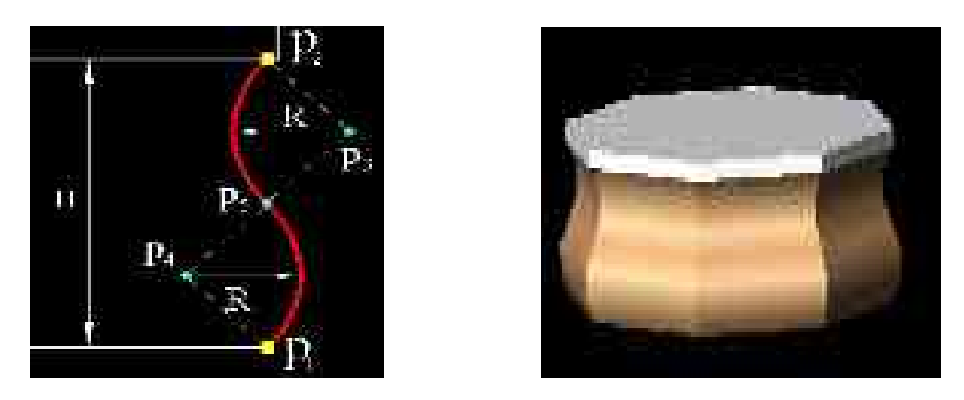

**Figure 32:** Paramètres de la doucine verticale

**La doucine asymétrique verticale :** doucine dont le profil présentent deux demi – cercles à rayons différents, concave en haut et convexe en bas. Elle est la combinaison d'une gorge et d'un tore .La hauteur de la moulure est la somme des deux diamètres, et le rayon de la gorge représente les 2/3 de celui du tore en bas.

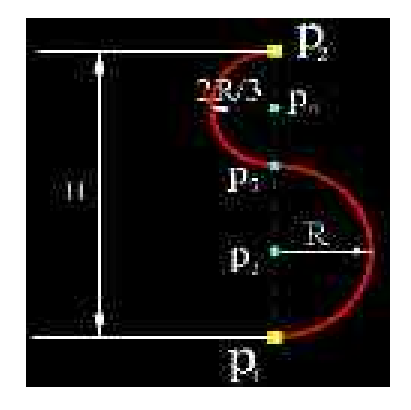

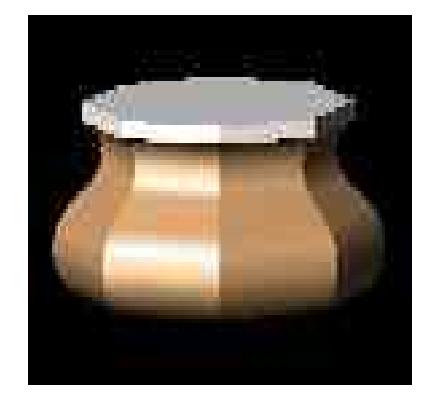

**Figure 33:** Paramètres de la doucine asymétrique verticale

**La doucine renversée asymétrique :** moulure avec un profil à deux arcs de rayons différents et dont la droite passant par leurs centres présente une inclinaison de 45° à partir de la verticale.

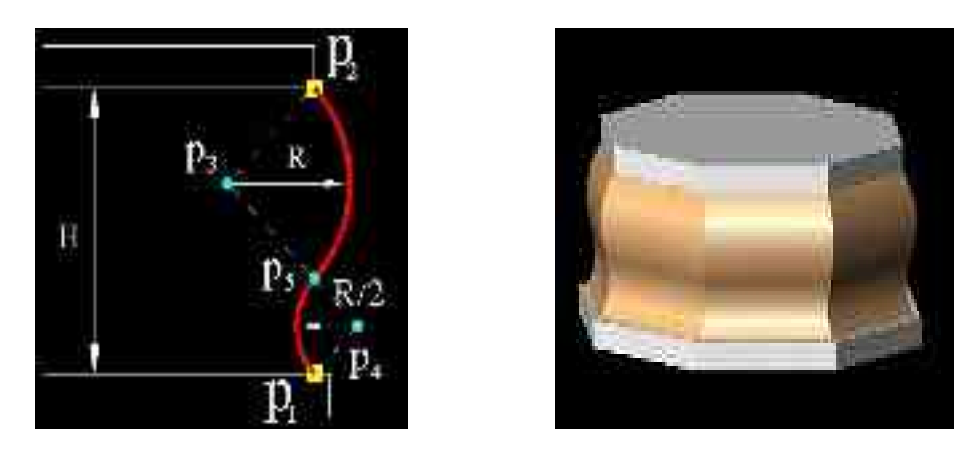

**Figure 34:** Paramètres de la doucine renversée asymétrique

**2.6.5Les moulures complexes** : moulures à tracé complexe, résultant de la combinaison de plusieurs profils de moulures simples ou composées .

Dans notre cas il n'existe qu'une seule moulure qui représente une géométrie assez complexe.

**Le tore en demi- coeur :** moulure pleine dont le profil est composé d'un ensemble d'arcs de cercles superposés selon un tracé géométrique prédéfini. La définition des rayons est basée sur un système d'unités.

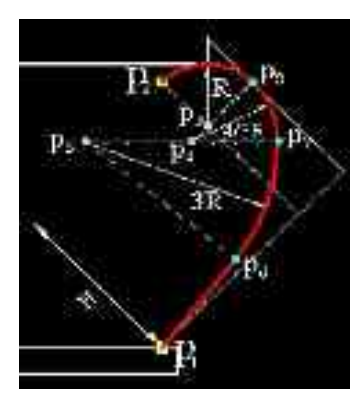

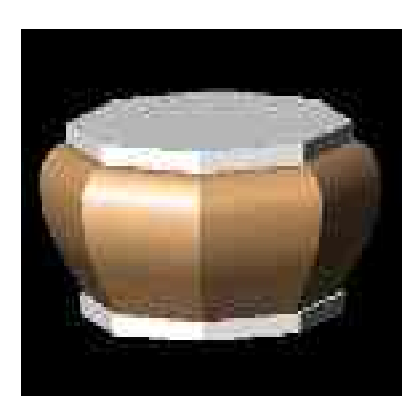

**Figure 35 :** Paramètre du tore en- demi- cœur

## **2.7. Conclusion :**

Le développement du volet architectural a fait ressortir les différents composants de la colonnette qui se résume en un organigramme relationnel.

L'analyse définie ainsi la moulure comme unité architecturale élémentaire composant la colonnette, celle –ci étant elle –même définie par une géométrie qui dépend des différents paramètres définissant son tracé.

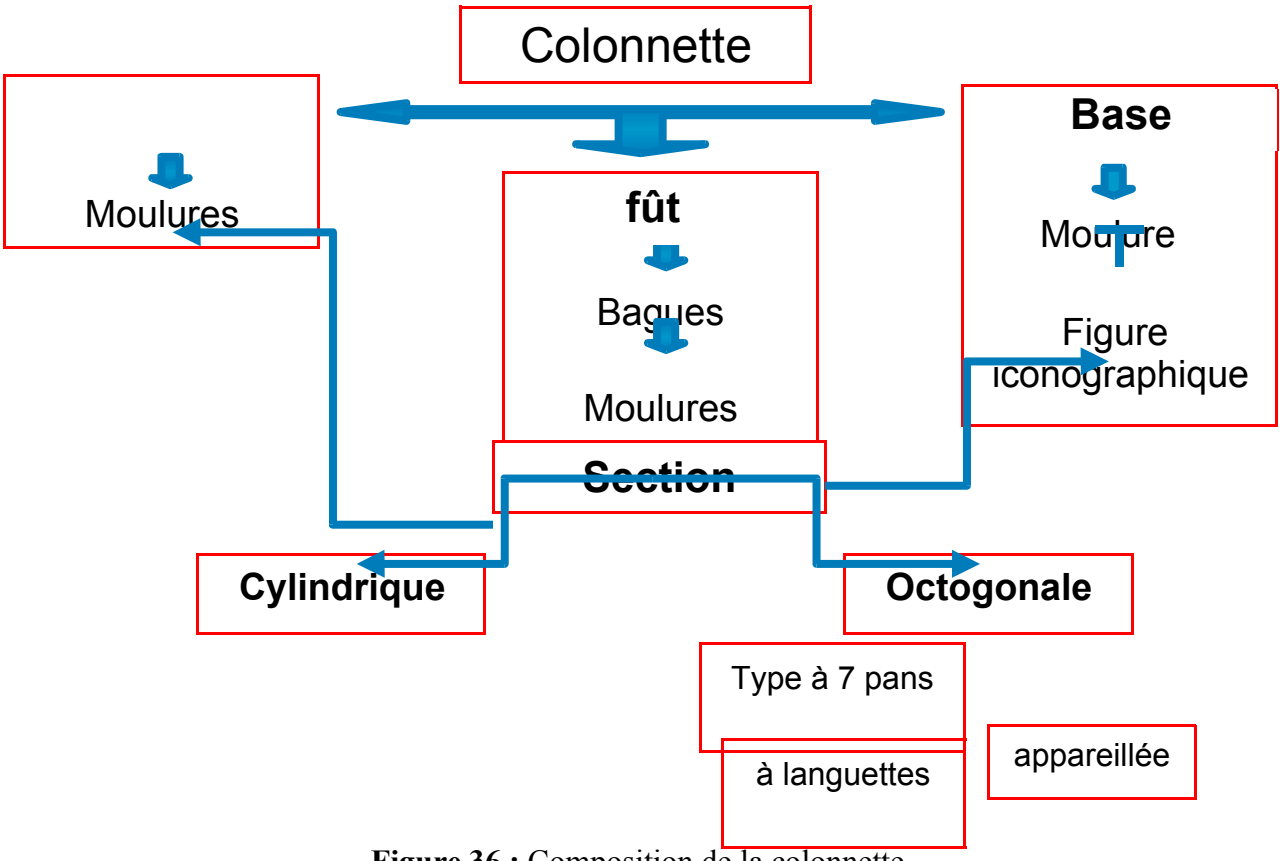

**Figure 36 :** Composition de la colonnette

# **1. Du modèle architectural au modèle géométrique** :

Notre analyse architecturale a permis d'identifier la plus petite unité composant la colonnette ; la moulure, et les paramètres qui la définissent. Ces primitives architecturales sont comprises comme étant un niveau « méta » des primitives

géométriques, qui doivent servir de référence pour la structuration du nuage de points. Le modèle 3D, résultera du profil obtenu après paramétrage de ces moulures.

# **1.1Principe de l'outil adopté**

Le principe de l'outil est la structuration du nuage de points en appliquant les primitives prédéfinies qu'il s'agit d'à ajuster au nuage. Celles-ci sont assemblées afin de définir le profil à extruder pour obtenir le modèle 3D.

Afin de pouvoir expérimenter notre outil, le choix d'un environnement informatique s'avère indispensable pour structurer nos données. AUTOCAD, étant le logiciel de CAO le plus accessible permettant à la fois la modélisation et la programmation grâce à son langage LISP (sous –Auto LISP).

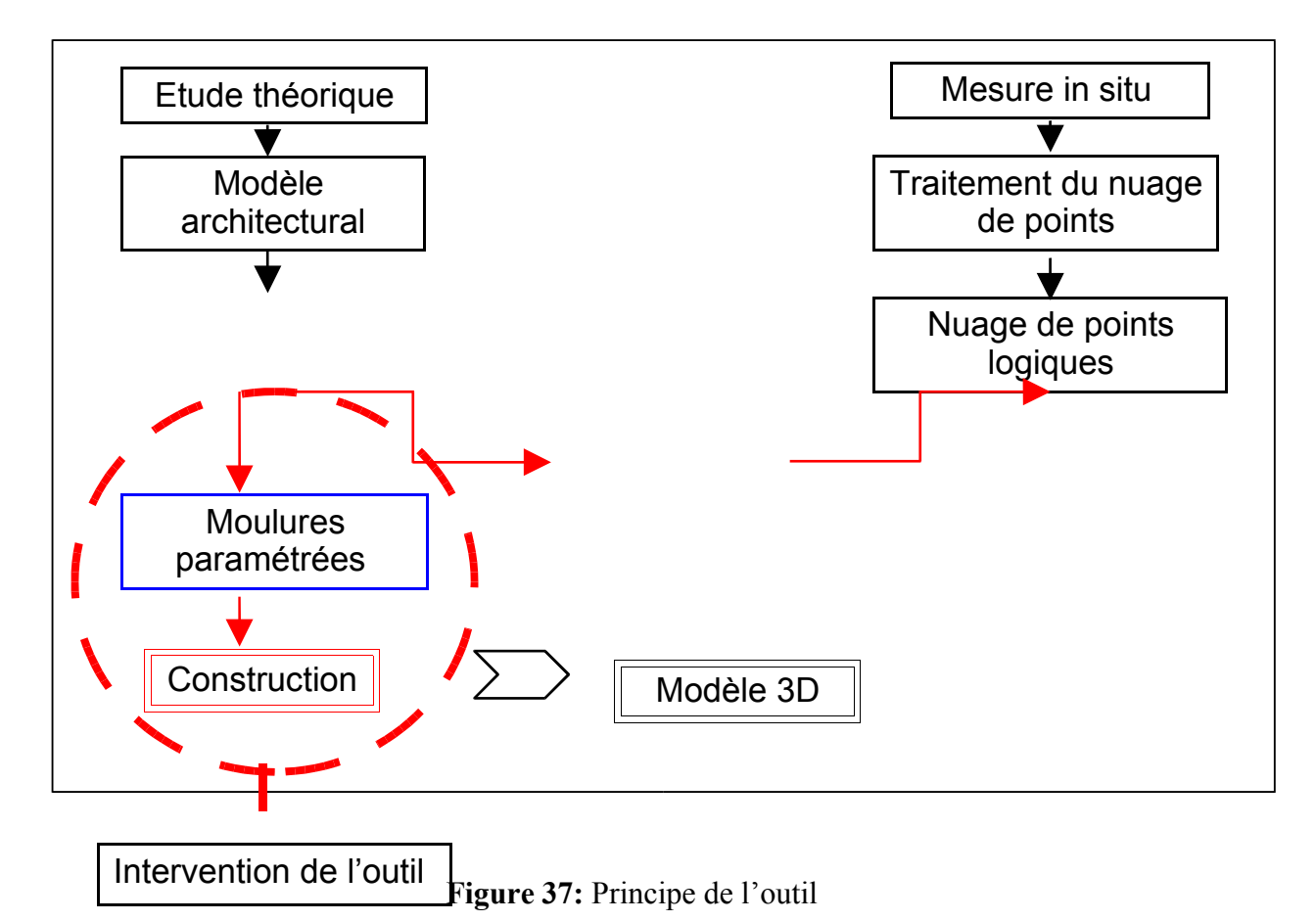

### **1.2Construction modélisante de la colonnette à partir de moulures:**

L'analyse de la composition architecturale a fait ressortir trois éléments constituant la colonnette : le chapiteau, la base et le fût. La construction suivra ce découpage, puisqu'il n' y a pas de similitude entre ces composants.

#### **Vu le nombre important de colonnette, nous nous contenterons d'en construire qu'une correspondant la période angkorienne.**

#### **1.2.1Les éléments variants :**

Pour le chapiteau et la base, il s'agira de construire le profil par superposition des différentes moulures qui les décrivent puis de procéder à une simple révolution du profil pour les colonnettes pré- angkoriennes et une extrusion selon un chemin octogonal, ou semi –octogonal pour les autres.

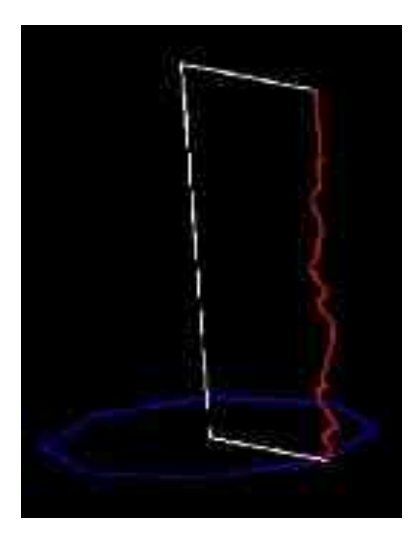

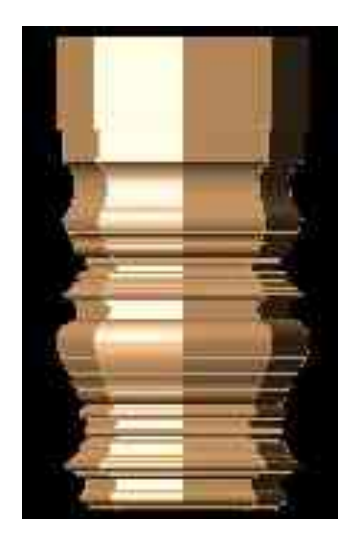

**Figure 38:** construction du chapiteau

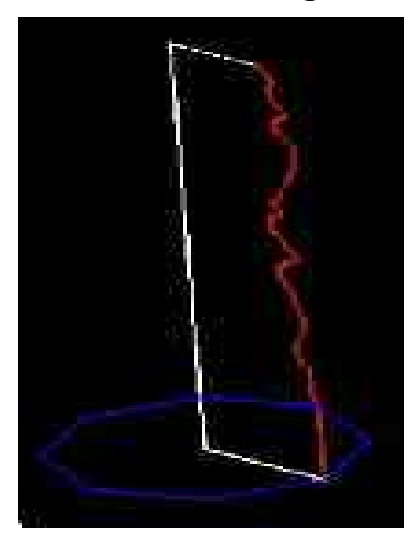

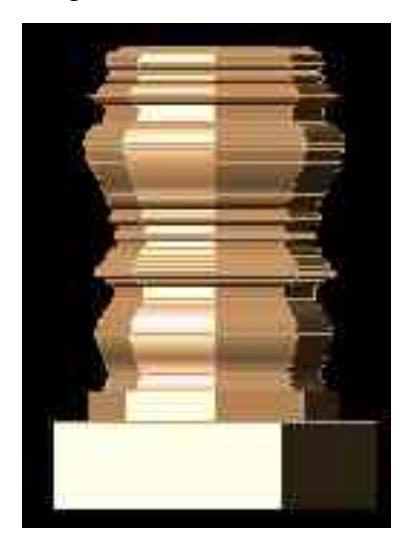

Figure 39: construction de la base

#### **1.2.2L'élément invariant :**

Constitué d'un élément de base qu'est la bague répétitive, le fût est le seul composant facile à construire puisque la symétrie et la répétition sont présentes jusqu'au plus petit détail qu'est la moulure.
La bague composée d'un ensemble de moulures simples et composées, est considérée comme le seul élément constant de la colonnette, même si son profil tend à subir des déformations.

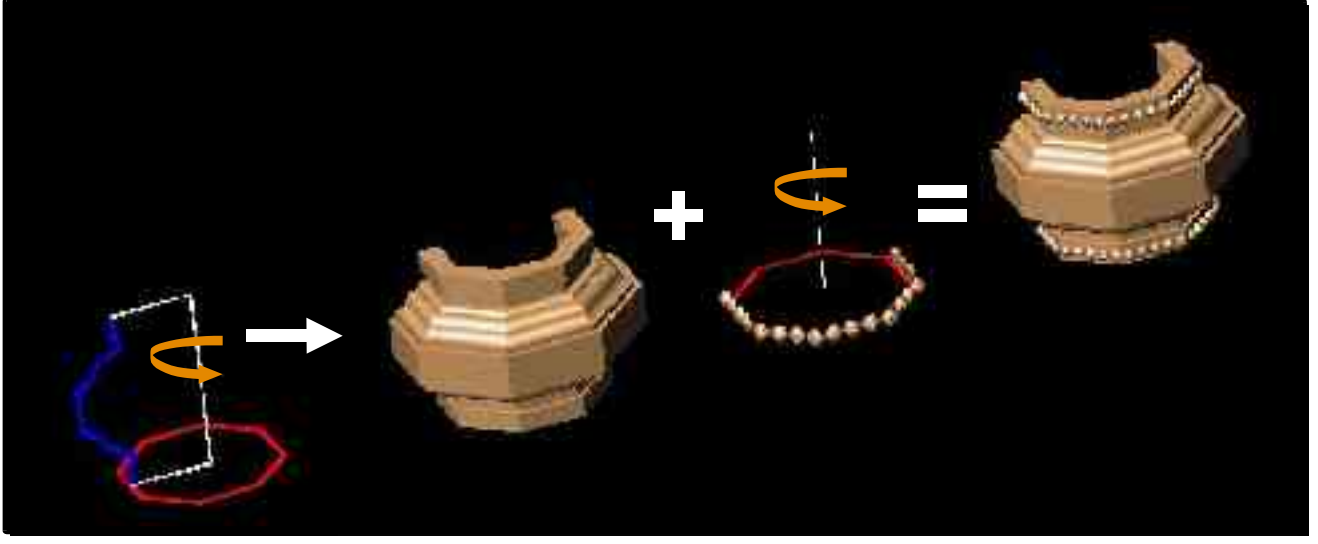

**Figure 40:** Construction de la bague

Pour le fût nous proposons deux modèles de construction qui se fait en deux étapes contrairement au chapiteau et base.

#### Modèle de construction I :

-Générer le fût à partir de l'extrusion d'un demi – octogone fermé selon une directrice verticale. -Construire la bague après construction de son profil par superposition des moulures, et ce par une extrusion dont le chemin est un demioctogone mais ouvert (pour y insérer le fût).

Ces deux éléments de base construits, il ne reste plus qu'à disposer la bague au centre du fût, et d'en faire des copies réduites pour le compléter.

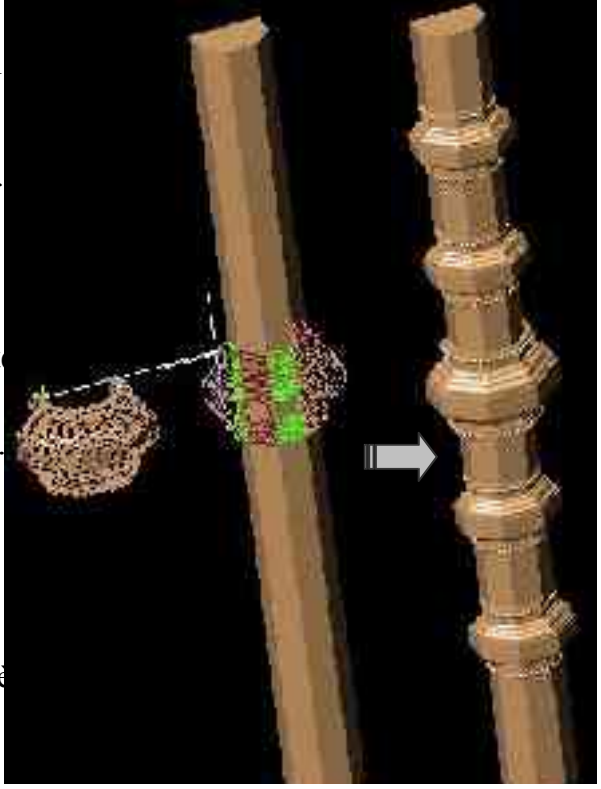

**Figure 41: Modè** 

Modèle de construction II :

*Du modèle architectural au modèle géométrique - Modélisation de colonnettes khmères -*

-La modélisation de la bague selon un chemin d'extrusion octogonal

-La modélisation de l'espace nu –entre deux baguespar extrusion comme pour le fût précédent, mais à une hauteur nettement plus petite devant être connue au préalable.

Procéder ensuite à la superposition alternée de bagues et de fragments de fût, après réduction de la bague centrale en bagues secondaires.

**Figure 42** : Modèle 2 du fût

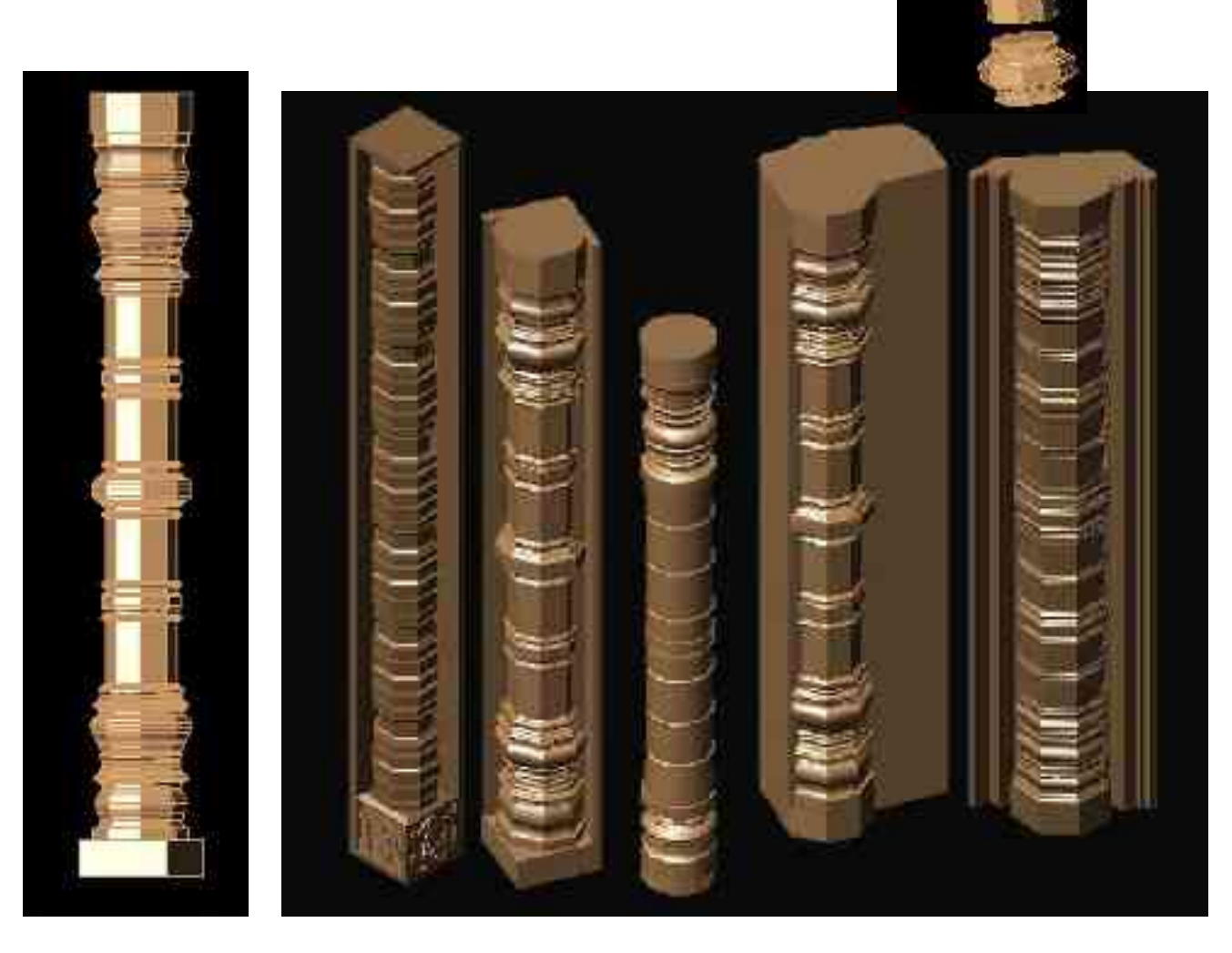

**Figure 43:** Résultat final et modèles 3D des autres colonnettes

#### **1.2.3Les éléments du décor :**

La colonnette modélisée à partir d'un profil construit par l'assemblage de moulures, est complétée par un décor sculpté venant s'adapter à ce profil. Ces éléments ornementaux sont eux aussi modélisés séparément et préalablement inclus dans une bibliothèque d'objets, auxquels on fait appel pour finaliser le modèle 3D.

Leur modélisation est tout aussi complexe, puisqu'il ne s'agit pas uniquement d'extrusion ou de révolution de formes simples, mais aussi de construction à partir de solides subissant des opérations booléennes.

Notre étude, laisse apparaître 3 éléments comme étant les plus fréquents dans la décoration khmère. Nous avons essayé de les modéliser afin de générer des blocs prêts à l'insertion.

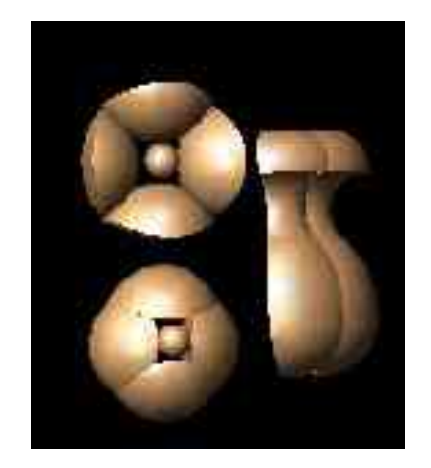

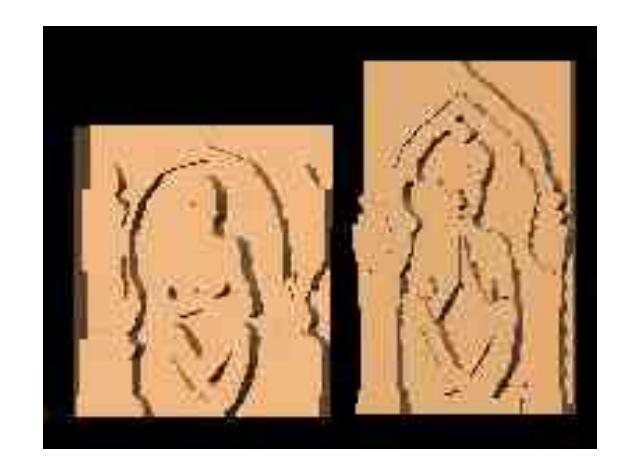

**Figure 44 :** Eléments décoratifs

\* Le bouton de lotus 1 accompagne toutes les bagues sur deux rangées, à raison de 5 boutons par pan. Un réseau polaire permet la distribution de ceux –ci autour de la bague puisque l'octogone étant inscrit lui –même dans un cercle.

\* Le bulbe naît d'un ensemble de solides après opérations booléennes.

\* Le dé inférieur fournit une indication iconographique, représentée par un visage d'une divinité. Il s'agit généralement d'une représentation légèrement en saillie, sculptée sur une face rectangulaire, ce qui nous mène simplement à extruder chaque élément du dessin obtenu en 2D.

### **1.2.4Conclusion :**

La composition architectonique de la colonnette dicte en quelque sorte le procédé de sa reconstitution. En effet sa modélisation se réalise en quatre parties correspondant aux différents éléments qui la distinguent. Chaque élément se construit en deux étapes. -Le chapiteau à partir d'une extrusion ou révolution –selon la section- de son profil.

-La base par simple copie s'il s'agit d'une symétrie totale par rapport à la bague centrale,

<sup>1</sup> Bouton de lotus : fleur n'ayant pas éclos, à bulbe allongé[LAR04]

sinon construite de façon identique au chapiteau.

-Le fût construit par assemblage de bagues obtenues par extrusion de leur profil, et le corps du fût dont la section est extrudée selon un chemin vertical.

-Le modèle est complété par une décoration faisant appel à la bibliothèque d'objets.

## 1.3 **Description des moulures paramétrables :**

Afin de pouvoir les adapter d'une manière plus ou moins précise sur le nuage de points, les moulures doivent s'apprêter à subir n'importe quelle déformation, et pouvoir être combinée avec d'autres sous différents profils.

La moulure prédéfinie géométriquement et choisie dans le menu s'ajuste sur le nuage de points en manipulant ses paramètres. Elle s'insère directement dans l'environnement de travail, en définissant comme toute forme, son point d'insertion et sa longueur ; donc deux points. Ceux –ci représentent les points d'ancrage correspondant à sa géométrie.

Il s'agit donc d'une insertion automatique de la moulure en entrant deux –parfois troispoints d'ancrage.

Dans notre étude, il a été défini un nombre de moulures unitaires, composant chapiteau et base. Le fût comme déjà précisé, se compose de bagues communes à toutes les colonnettes angkoriennes, qui elles aussi sont un ensemble de moulures.

Nous proposons un menu de moulures unitaires, et une moulure composée : la bague.

Il s'agit ensuite de s'adapter au nuage de points lui correspondant.

### **Comment paramétrer cette moulure, puisqu'elle compte plusieurs points d'ancrage ?**

### **1.3.1Traduction algorithmique des moulures [voir annexes]**

Les moulures rectangulaires :

-Le canal plat

-Le chant plat

Les moulures semi –circulaires : -La gorge

Les moulures quart de cercle : -Le quart –de -rond droit -Le quart –de –rond renversé -Le canal plat à congé

Les moulures composées :

-La scotie

-La doucine verticale

-La doucine asymétrique verticale

-La doucine renversée asymétrique

Les moulures complexes :

-Le tore en demi –cœur

## 1.4 **Sections générant le profil des colonnettes :**

Si la moulure est la primitive géométrique, qui commande la construction du profil, la section en est le chemin de déplacement . Notre outil prend en charge également cet élément puisque toute la colonnette se construit à partir de cette base qu'elle soit cylindrique, octogonale ou semi octogonale.

Dans le menu apparaît donc, d'autres formes géométriques issues de l'octogone.

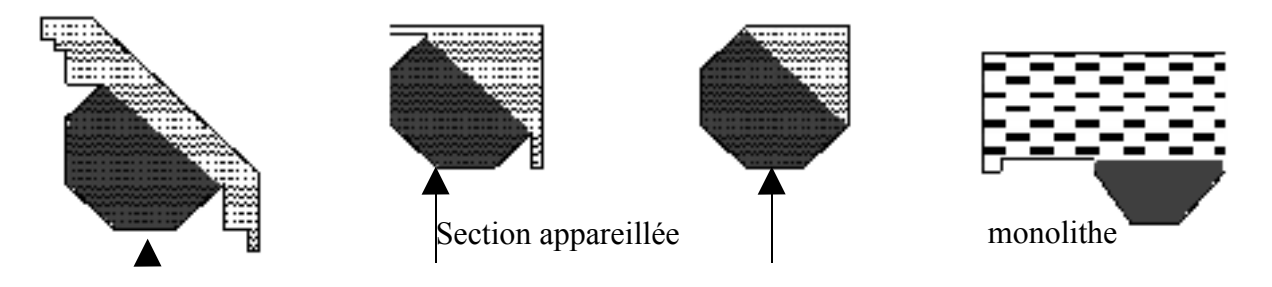

**Figure 45:** Différentes sections des colonnettes

Selon nos sections, il ressort deux formes issues du polygone, qui serviront à construire les colonnettes, qui seront ensuite encastrées dans les blocs construits séparément.

### **1.4.1Algorithme des sections [voir annexes]**

 La section type La section appareillée

## **2 Expérimentation :**

Dans le but de valider l'outil numérique développé pour la modélisation des colonnettes khmères, il est nécessaire de procéder à une expérimentation sur un objet concret, à savoir des nuages de points. A cet effet nous avons récupérer des données recueillies sur de vraies colonnettes khmères, exposées au musée Guimée.. Ce musée spécialisé en arts asiatiques regroupe parmi ses collection un nombre important d'objets d'art et d'architecture khmère. Parmi ces éléments, nous retrouvons des détails architecturaux notamment des balustres, des pilastres et les colonnettes qui représentent notre centre d'intérêt.

## **2.1Le cadre de travail :**

Notre expérimentation aura recourt pour la modélisation au logiciel AUTOCAD sur lequel a été développé notre outil.

Ce dernier se formalise en de barres d'outils, incluant les moulures définies, les sections propres aux colonnettes, et une bibliothèque d'objets regroupant les éléments du décor.

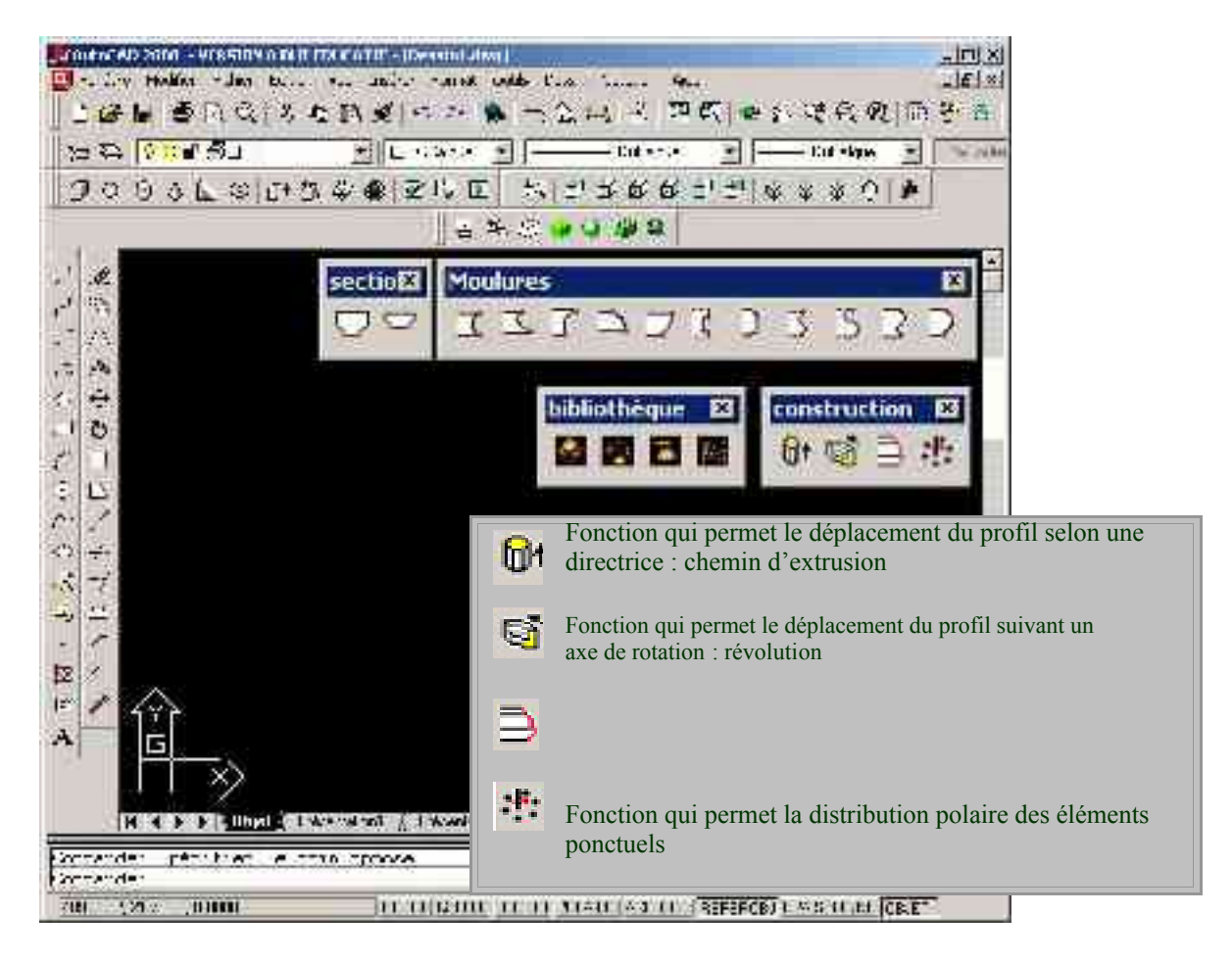

**Figure 46: C**onfiguration de l'outil

Afin de pouvoir utiliser le maximum d'outils définis lors de l'étude théorique, notre choix pour le relevé 3D s'est porté sur deux colonnettes présentant des morphologies bien distinctes.

#### **La colonnette pré- angkorienne de Prei Meng (VIIème siiècle)**

A fût cylindrique entrecoupé au centre par une large bague, et des réglets de part et d'autre, sa décoration se compose de bulbes et fleurons au niveau du chapiteau et base.

#### **La colonnette angkorienne de Phnom Da (XIIème siiècle)**

Appartenant au style d'Angkor Vat, et à languettes, cette colonnette présente un fût octogonal à 5 pans (faces) et possède exceptionnellement des dimensions considérables : 0.46m de diamètre et environ 4m de hauteur. L'évolution stylistique a conduit à la disparition de la distinction entre base, chapiteau et fût par une répétition continue de bagues identiques. Le dé inférieur présente une iconographie sur les deux faces du parallélépipède dont la base est le carré décrit par les languettes. Il s'agit d'une figure sculptée correspondant à une divinité : Indra

#### **2.2 L'acquisition laser**

Le relevé laser s'est déroulé dans des conditions quasi idéales : faible luminosité ambiante et peu de variations lumineuses. Plusieurs prises de vue ont été réalisées pour chaque colonnette afin d'obtenir un nuage de points complet des objets mesurés. Si l'on se tient à logique d'expérimentation de nos outils de modélisation 3D, la symétrie des colonnettes permet de ne relever que certaines parties pour obtenir un modèle complet. Cependant et afin de disposer de données en vue d'expérimentations complémentaires, il a paru intéressant d'effectuer un relevé complet.

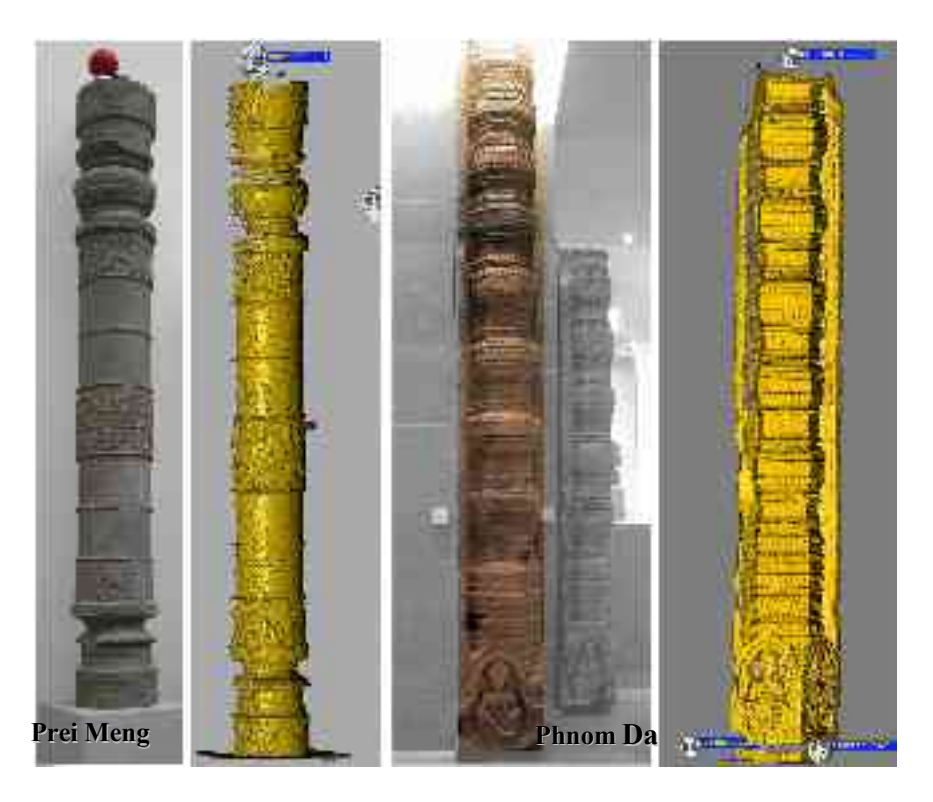

**Figure 47:** Colonnettes photographiées et relevées au laser

Les objets ont été scannés avec une précision proche du millimètre, vu la finesse des détails de ces colonnettes. Les possibilités du laser étant bien supérieures en terme de précision à cette mesure, le temps correspondant à la durée d'acquisition nécessaire à chaque relevé constitue la seule contrainte. Cependant la colonnette octogonale fut relevée en totalité puis, puis nous avons procédé à un deuxième relevé plus détaillé des zones nous intéressant plus particulièrement :les bagues, et le dé.

La quantité des points totale ainsi mesurés avoisinait les 900000 points.

## 2.3**Le traitement des données<sup>1</sup> :**

Tout comme lors du processus de numérisation précédent, le traitement préliminaire des relevés laser, à savoir la consolidation et la segmentation ont été réalisées grâce au

<sup>1</sup> Traitement de données effectué par Alain FUCHS MAP-CRAI

logiciel 3D Ipsos. La consolidation (fusion) de l'ensemble des nuages de points dans un même repère cartésien a pu être réalisée de façon semi automatique grâce à la mise en place des sphères repères lors du relevé. Différentes segmentations ont ensuite été effectuées pour faciliter l'exploitation des données relativement denses lors de la modélisation.

## **2.4La modélisation de la colonnette à partir de nuages de points :**

La précédente modélisation de la colonnette, en utilisant les primitives géométriques – moulures- sans nuage de points s'est révélée satisfaisante.

Nous tenterons à présent de valider cette technique sur le nuage de point.

Celui –ci traité sur 3D Ipsos, est exporté vers le logiciel Autocad (AUTODESK), environnement dans lequel les algorithmes propres aux moulures ont été développés, pour procéder à la modélisation.

Pour faciliter le processus de modélisation, le nuage de points est représenté simultanément de profil et en plan dans deux fenêtres de visualisation.

A partir de ces deux points de vue l'opérateur sélectionne une section de ce profil. Celle – ci doit être la plus fine possible, c'est à dire présenter un minimum de points, tout en permettant de modéliser au mieux le profil de la colonnette.

Les moulures sont ensuite appliquées au nuage de points afin de construire le profil de la colonnette. Les points d'ancrages géométriques permettent de procéder à l'ajustement.

Les variations morphologiques entre les deux colonnettes conduisent à des modes opératoires différents.

- Pour la colonnette cylindrique de Prei Meng, où base et chapiteau sont différents, la reconstitution se fait par révolution du profil global construit avec les moulures.

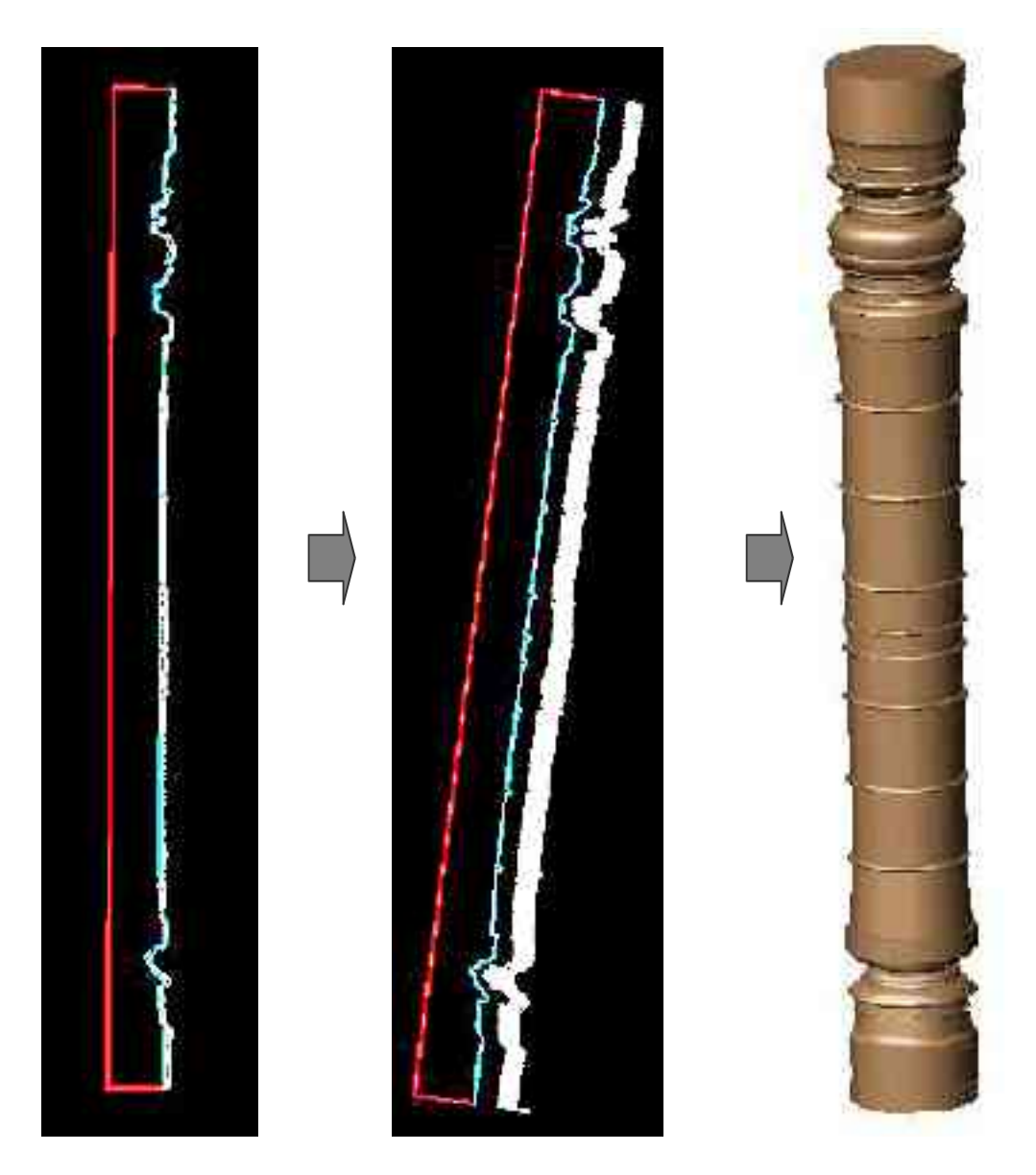

**Figure 48:** Construction de la colonnette cylindrique à partir du nuage de points

- La colonnette octogonale de Phnom Da, présentant des bagues identiques, est réalisée par extrusion de trois profils ; celui de la bague qui est une superposition de moulures, de l'espace nu du fût, et enfin celui de la base.
- Les bagues sont ornementées de boutons de lotus, insérés directement à partir de la bibliothèque d'objets.
- La construction par superposition de la base, des bagues en alternance avec les nus du fût, est complétée par la sculpture du dé, modélisée séparément avec le corps à languettes.

On a fait appel à des opérations booléennes, puisqu'il s'agit de solides construits à partir de moulures.

*Du modèle architectural au modèle géométrique - Modélisation de colonnettes khmères -*

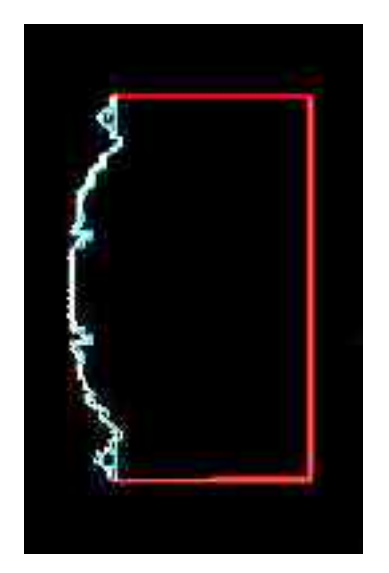

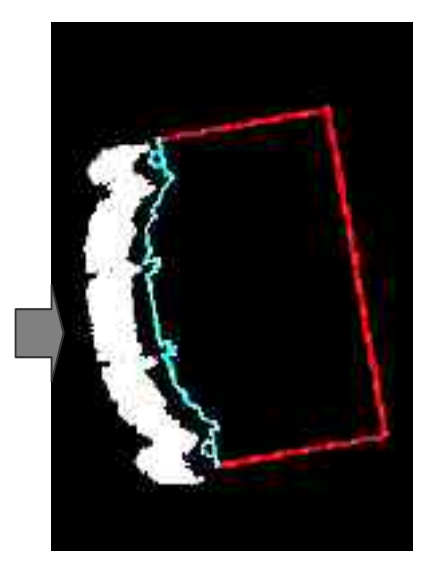

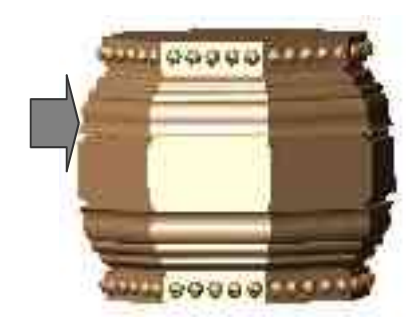

Figure 49: Construction de la bague

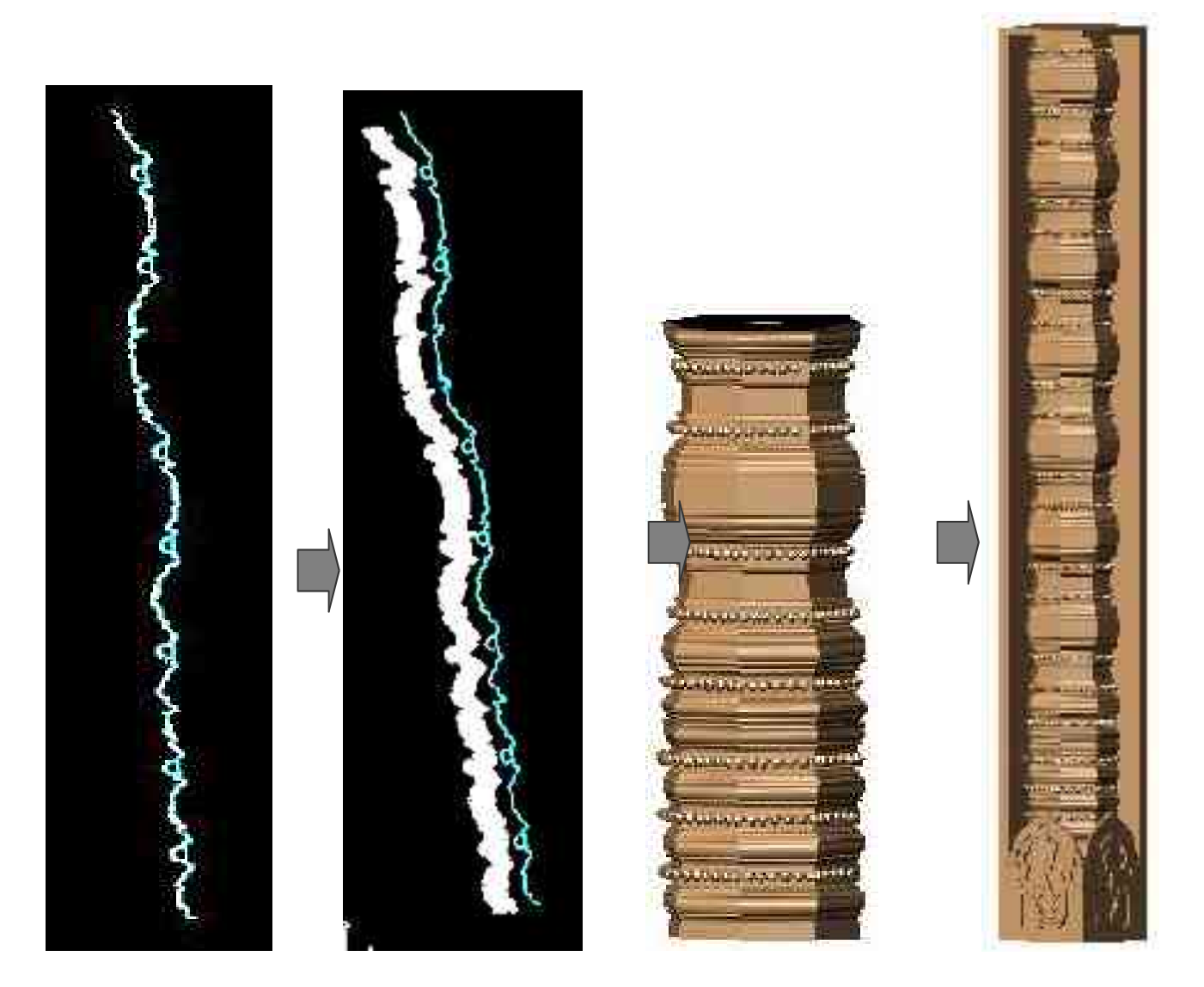

**Figure 50:** Construction du fût associé à une bague et modèle fini

#### *Du modèle architectural au modèle géométrique - Modélisation de colonnettes khmères -*

Cette construction 3D à partir d'un nuage de points et basée sur les moulures semble encore une fois satisfaisante. Cependant lors de la construction du fût, il était difficile de positionner et d'ajuster la bague insérée à partir du menu, sur le nuage de points.

S'agissant d'une moulure unitaire –forme primitive-, le problème ne s'est guère posé, et l'ajustement sur le nuage était précis puisqu'elle ne présente que deux points d'ancrage facilement déplaçables.

La bague étant une superposition de moulures, présente un nombre important de points d'ancrage, difficile à déplacer sans en déformer l'ensemble. Il faut intervenir localement, pour paramétrer chaque moulure sans déformer une autre. La bague n'a plus le sens d'une moulure composée paramétrable prête à s'ajuster au nuage. Sa construction préalable dans le but d'accélérer la modélisation n'est finalement d'aucun intérêt.

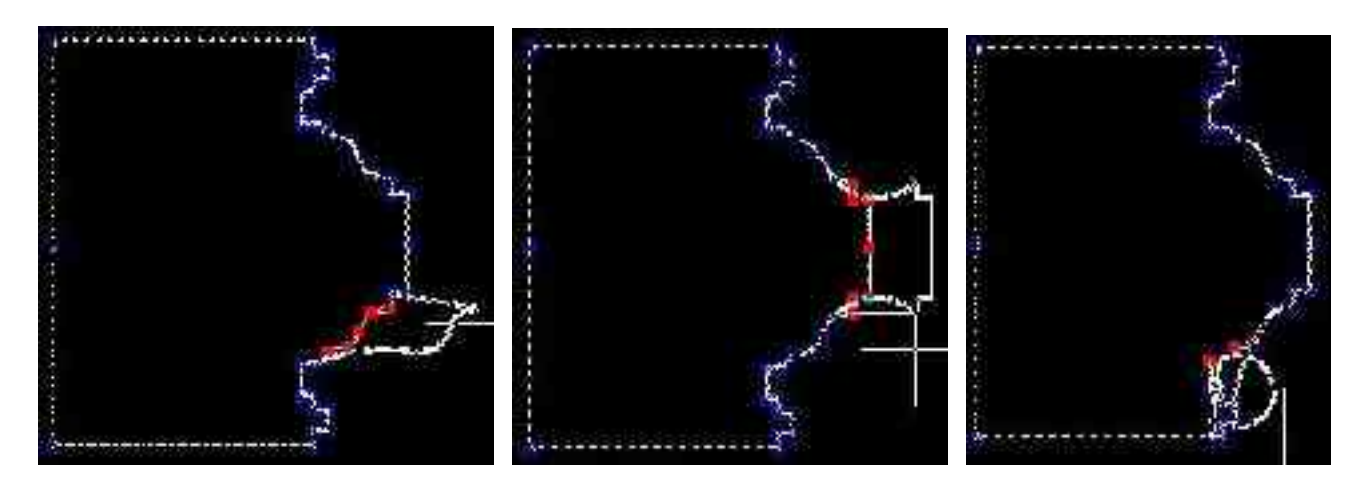

**Figure 51:** Déformation des moulures engendrée lors de la manipulation –sur Autocad--

## **2.5Conclusion**

Le résultat de l'expérimentation sur le nuage de points, s'est révélé aussi satisfaisant que la construction théorique du modèle. Celui –ci pouvant atteindre un niveau de précision beaucoup plus important, quant aux détails qu'il présente surtout en matière d'éléments décoratifs qui nécessitent un relevé laser bien précis s'adaptant à leurs dimensions.

La résolution du relevé étant liée à la dimension de la surface à scanner et au facteur temps.

Ces éléments ne concernent pas la modélisation proprement dite, puisqu'ils ne font pas partie du profil des colonnettes, mais une sculpture à adapter sur l'ensemble pour finaliser le modèle 3D.

Les moulures ont encore une fois satisfait la construction de notre objet, en les ajustant aux nuages de points. Cependant, la difficulté de les paramétrer persiste lorsqu'elles sont composées.

## **3. Perspectives**

## **3.1Amélioration de l'outil :**

L'objectif de l'extraction d'éléments répétitifs semblait nécessaire pour faciliter la modélisation, dans la mesure où, ils pouvaient présenter un profil programmé en tant que moulure à insérer à partir du menu.

« En informatique, le modèle est 'une maquette virtuelle' ;une représentation géométrique de l'objet, en cours de création, sous une forme compréhensible du point de vue informatique.

Cette représentation doit pouvoir être, à tout moment, manipulée, visualisée et suivant le contexte, être soumise aux diverses opérations effectuées traditionnellement sur un prototype »**[COU98]**.

L'outil proposant la moulure comme aide à la modélisation, n'offre pas toutes les possibilités de paramétrage de celle-ci, quand elle est composée.

L'approche paramétrique **[DAN03]** qui vise la manipulation des objets géométriques simples mais aussi complexes –formés par assemblage d'éléments simples- semble se perdre, puisqu'il ne s'agit pas réellement d'un paramétrage mais plutôt d'une simple configuration de l'objet (position, dimension, orientation), que le logiciel AUTOCAD offre déjà.

Si « La modélisation est une représentation géométrique de l'objet qui à tout moment doit pouvoir être manipulée, visualisée et , suivant le contexte, être soumise aux diverses opérations effectuées traditionnellement sur un prototype » **[COU98],** il serait important de mettre en œuvre les outils nécessaires pour cette manipulation.

Afin de développer cette notion de « paramétrage », nous avons consulté d'autres logiciels de CAO, dont **Cabri Géomètre II Plus<sup>1</sup>** , sur lequel nous avons pu exprimer le résultat désiré. Bien que n'étant pas un modeleur, cet outil présente la base géométrique de tout objet, le traduisant automatiquement en un programme, malheureusement non compatible avec les formats de fichiers d'Autocad (Autodesk).

Il offre par conséquent, un éventail de fonctions qui permet une libre manipulation de toute forme géométrique simple ou infiniment complexe.

<sup>1</sup> Outil testé sur notre objet avec la collaboration de Mr Daniel LEONARD.

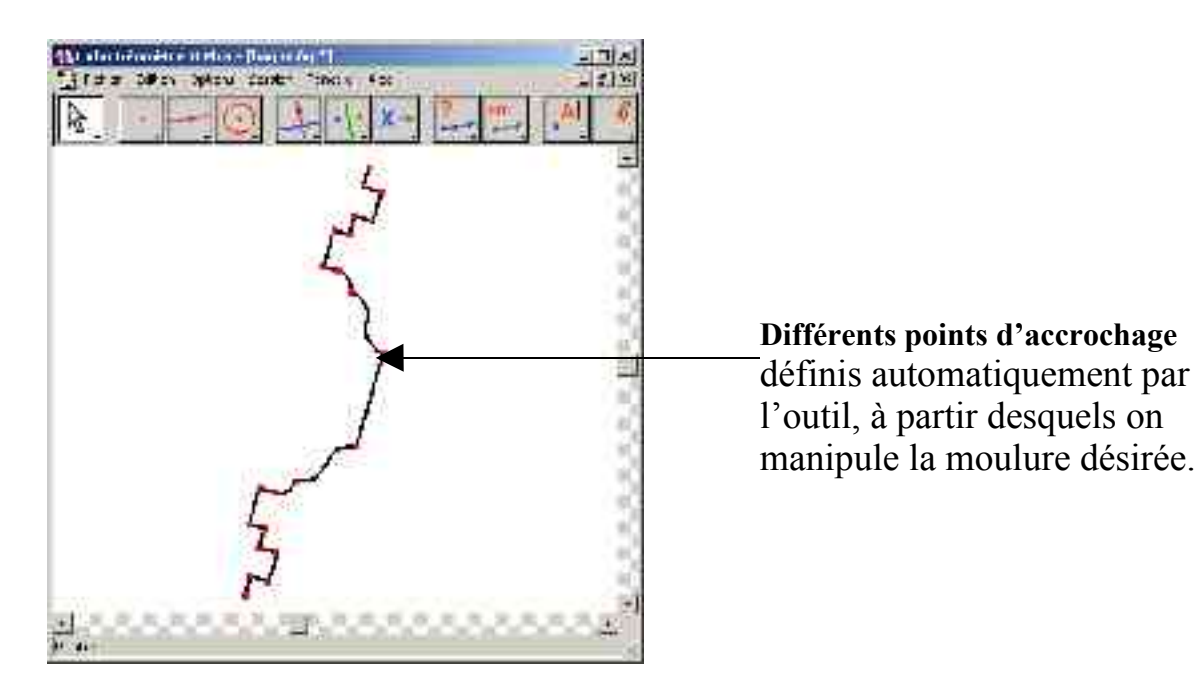

**Figure 52:**Bague médiane dessinée sur Cabri Géomètre II Plus

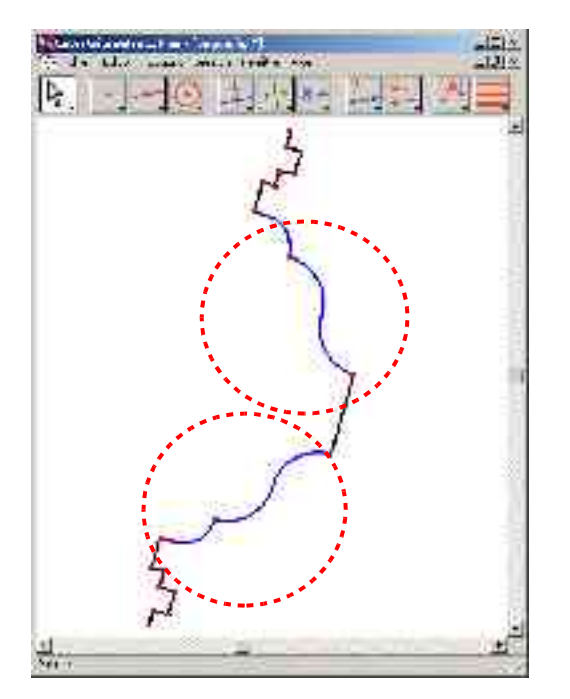

**Manipulation d'une partie de la bagues (les doucines**)

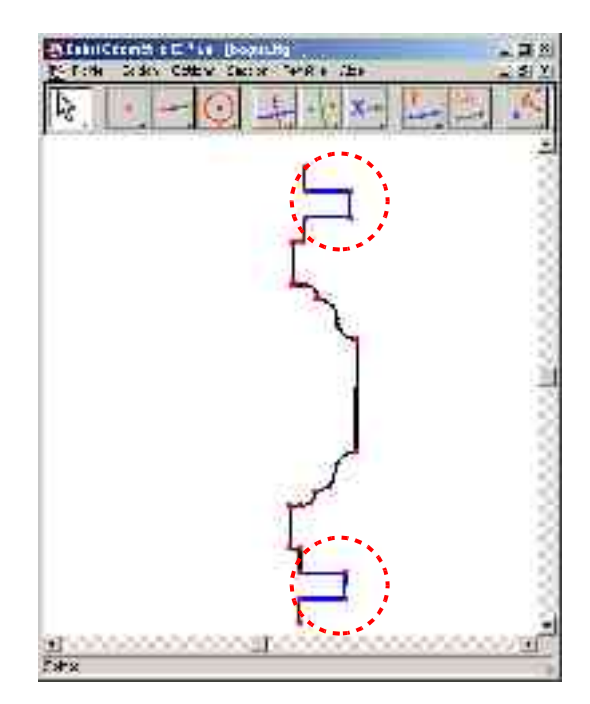

**Manipulation de la moulure rectangulaire**

**Figure 53:** Opérations de paramétrage sur Cabri Géomètre II Plus

Ce test nous a permis de visualiser notre idée, il ne pouvait être développé au niveau d'Autocad par manque de fonctions similaires. Nous nous contenterons de proposer ici un développement possible d'une interface, recevant le nuage de points, et offrant en plus des barres d'outil définies dans notre étude, des opérations facilitant la manipulation de la moulure la plus complexe, à savoir l'étirement, le découpage, l'insertion, la dilatation, etc.

*Du modèle architectural au modèle géométrique - Modélisation de colonnettes khmères -*

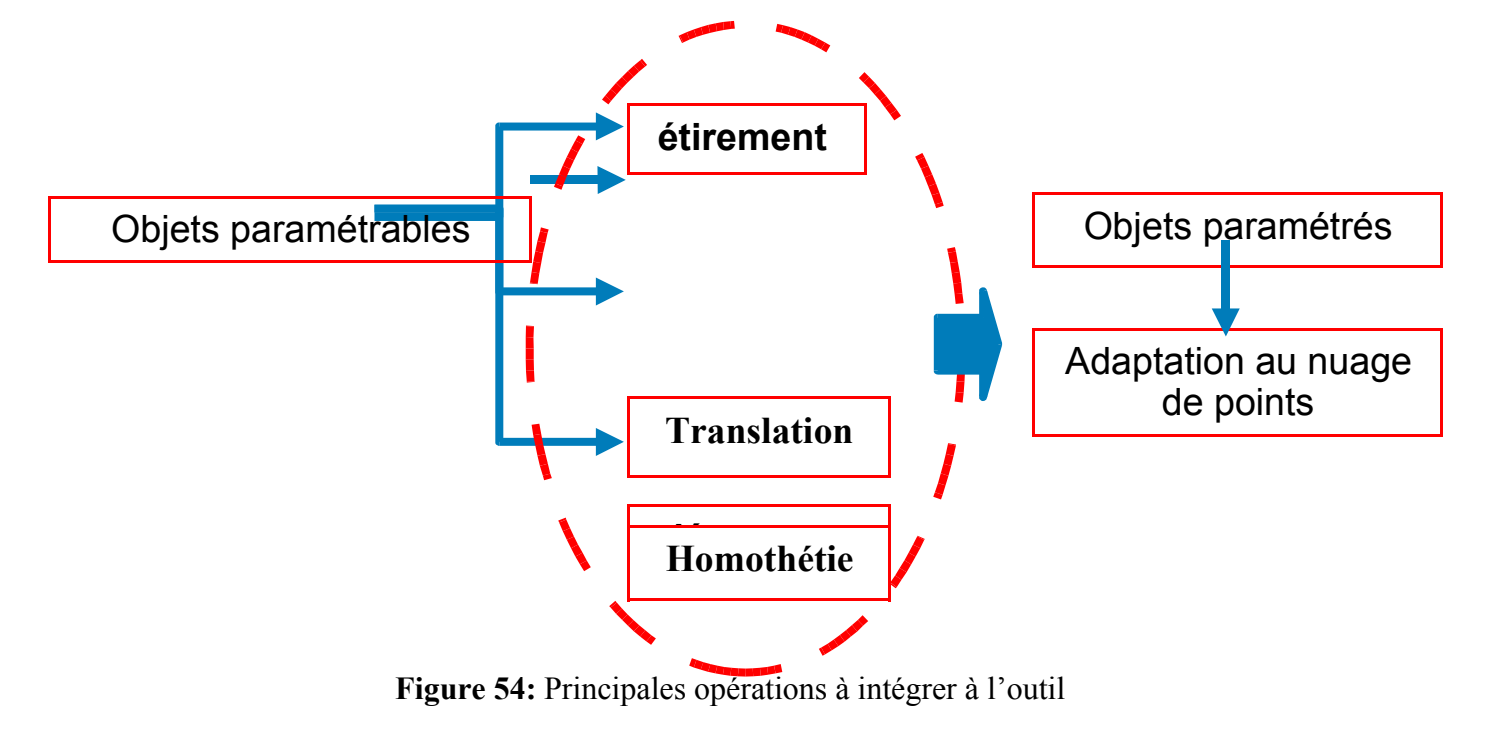

Possibilité de conception d'une interface recevant le nuage de points pour modélisation et dotée de toutes les fonctions pouvant paramétrer les moulures.

## **3.2Extrapolation de la méthode :**

Notre outil va servir à la modélisation d'autres éléments architecturaux khmers, puisque régis par les mêmes principes de composition, ils présentent des profils basés sur les mêmes primitives géométriques, les moulures.

Par manque de nuage de points, nous procéderons, à la modélisation de ces objets à partir de plans restitués ainsi que de photographies, en guise d'une expérimentation plutôt théorique.

Le pilastre : Support du fronton, il marque par sa grande dimension et son décor éminent (sculptures) en plus des colonnettes l'accès aux temples khmers.

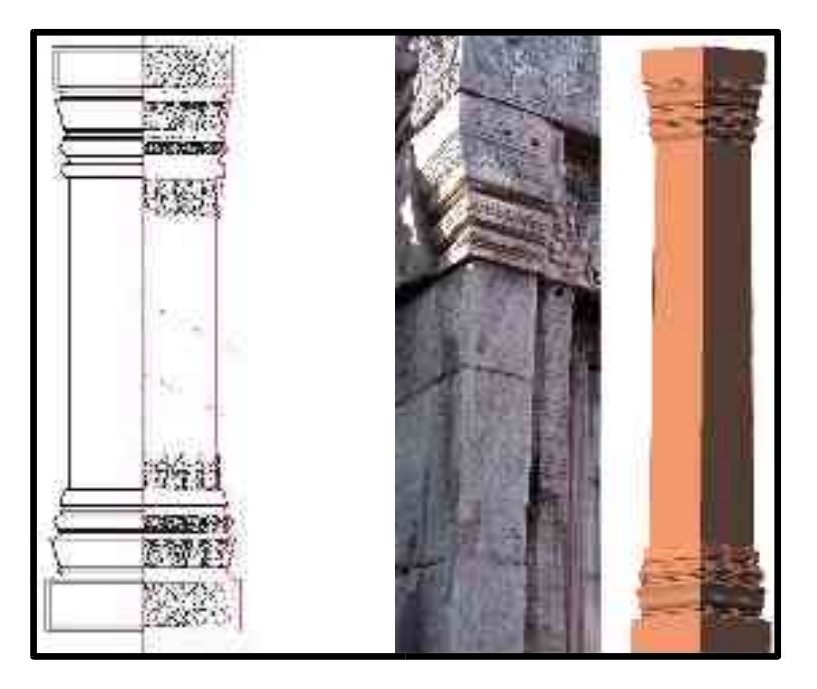

**Figure 55:** Construction du pilastre avec les moulures

-Temple de Phnom chisor-

#### Le soubassement :

La symétrie y est presque toujours rigoureusement observée : les moulures (bandeau formant plinthe, doucine, cavet, quart –de –rond, un ou plusieurs listels) tendent à se répéter de part et d'autre d'un axe constitué d'un bandeau médian. Dans le cas de la superposition de plusieurs soubassements , la composition de chacun tend à s'unifier, les moulures intermédiaires étant peu à peu supprimées pour tenir compte de la réduction progressive de la hauteur des soubassements successifs.

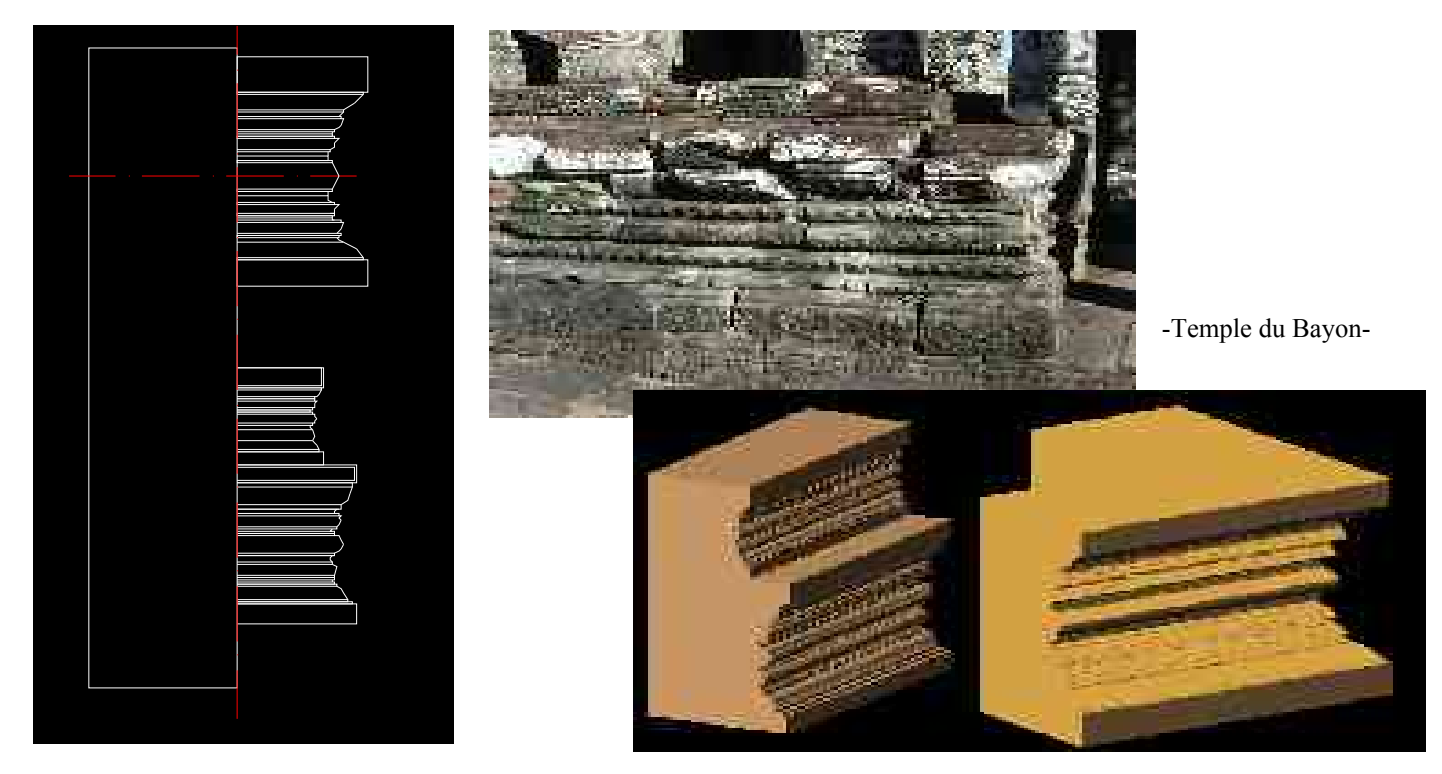

**Figure 56:** Modélisation du soubassement à partir des moulures

Les balustres :

Petites colonnettes, encastrées au niveau des fenêtres, elles sont généralement bien rythmées, avec bague centrale, base, chapiteau et bagues secondaires, leurs décor est hiérarchisé dans le même esprit que celui des colonnettes mais n'autorisent aucun classement chronologique : composition et module varient dans des proportions importantes dans des monuments de périodes voisines aussi bien que dans un même monument.

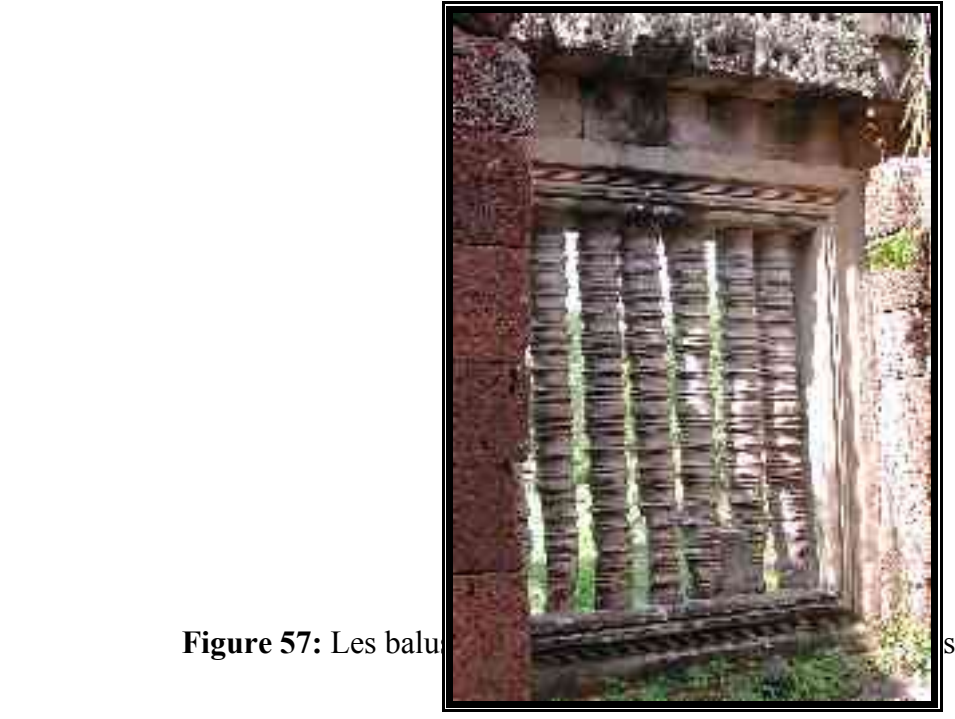

Figure 57: Les balu

# **Conclusion générale :**

La modélisation étant par définition la représentation la plus fidèle de l'objet, d'importantes recherches ont été menées en vu d'atteindre cette pertinence.

En effet, l'informatique graphique a permit de développer des outils capables d'orienter le relevé laser, vers une meilleure représentation du modèle 3D.

Les primitives géométriques en font partie, et ont jusque là été adaptées à la modélisation de l'architecture classique, à partir de nuage de points.

Notre travail a consisté à étendre la méthode à un nouveau champ d'application.

Les primitives ainsi formalisées à partir de la synthèse des connaissances architecturales théoriques sur des colonnettes khmères, ont permis la structuration du nuage de points vers une modélisation considérablement accélérée et surtout plus pertinente.

Les modèles 3D ainsi obtenus par l'association des outils développés et du relevé laser se sont révélés tout à fait satisfaisants en terme de précision.

Reste cependant, à améliorer davantage cet outil qui, tout en constituant une base fiable efficace pour la modélisation, demeure limité quant aux fonctions qu'il offre. La manipulation des primitives géométriques étant basée sur des opérations d' assemblage, de suppression, d'insertion, de translation, d'homothétie, etc.

Le développement de cette démarche faisant appel aux moulures comme primitives concernerait un vaste champ d'application tant en architecture qu'en archéologie, puisque la plus petite unité constituant un objet est la moulure correspondant à une forme géométrique simple ou complexe. Il s'agit donc d'un outil réutilisable pouvant s'adapter à de nombreux types architecturaux.

Les éléments de décor tels que les sculptures et les détails d'ornementation sont exclus ; le maillage par triangulation automatique donnant des résultats plus adaptés.

Notre étude constitue donc une validation d'une technique d'aide à la modélisation à partir de nuages de points. Elle a également mis en évidence quelques insuffisances et ouvre ainsi la voie à des perspectives de développement.

Par ailleurs l'une des spécificités de cet outil est de dépendre en amont d'une somme de connaissances architecturales.

Nous sommes ici en présence d'un modèle géométrique de niveau « méta » :le modèle architectural.

*Du modèle architectural au modèle géométrique - Modélisation de colonnettes khmères -*

**TABLES DES FIGURES :**

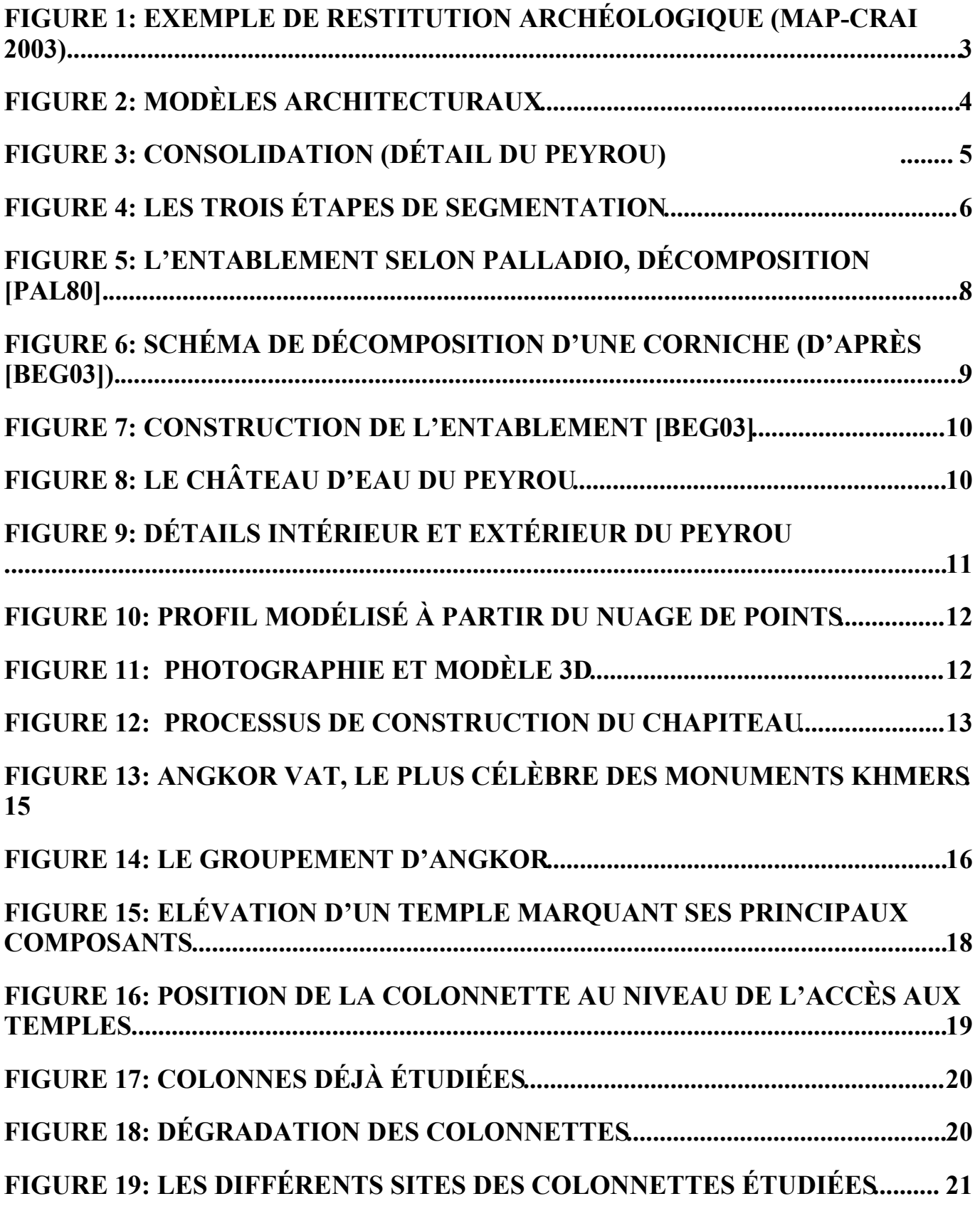

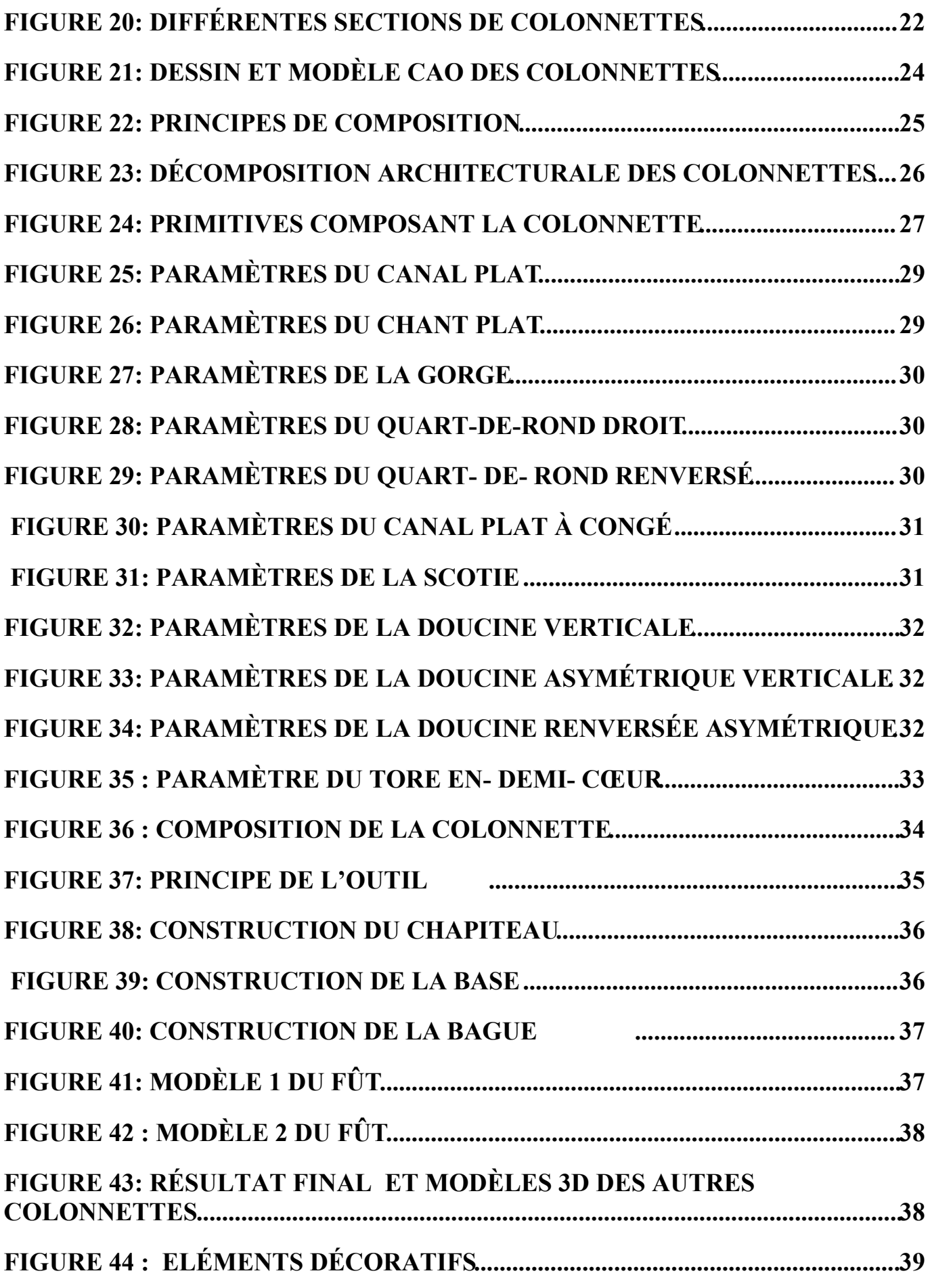

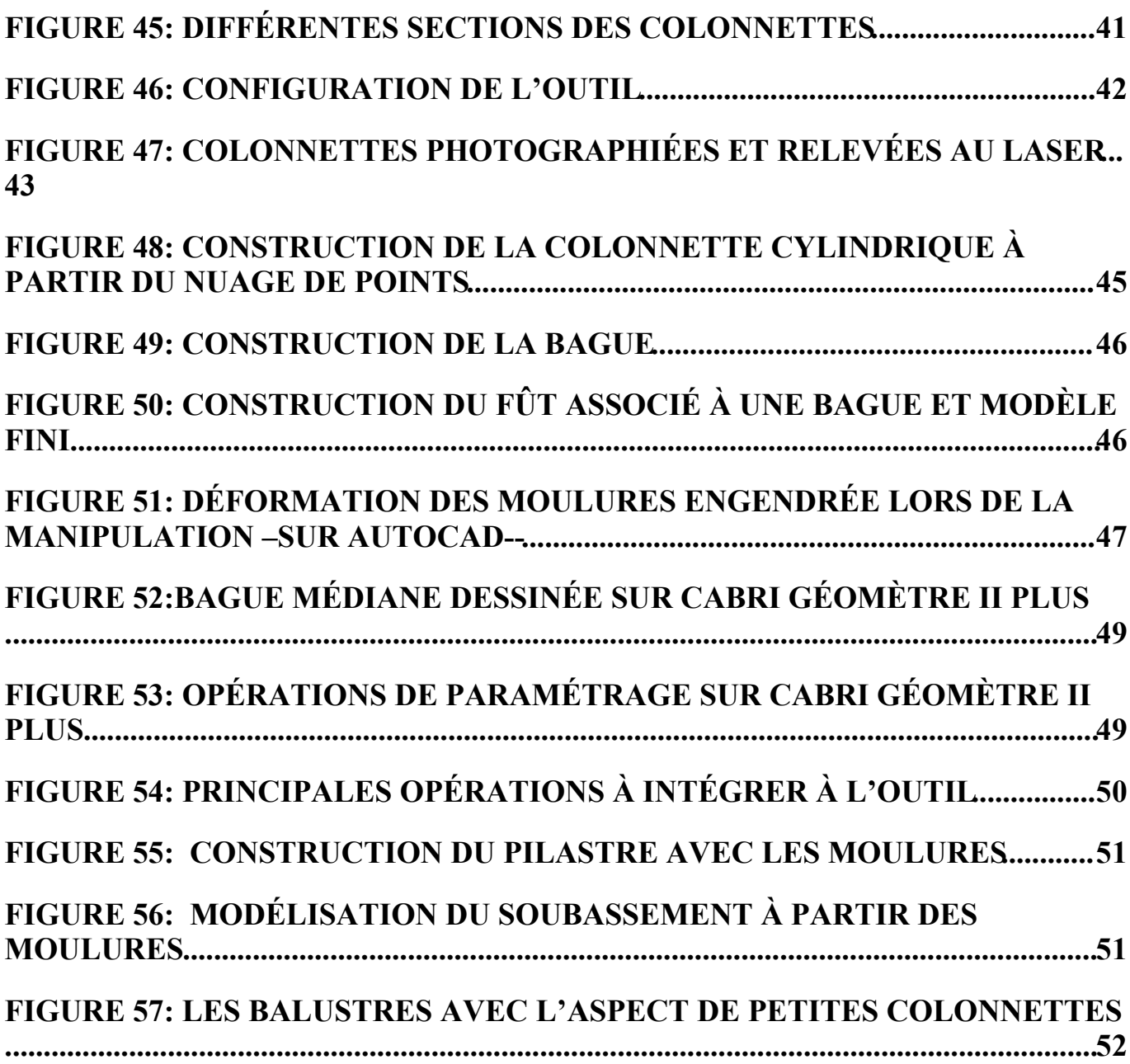

#### **BIBLIOGRAPHIE :**

## **Ouvrages :**

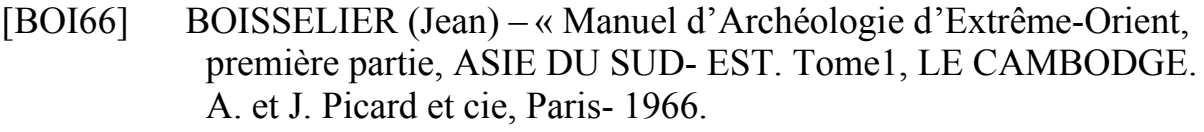

- [COU98] COUWENBERGH Jean- Pierre « La synthèse d'images » Edition Marabout, Alleur (Belgique) 1998.
- [DEL80] DELAPORTE Louis « Voyage au Cambodge, L'architecture khmère, (rééd. Maisonneuve et Larose, Paris- 1999).
- [GLA63] GLAIZE Maurice « Les monuments du groupe d'Angkor » J. Maisonneuve, 4è édition -Paris 1993-
- [GRO56] GROSLIER Bernard Philippe « Angkor, hommes et pierres » Arthaud, Paris 1965.
- [LAU02] LAUR Jean « Angkor, temples et monuments »-Flammarion, Paris 2002.
- [ORT-- ] ORTNER John « ANGKOR »-, Citadelles &Mazenod, Paris 2002
- [TAU02] TAURIAC Michel « Angkor, Gloire, Chute et Résurrection » Edition Perrin- 2002.
- [THI94] THIOLLIER Christine « L'Art de l'Asie du Sud –Est ». Edition Citadelles & Mazenod 1994.

[STI70] STIERLIN Henri – « Angkor »- Col. Architecture universelle, Office du livre, Fribourg 1970

## **Articles :**

- [BEA83] BEAUX –ARTS –« Angkor –et dix siècles d'art khmer » N° 137 Hors série 1983.
- [BLA95] BLAISE Jean-Yves « L'objet architectural du point de vue de la mesure » , GAMSAU –ura CNRS 1247- Marseille Juin 1995.
- [DAN03] DANIEL Marc, MACULET Robert «Conception, modélisation géométrique et contraintes en CAO : une synthèse » LSIS -2003-005 Décembre 2003

 DANIEL Marc – « Reconstruction et segmentation de nuages de Points », Laboratoire d'informatique de Marseille,

- [DEL --] DE LUCA Livio «Relevé du patrimoine archéologique par laser, vision par ordinateur, et exploitation des règles architecturales »
- [FUC04] FUCHS Alain « Modélisation architecturale et restitution archéologique : des outils numériques d'acquisition et d'aide à la modélisation » MAP-CRAI 2004
- [GOU99] GOULETTE François « Modélisation 3D automatique, outils de géométrie différentielle », -Les presses de l'école des mines, Paris 1999.

## **Rapports de stages :**

- [BEG03] BEGRICHE Réda « Profil –du nuage de points au modèle 3D », DEA, MAP –CRAI , Nancy 2003.
- [CUN04] CUNIN Olivier « De Ta Prohm au Bayon , analyse comparative de l'histoire architecturale des principaux monuments du styles Bayon » -Thèse en sciences de l'architecture, Nancy 2004.

## **Sites Internet :**

[www.ANG] http://www.angkorvat.com [www.LAR] http://www.encyclopedielarousse.fr [www.UNI] http://universalis.fr http;// angkor-wat.online.fr http:// www.orientalarchitecture.com http:// khmerstudies.org http:// museeguimet.fr http:// angkor-net.de/ http :// www.efeo.fr http:// www.auturiteapsara.org http:// www. mensi.com http:// photogeo.insa-strasbourg.fr http:// www.crai.archi.fr http:// www.map.archi.fr http:// www.autodesk.com http:// pages.infinit.net/miket/autolisp.html http:// xarchi.tu-graz.ac.at/aucad/lisp/comanlisp http:// www.esil.univ-mrs .fr http:// www.enseignement.polytechnique.fr/profs/ informatique/François.Sillion/Majeure/GSI.html

## **Logiciels utilisés :**

- 3Dipsos MENSI
- Autocad AUTODESK
- Cabri Géomètre II plus CABRILOG

### **1 - Traduction algorithmique des moulures :**

**Les moulures rectangulaires** :

**Le canal plat :**

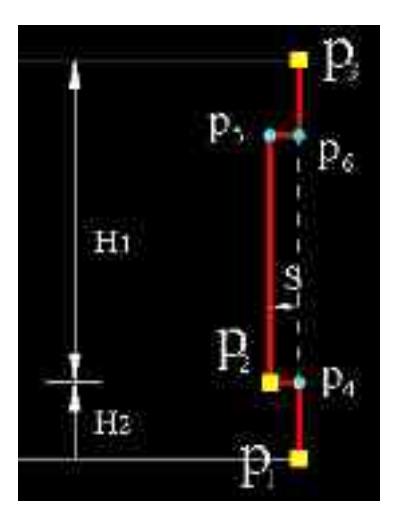

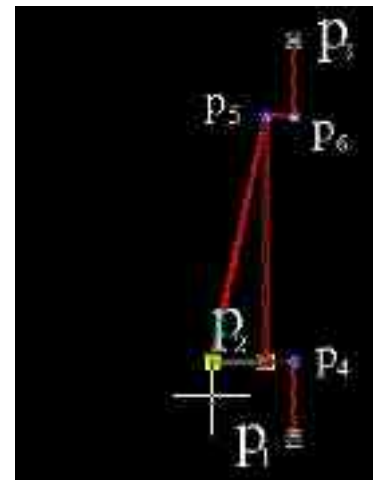

Ancrage du canal Ajustement du canal

```
(defun c:canal_plat (pt1 pt2 pt3 / pt4 pt5 pt6 x4 y4 x5 y5 x6 y6)
  (setq pt1 (getpoint "\nentrez le premier point (inférieur) du canal_plat: "))
  (setq pt2 (getpoint "\nentrez le deuxième point (inférieur) du canal_plat "))
  (setq pt3 (getpoint "\nentrez le dernier point (supérieur) du canal_plat: "))
  (setq jeu (ssadd))
 (\text{setq } x4 \text{ (nth 0 pt1)})(\text{setq } y4 \text{ (nth 1 pt2)})(\text{setq pt4} (\text{list x4 y4 0}))(\text{setq x5 (nth 0 pt2)})(\text{setq y5 (nth 1 pt3)})(setq pt5 (list x5 y5 0))
       \text{(setq x6 (nth 0 pt3))}(setq y6 (+ (nth 1 pt3) (- (nth 1 pt2) (nth 1 pt1))))(\text{setq pt6} (\text{list x6 y6 0}))
```

```
 (princ pt6 )
(command "pi") pline" pt1 pt4 "")
 (setq jeu (ssadd (entlast) jeu ))
      (command "_pline" pt4 pt2 "")
       (setq jeu (ssadd (entlast) jeu ))
      (command "_pline" pt2 pt5 "")
       (setq jeu (ssadd (entlast) jeu ))
(command "pi pline" pt5 pt3 "")
       (setq jeu (ssadd (entlast) jeu ))
 (command "_pline" pt3 pt6 "")
       (setq jeu (ssadd (entlast) jeu ))
 (sssetfirst jeu ))
```
### **Le chant plat :**

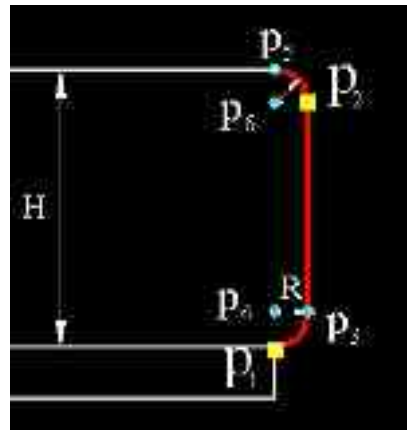

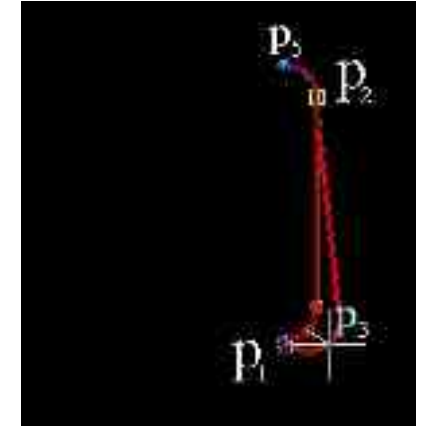

Ancrage du chant Ajustement du chant

```
(defun c:chant_plat (pt1 pt2 / pt3 pt4 pt5 pt6 x3 y3 x4 y4 x5 y5 x6 y6 r)
  (setq pt1 (getpoint "\nentrez le premier point (inférieur) du chant_plat: "))
  (setq pt2 (getpoint "\nentrez le deuxième point (supérieur) du chant_plat: "))
  (setq jeu (ssadd))
 (\text{setq } r (- \text{ (nth } 0 \text{ pt2}) (\text{nth } 0 \text{ pt1})))(\text{setq } x3 \text{ (nth } 0 \text{ pt2}))(setq y3 (+ (nth 1 pt1) (- (nth 0 pt2) (nth 0 pt1))))(setq pt3 (list x3 \overline{y3} 0))
 (\text{setq } x4 \text{ (nth 0 pt1)})(seta y4 (+ (nth 1 pt1) (- (nth 0 pt2) (nth 0 pt1))))(setq pt4 (list x4 y4 0))(\text{setq x5 (nth 0 pt1)})(setq y5 (+ (+ (nth 1 pt2) (nth 1 pt1)) r))(seta pt5 (list x5 y5 (0))
        (\text{setq x6 (nth 0 pt1)})(\text{setq y6 (nth 1 pt2)})(seta pt6 (list x6 y6 0)) (princ pt6 )
```

```
 (command "_arc" "c" pt4 pt1 pt3 "")
 (setq jeu (ssadd (entlast) jeu ))
     \frac{1}{2} (command \frac{1}{2} pline" pt3 pt2 "")
       (setq jeu (ssadd (entlast) jeu ))
     (command "\arct{arc}" "c" pt6 pt2 pt5 "")
      (setq jeu (ssadd (entlast) jeu ))
 (sssetfirst jeu ))
  Les moulures semi –circulaires :
```
**La gorge :**

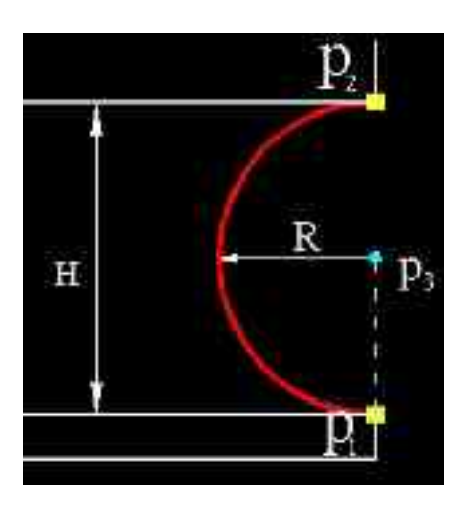

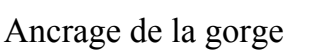

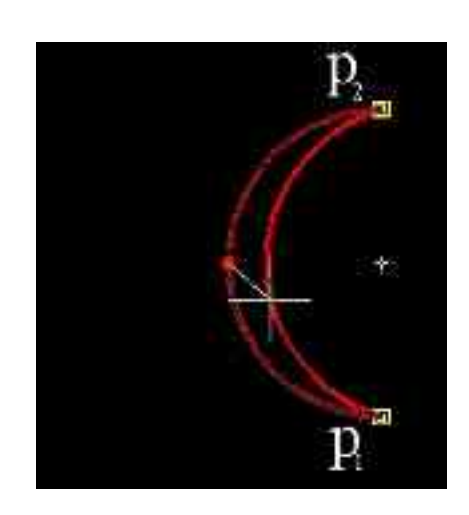

Ancrage de la gorge Ajustement de la gorge

(defun c:gorge (pt1 pt2 / pt3 r)

 (setq pt1 (getpoint "\nEntrez le premier point inférieur de la gorge: ")) (setq pt2 (getpoint "\nEntrez le deuxième point supérieur de la gorge: ")) (setq jeu (ssadd)) (setq pt3 (polar pt1 (angle pt1 pt2) ( / (distance pt1 pt2) 2))) (setq r ( / (distance pt1 pt2) 2)) (command "arc" "c" pt3 pt2 pt1 "") (setq jeu (ssadd (entlast) jeu)) (sssetfirst jeu ))

L**es moulures quart de cercle** :

**Le quart- de- rond droit :** 

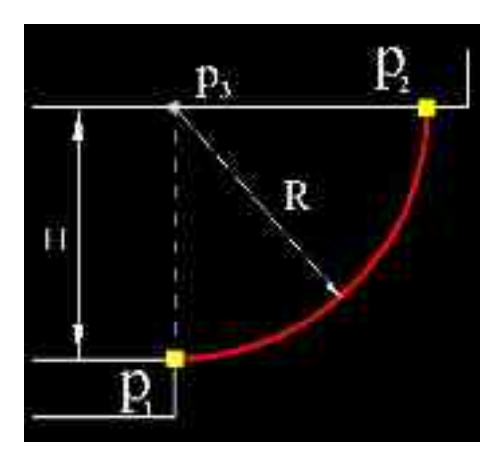

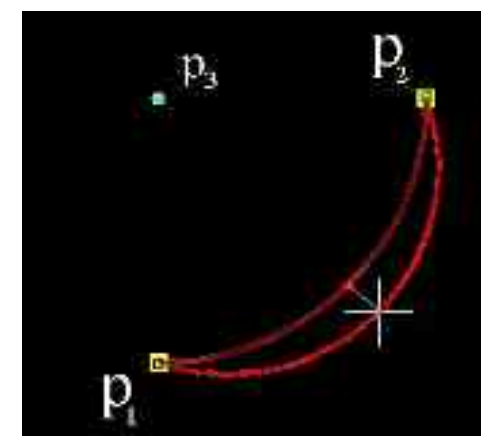

Ancrage du Ajustement du

 quart –de- rond –droit quart –de –rond -droit (defun c:quart de rond droit (pt1 pt2 / pt3 x y r) (setq pt1 (getpoint "\nEntrez le premier point inférieur du quart\_de\_rond\_droit: ")) (setq pt2 (getpoint "\nEntrez le deuxième point supérieur du quart\_de\_rond\_droit: ")) (setq jeu (ssadd))  $(seta x (nth 0 pt1))$  $(setq y (nth 1 pt2))$  (setq r (- (nth 1 pt2) (nth 1 pt1))) (setq pt3 (list  $x \ y \ 0)$ ) (command "arc" "c" pt3 pt1 pt2 "") (setq jeu (ssadd (entlast) jeu)) (sssetfirst jeu ))

**Le quart –de –rond renversé :**

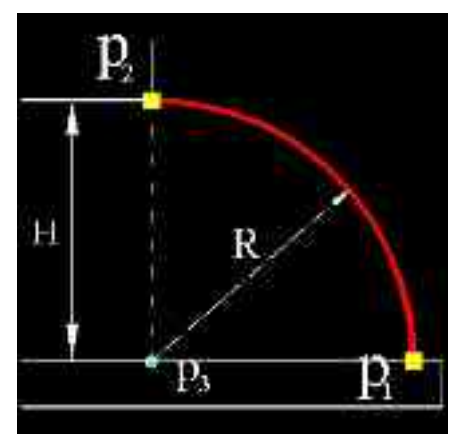

quart –de- rond –renversé quart –de –rond -renversé

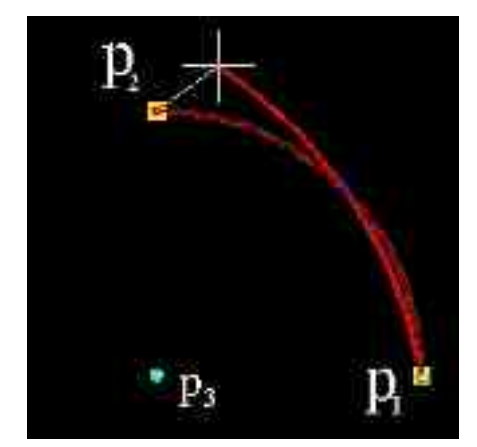

Ancrage du Ajustement du

(defun c:quart de rond renversé (pt1 pt2 / pt3 x y r)

 $\overline{\text{ (setq pit]} \text{ (getpoint "\\nEntrez}$  le premier point inférieur du quart de rond renversé: "))

(setq pt2 (getpoint "\nEntrez le deuxième point supérieur du quart\_de\_rond\_renversé: "))

(setq jeu (ssadd))

```
(setq x (nth 0 pt2))(setq y (nth 1 pt1))
(seta r (- (nth 1 pt2) (nth 1 pt1)))(\text{setq pt3} (\text{list x y 0}))(command "arc" "c" pt3 pt1 pt2 "")
 (setq jeu (ssadd (entlast) jeu))
 (sssetfirst jeu ))
```
## **Le canal plat à congé :**

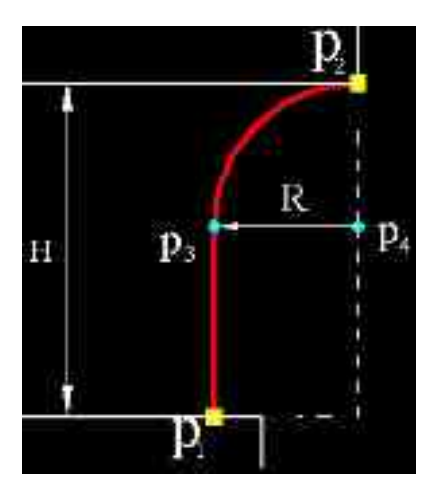

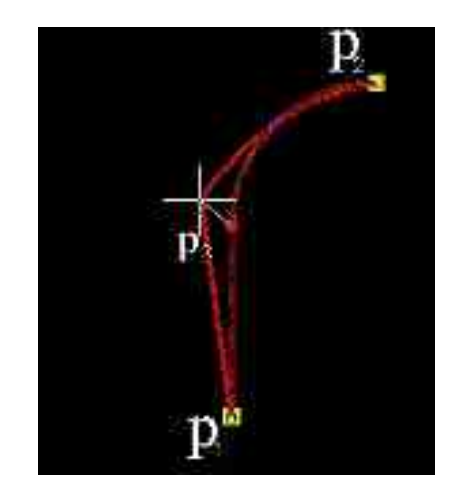

Ancrage du canal à congé Ajustement du canal à congé

```
(defun c:canal plat à congé (pt1 pt2 / pt3 pt4 x y x1 y1 r)
```

```
 (setq pt1 (getpoint "\nEntrez le premier point (inférieur) du canal_plat_à_congé: "))
  (setq pt2 (getpoint "\nEntrez le deuxième point (supérieur) du canal_plat_à_congé:
"))
 (setq jeu (ssadd))
 (setq x (nth 0 pt1))
```

```
(\text{setq } y (- \text{(nth } 1 \text{ pt2}) (- \text{(nth } 0 \text{ pt2}) (\text{nth } 0 \text{ pt1}))))(seta r (- (nth 0 pt2) (nth 0 pt1)))(\text{setq } x1 \text{ (nth 0 pt2)})(setq y1 (- (nth 1 pt2) (- (nth 0 pt2) (nth 0 pt1))))(setq pt3 (list x y 0))
       \text{(setq pt4 (list x1 y1 0))}(princ pt4)
       (command "pi pline" pt1 pt3 "")
      (setq jeu (ssadd (entlast) jeu))
```
 (command "arc" "c" pt4 pt2 pt3 "") (setq jeu (ssadd (entlast) jeu)) (sssetfirst jeu ))

### **Les moulures composées** :

**La scotie :**

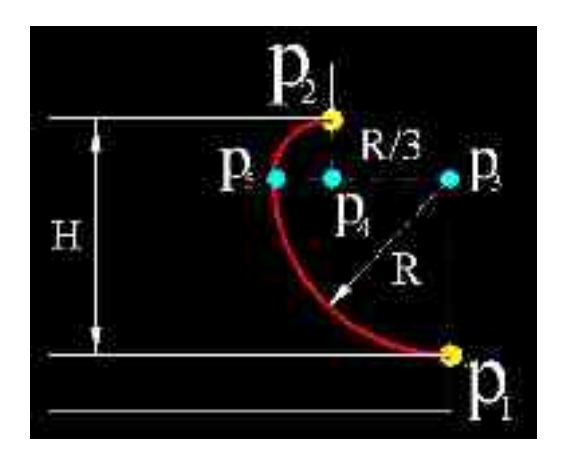

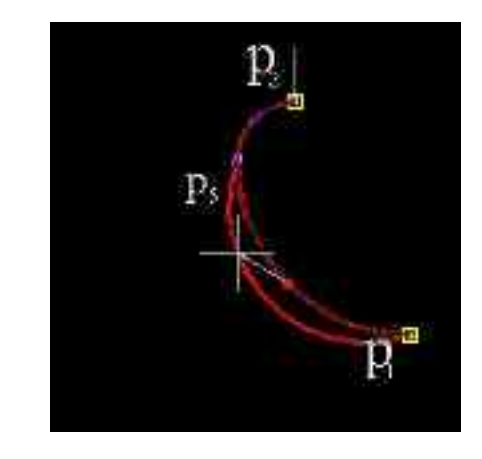

Ancrage de la scotie Ajustement de la scotie

```
(defun c:scotie (pt1 pt2 / pt3 pt4 pt5 x y x1 y1 x2 y2 r r1)
  (setq pt1 (getpoint "\nentrez le premier point (inférieur) de la scotie: "))
  (setq pt2 (getpoint "\nentrez le deuxième point (supérieur) de la scotie: "))
  (setq jeu (ssadd))
 (setq r ( - ( - (nth 1 pt2) (nth 1 pt1)) ( / (nth 1 pt2) 4)))
 (\text{setq r1} \left(\frac{1}{\text{c}}\right) (nth 1 pt2) (nth 1 pt1) 4)))
 (seta x (nth 0 pt1))(setq y ( - ( - (nth 1 pt2) (nth 1 pt1)) ( / (nth 1 pt2) 4)))
 (setq pt3 (list x y 0))
 (\text{setq } x1 \text{ (nth 0 pt2)})(setq y1 (- (-(nth 1 pt2) (nth 1 pt1)) (/(nth 1 pt2) 4)))(setq pt4 (list x1 y1 0))
       (setq x2 ( - (nth 0 pt2) ( / ( - (nth 0 pt1) (nth 0 pt2)) 2)))
        (setq y2 ( - ( - (nth 1 pt2) (nth 1 pt1)) ( / (nth 1 pt2) 4)))
```

```
(\text{setq pt5 (list x2 y2 0)}) (princ pt5 )
 (command "_arc" "c" pt3 pt1 pt5 "")
 (setq jeu (ssadd (entlast) jeu ))
     (command "\arccurveq"c" pt4 pt2 pt5 "")
       (setq jeu (ssadd (entlast) jeu ))
 (sssetfirst jeu ))
```
#### **La doucine verticale :**

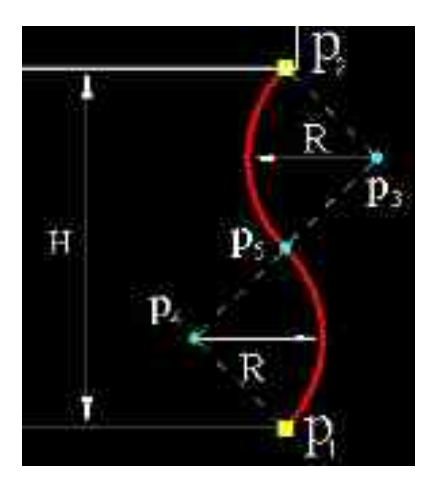

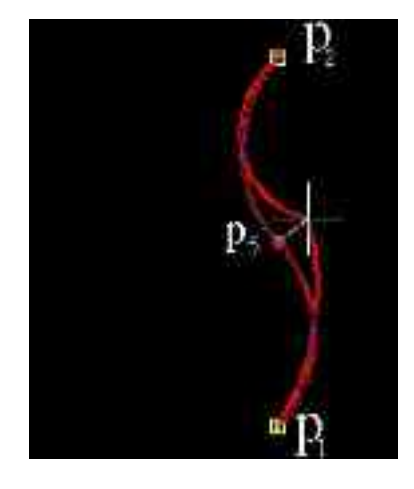

Ancrage de la Ajustement de la doucine verticale doucine verticale

```
(defun c :doucine vertic (pt1 pt2 / pt3 pt4 pt5 r )
```

```
 (setq pt1 (getpoint "\nEntrez le premier point inférieur de la doucine_vertic: "))
 (setq pt2 (getpoint "\nEntrez le deuxième point supérieur de la doucine_vertic: "))
 (setq jeu (ssadd))
(setq r (* (/ (/ (- (nth 1 pt2) (nth 1 pt1)) 4) (sin 0.7853)) 2))
(setq x3 (+ (nth 0 pt1)(/ (/ (- (nth 1 pt2) (nth 1 pt1)) 4) (sin 0.7853))))
(setq y3 (- (nth 1 pt2) (/ (- (nth 1 pt2) (nth 1 pt1)) 4)))(setq pt3 (list x3 y3 0))(setq x4 (- (nth 0 pt1) \frac{1}{\sqrt{2}} (- (nth 1 pt2) (nth 1 pt1)) 4) (sin 0.7853)))
(setq y4 (+ (nth 1 pt1) (/ (- (nth 1 pt2) (nth 1 pt1)) 4)))(setq pt4 (list x4 y4 0))(\text{setq x5 (nth 0 pt2)})(setq y5 (+ (nth 1 pt1) (/ (- (nth 1 pt2) (nth 1 pt1)) 2)))(seta \text{ pt5 (list x5 y5 0)}) (princ pt5 )
 (command "arc" "c" pt4 pt1 pt5 "")
```

```
 (setq jeu (ssadd (entlast) jeu))
 (command "arc" "c" pt3 pt2 pt5 "")
 (setq jeu (ssadd (entlast) jeu))
 (sssetfirst jeu ))
```
### **La doucine asymétrique verticale :**

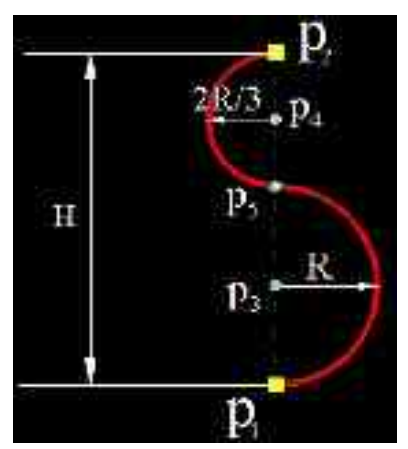

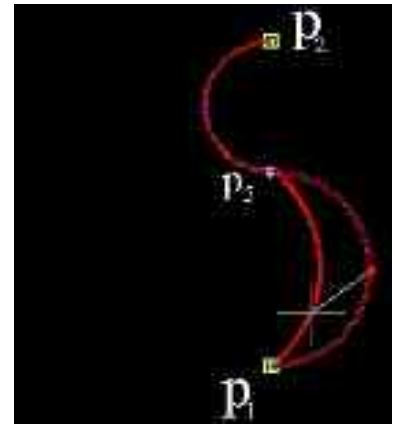

Ancrage de la doucine Ajustement de la doucine asymétrique verticale asymétrique verticale

(defun c :doucine asym\_vertic (pt1 pt2 / pt3 pt4 pt5 r r1)

(setq pt1 (getpoint "\nEntrez le premier point inférieur de la doucine\_asym\_vertic: ")) (setq pt2 (getpoint "\nEntrez le deuxième point supérieur de la doucine asym vertic: ")) (setq jeu (ssadd)) (setq pt3 (polar pt1 (angle pt1 pt2) ( $/($  \* (distance pt1 pt2) 3) 10)))

```
(setq r (/(* (distance pt1 pt2) 3) 10))
```

```
(setq pt4 (polar pt2 (angle pt2 pt1) \left(\frac{1}{1} (distance pt1 pt2) 5)))
```

```
(\text{setq r1} (/ (distance pt1 pt2)5))
```
(setq pt5 (polar pt1 (angle pt1 pt2)  $\left(\frac{7}{8}$  (distance pt1 pt2) 3) 5)))

 $(\text{command "acc" 'c" pt3 pt1 pt5 "")})$ 

(setq jeu (ssadd (entlast) jeu))

(command " $\arccurlyeqspace$  arc" "c" pt4 pt2 pt5 "")

(setq jeu (ssadd (entlast) jeu))

(sssetfirst jeu ))

## **La doucine renversée asymétrique :**

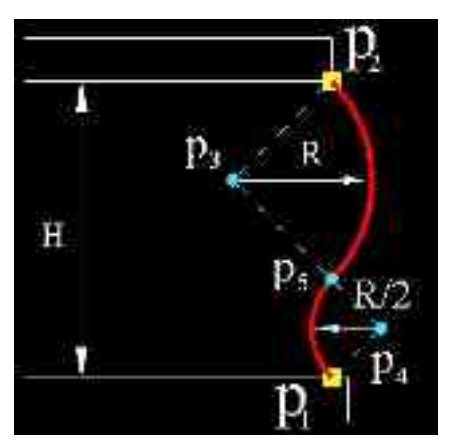

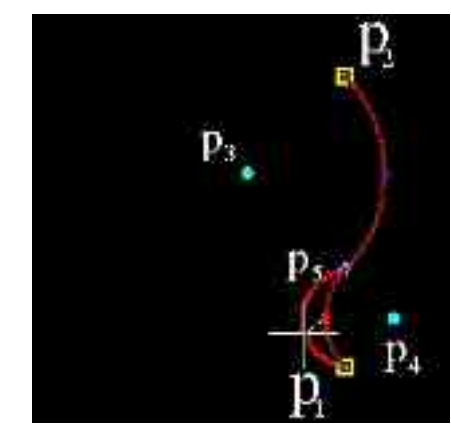

Ancrage de la doucine Ajustement de la doucine renversée asymétrique renversée asymétrique

(defun c:doucine renver asym (pt1 pt2 / pt3 pt4 pt5 r r1)

(setq pt1 (getpoint "\nEntrez le premier point inférieur de la doucine renver asym: ")) (setq pt2 (getpoint "\nEntrez le deuxième point supérieur de la doucine\_renver\_asym: ")) (setq jeu (ssadd)) (setq r  $\left(\frac{1}{2} \text{ (nth 1 pt2) (nth 1 pt1)}\right)$  3)) (setg r1  $((r 2))$ ) (setq x3 (- (nth 0 pt1)  $\frac{1}{\sqrt{2}}$  (- (nth 1 pt2) (nth 1 pt1)) 3) (sin 0.7853))))  $(setq y3 (- (nth 1 pt2)) / (- (nth 1 pt2) (nth 1 pt1)) 3)))$  $(setq pt3 (list x3 y3 0))$ (setq x4 (+ (nth 0 pt1) (/ (/ (- (nth 1 pt2) (nth 1 pt1)) 6) (sin 0.7853))))  $(setq y4 (+ (nth 1 pt1) (/ (- (nth 1 pt2) (nth 1 pt1)) 6)))$  $(\text{setq pt4} (\text{list x4 y4 0}))$  $(setq x5 (nth 0 pt1))$  $(setq y5 (+ (nth 1 pt1) (/ (- (nth 1 pt2) (nth 1 pt1)) 3)))$ (setq pt5 (list  $x5 y5 0$ )) (princ pt5 ) (command "arc" "c" pt4 pt5 pt1 "") (setq jeu (ssadd (entlast) jeu)) (command "arc" "c" pt3 pt5 pt2 "") (setq jeu (ssadd (entlast) jeu)) (sssetfirst jeu ))

### **Les moulures complexes** :

**Le tore en demi- coeur :**

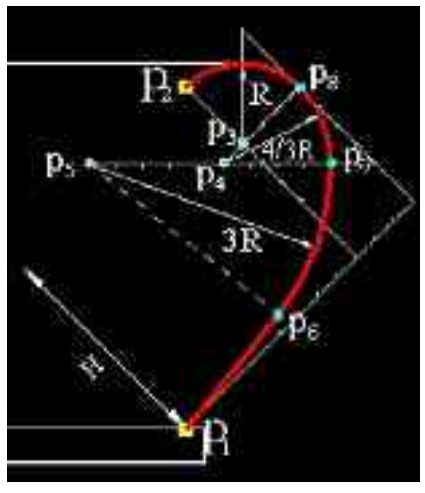

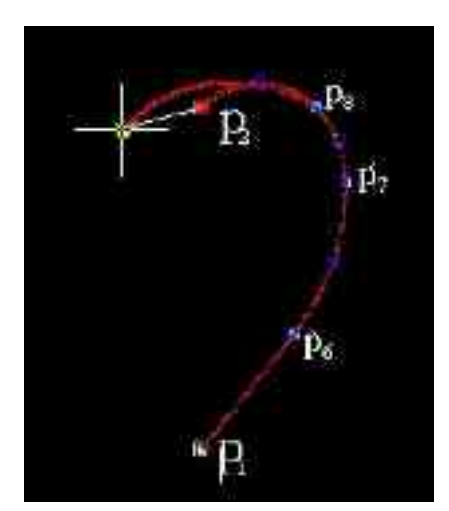

Ancrage du tore Ajustement du tore en- demi –cœur en –demi- coeur

```
(defun c:tore en demi coeur (pt1 pt2 / pt3 pt4 pt5 pt6 pt7 pt8 r r1 r2 )
  (setq pt1 (getpoint "\nentrez le premier point (inférieur) du tore_en_demi_coeur: "))
  (setq pt2 (getpoint "\nentrez le deuxième point (supérieur) du tore_en_demi_coeur: "))
  (setq jeu (ssadd))
 (setq r \left(\frac{1}{2} \text{ (nth 1 pt2) (nth 1 pt1)}\right) 3))
 (\text{setq r1}(( * r 4) 3))(\text{setq } r2 (* r 3)) (setq x3 (nth 0 pt2))
 (setq y3 (-(nth 1 p2) r))(setq pt3 (list x3 y3 0))(seta x4 (-(nth 0 pt2) (r 3)))(\text{setq } y4 \; (-\text{(nth } 1 \text{ pt2}) \; \text{r}))(seta pt4 (list x4 y4 (0))
 (\text{setq x5 } (-(-(n \text{th 0 pt2}) (n \text{th 0 pt1})) // r 3)) ((\text{*} (* (\text{sqrt 2}) 5) r 6)))(setq y5 (+(-(nth 1 pt2) (nth 1 pt1)) \left(\frac{1}{5}(1 + \frac{1}{10})\right) (\left(\frac{1}{5}(1 + \frac{1}{10})\right) (\left(\frac{1}{5}(1 + \frac{1}{10})\right))
 (setqpt5 (list x5 y5 0)) (setq x6 (- (nth 0 pt2) (/ (* r 7) 6)))
 (setq y6 (+ (nth 1 pt1) (/ r 6)))(seta pt6 (list x6 y60))(seta x7 (+ (nth 0 pt2) (/ (r 2) 3))) (setq y7 (- (nth 1 pt1) (* r 2)))
 (seta pt7 (list x7 y7 0))(setq x8 (+(nth 0 pt2) r))(seta v8 (-(nth 1 pt2) r))(setqpt8 (list x8 y8 0)) (princ pt8)
  (command "_pline" pt1 pt6 "")
  (setq jeu (ssadd (entlast) jeu ))
  (command "arc" "c" pt5 pt6 pt7)
  (setq jeu (ssadd (entlast) jeu))
```
 (command "arc" "c" pt4 pt7 pt8) (setq jeu (ssadd (entlast) jeu)) (command "arc" "c" pt3 pt2 pt8) (setq jeu (ssadd (entlast) jeu)) (sssetfirst jeu ))

## **2 -Algorithme des sections des colonnettes :**

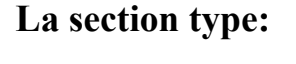

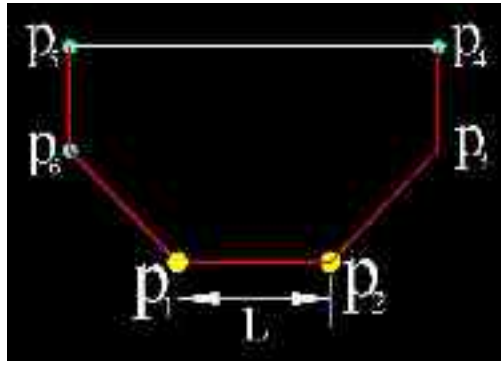

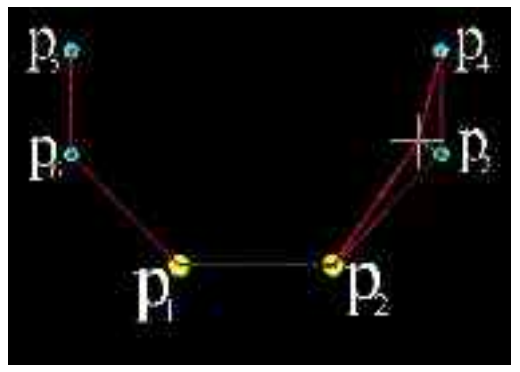

Ancrage de la section type Ajustement de la section type

(defun c:section type (pt1 pt2 / pt3 pt4 pt5 pt6)

```
 (setq pt1 (getpoint "\nEntrez le premier point inférieur de la section_type: "))
 (setq pt2 (getpoint "\nEntrez le deuxième point inférieur de la section_type: "))
 (setq jeu (ssadd))
(setq x3 (+ (nth 0 pt2) (sqrt (- (nth 0 pt2) (nth 0 pt1))))))(setq y3 ( + (nth 1 pt2) (sqrt (- (nth 0 pt2) (nth 0 pt1)))))
(setqpt3 (list x3 y3 0))(seta x4 (+ (nth 0 pt2) (sqrt (- (nth 0 pt2) (nth 0 pt1))))))(seta y4 (+ (nth 1 pt3)(- (nth 0 pt2) (nth 0 pt1))))(setq pt4 (list x4 y4 0))(seta x5 (- (nth 0 pt1) (sqrt (- (nth 0 pt2) (nth 0 pt1)))))(setq y5 (+ (nth 1 pt3)) (- (nth 0 pt2) (nth 0 pt1))))(setq pt5 (list x5 y5 0))
```
 $(seta x6 (- (nth 0 pt1) (sqrt (- (nth 0 pt2) (nth 0 pt1)))))$  $(seta v6 (+ (nth 1 pt2) (sqrt (- (nth 0 pt2) (nth 0 pt1))))))$ (setq pt6 (list  $x6 \overline{y6}$  0)) (princ pt6 ) (command " $\pi$  pline" pt1 pt2 "") (setq jeu (ssadd (entlast) jeu)) (command "\_pline" pt2 pt3 "") (setq jeu (ssadd (entlast) jeu)) (command "\_pline" pt3 pt4 "") (setq jeu (ssadd (entlast) jeu)) (command "\_pline" pt4 pt5 "") (setq jeu (ssadd (entlast) jeu)) (command " $\pi$  pline" pt5 pt6 "") (setq jeu (ssadd (entlast) jeu)) (command "\_pline" pt6 pt1 "") (setq jeu (ssadd (entlast) jeu)) (sssetfirst jeu ))

**La section monolithe :**

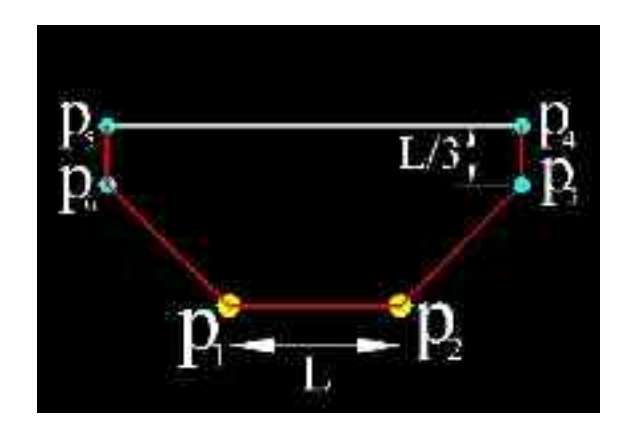

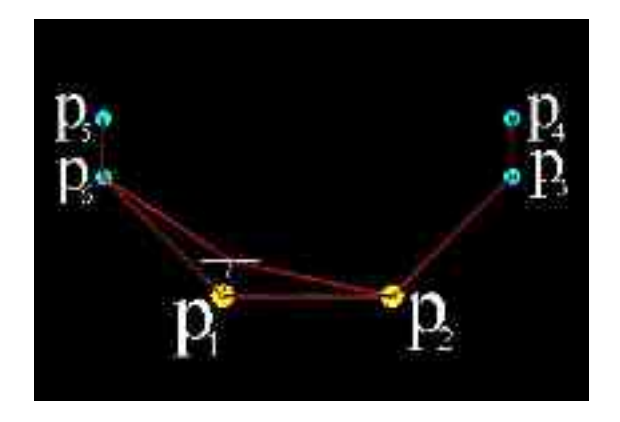

Ancrage de la section monolithe Ajustement de la section monolithe

(defun c:section\_monolithe (pt1 pt2 / pt3 pt4 pt5 pt6)

 (setq pt1 (getpoint "\nEntrez le premier point inférieur de la section\_monolithe: ")) (setq pt2 (getpoint "\nEntrez le deuxième point inférieur de la section monolithe: ")) (setq jeu (ssadd))

 $(setq x3 (+ (nth 0 pt2) (sqrt (- (nth 0 pt2) (nth 0 pt1))))))$ (setq y3 ( + (nth 1 pt2) (sqrt (- (nth 0 pt2) (nth 0 pt1))))) (setq pt3 (list  $x3 y30$ )  $(setq x4 (+ (nth 0 pt2) (sqrt (- (nth 0 pt2) (nth 0 pt1))))))$  $(setq y4 (+ (nth 1 pt3) (/ (- (nth 0 pt2) (nth 0 pt1)) 3)))$ (seta pt4 (list  $x4 y4 0$ ))  $(\text{setq x5 } (- \text{(nth 0 pt1)} (\text{sqrt } (- \text{(nth 0 pt2)} (\text{nth 0 pt1})))))$  $(seta y5 (+ (nth 1 pt3) (/ (- (nth 0 pt2) (nth 0 pt1)) 3)))$ (setq pt5 (list  $x5 y5 0$ ))  $(\text{setq x6} (- (\text{nth 0 pt1}) (\text{sqrt} (- (\text{nth 0 pt2}) (\text{nth 0 pt1}))))$ 

 $(setq y6 (+ (nth 1 pt2) (sqrt (- (nth 0 pt2) (nth 0 pt1))))))$  $(seta pt6 (list x6 y6 0))$  (princ pt6 ) (command "\_pline" pt1 pt2 "") (setq jeu (ssadd (entlast) jeu)) (command "\_pline" pt2 pt3 "") (setq jeu (ssadd (entlast) jeu)) (command "\_pline" pt3 pt4 "") (setq jeu (ssadd (entlast) jeu)) (command "\_pline" pt4 pt5 "") (setq jeu (ssadd (entlast) jeu)) (command "\_pline" pt5 pt6 "") (setq jeu (ssadd (entlast) jeu)) (command "\_pline" pt6 pt1  $\cdots$ ) (setq jeu (ssadd (entlast) jeu)) (sssetfirst jeu ))
*Du modèle architectural au modèle géométrique - Modélisation de colonnettes khmères -*